**الجمهورية الجزائرية الديمقراطية الشعبية** République Algérienne Démocratique et Populaire وزارة التعليم العالي و البحث العلمي Ministère de l'enseignement supérieur et de la recherche scientifique

**Université Mohamed Khider – Biskra**

**Faculté des Sciences exactes et Sciences de la** 

**Nature et de la Vie**

**Département : Sciences de la Matière**

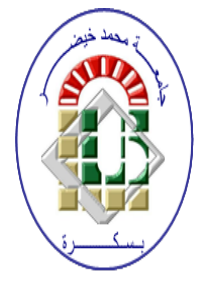

**جامعة محمد خيضر بسكرة**

**كلية العلوم الدقيقة و علوم الطبيعة و الحياة**

**قسم:علوم المادة**

Mémoire présentée en vue de l'obtention Du diplôme de

# **Magister en Physique des Matériaux**

**Spécialité : Sciences des Matériaux Option : matériaux métallique et non métallique**

# **Simulation numérique des caractéristiques électriques d'une cellule solaire à double jonction en (AlGaAs/GaAs)**

Présentée par : **Mancer Mansoura**

**Soutenue : 04/07/2012**

# **Devant le jury :**

Président Nouredine Sengouga Professeur Université de Biskra Rapporteur Afak Meftah Professeur Université de Biskra Examinateur Abdallah Attaf Professeur Université de Biskra Examinateur Amjad Meftah Professeur Université de Biskra

*ODédicace* 

Je dédie ce mémoire à mes très chères parents qui

m'ont soutenu pendant mes études et qui m'ont

donné la force et le courage de les accomplir. A

mon frère, à mes sœurs, ainsi qu'à tous mes amis.

# *Remerciements*

Je commence par le remerciement du bon "**DIEU**" pour la santé, la volonté et la Patience qui m'a donné pour accomplir ce modeste travail.

Ce travail a été réalisé au laboratoire **LMSM** (**L**aboratoire des **M**atériaux **S**emi-

conducteurs et **M**étalliques) à l'université Biskra, sous la direction de Mme Meftah Afak, professeur à l'université de Biskra, qui trouvera ici l'expression de mes profondes gratitudes, et mes sincères remerciements et reconnaissances pour son aide précieux, ses conseils pertinents et objectifs.

Monsieur le professeure Nouredine Sengouga, qui m'a fait l'honneur de présider le jury de ce mémoire, je lui exprime mon respect et mes sincères remerciements.

Mes remerciements s'adressent également à Mr Abdallah Attaf, professeur à l'université de Biskra et Melle Meftah Amjad, professeur à l'université de Biskra, pour l'honneur qu'ils nous ont fait en acceptant de juger le mémoire.

Mes remerciements vont aussi à toute personne qui m'a aidé, en particulier Melle Mihi Sana Gatte, et tous mes camarades de la post-graduation.

*Mancer Mansoura*

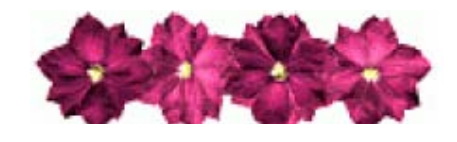

#### **Sommaire**

- Résumé. ⊕
- Dédicaces.

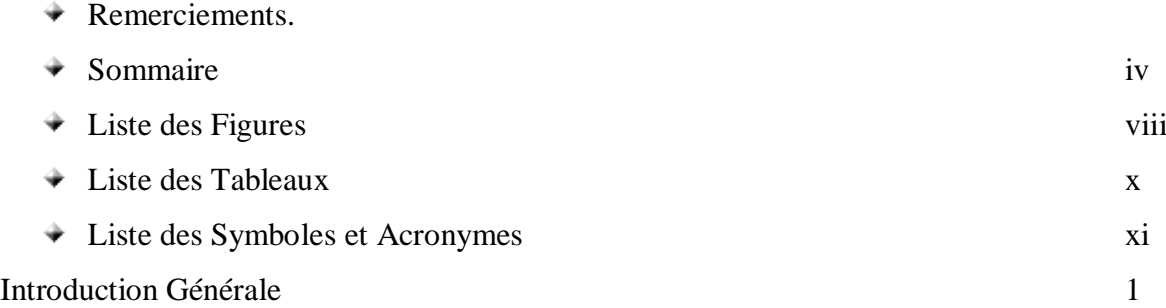

## Chapitre 1

Notions fondamentales sur le rayonnement solaire et les semi-conducteurs

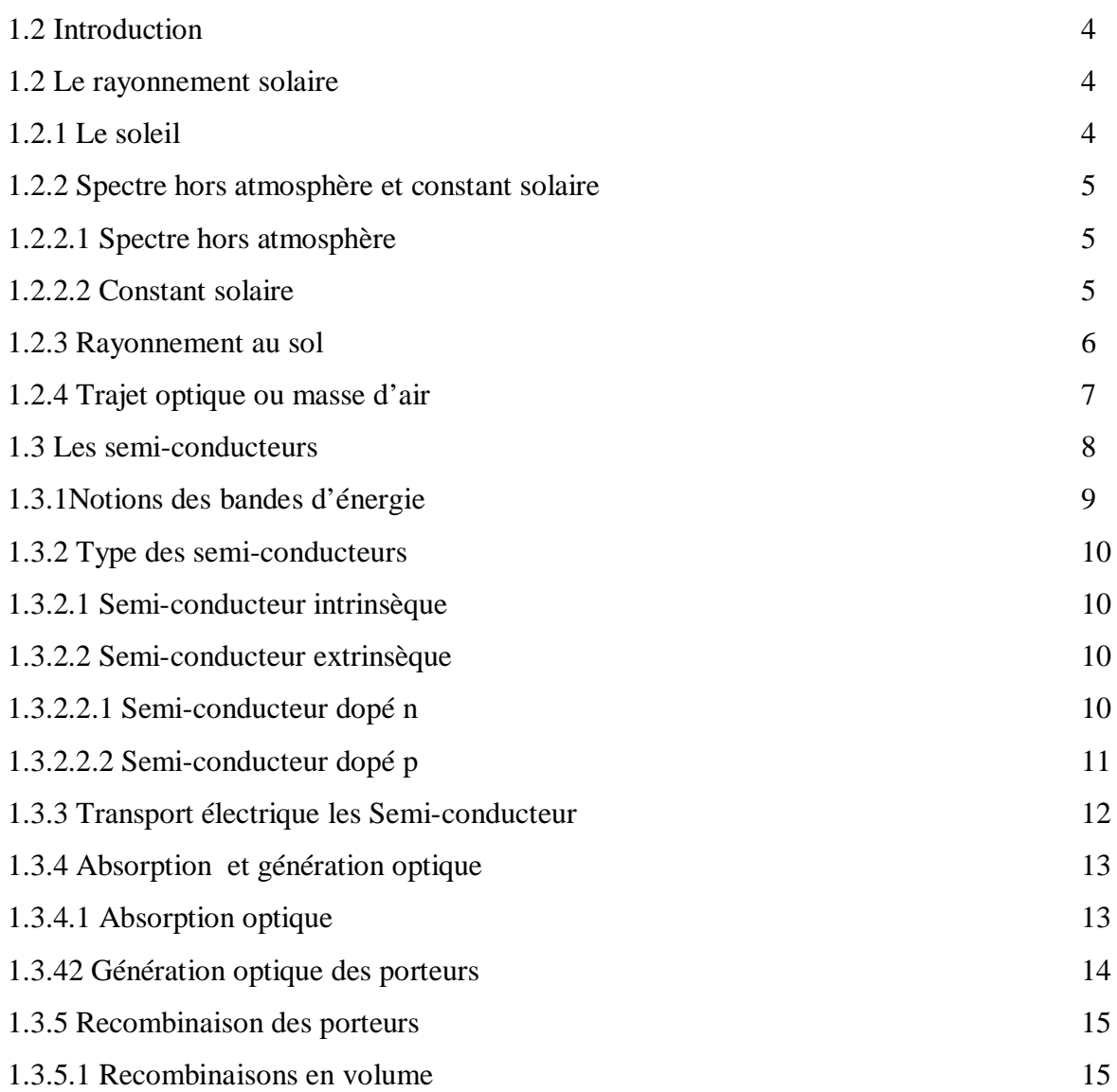

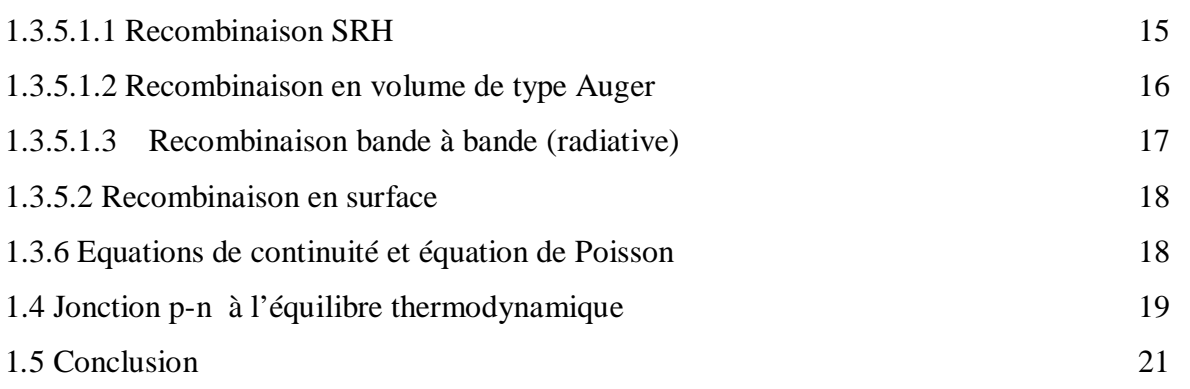

## Chapitre 2

## Principe de la conversion photovoltaïque

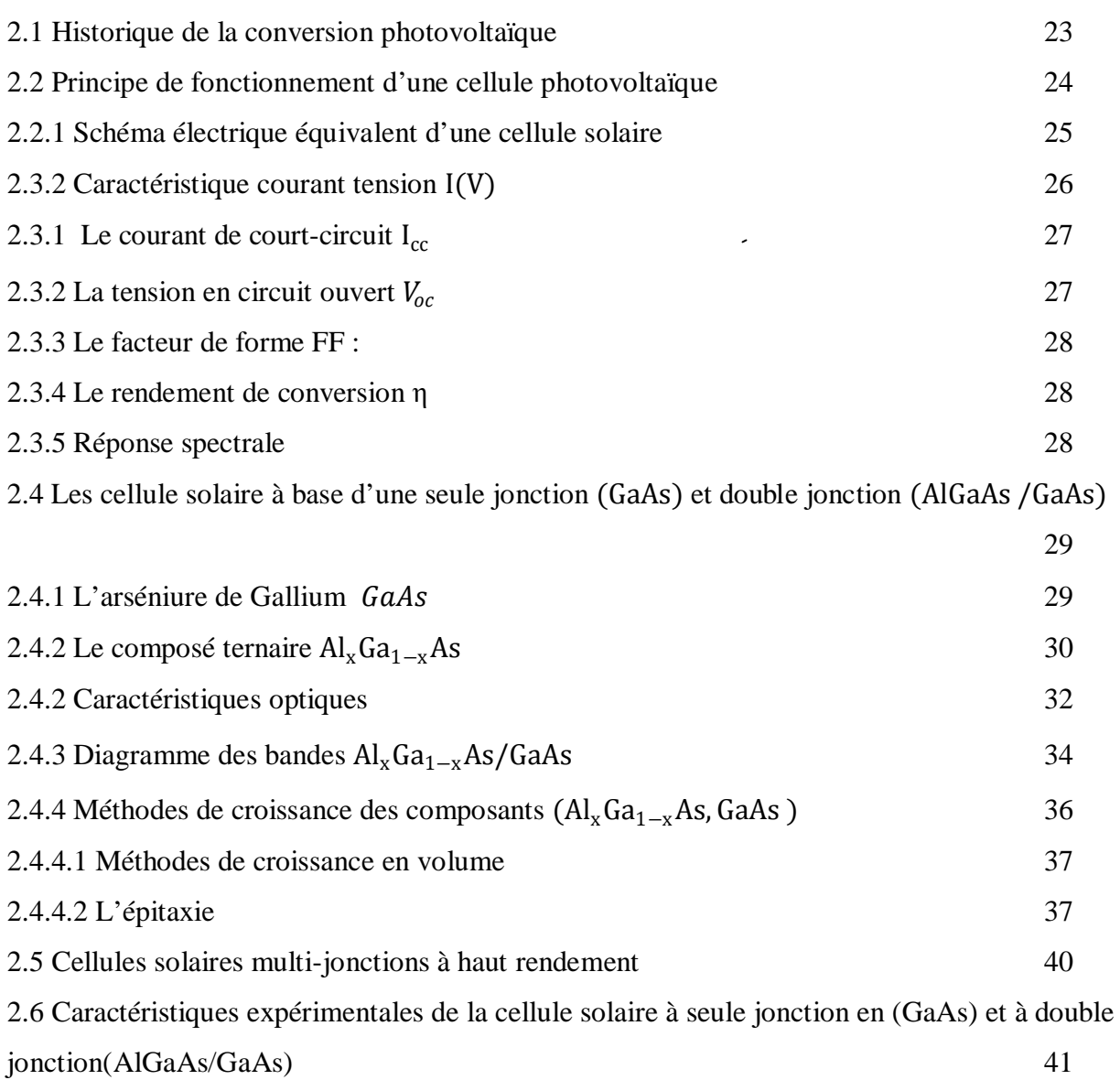

### **Sommaire**

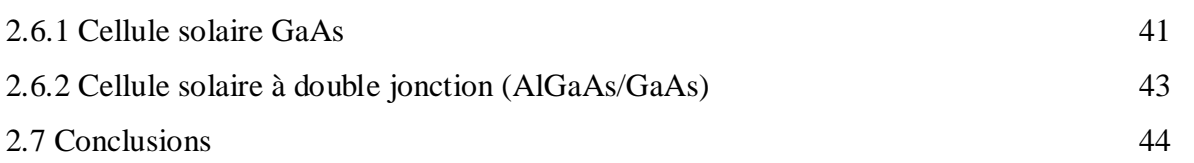

# Chapitre 3

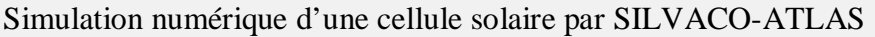

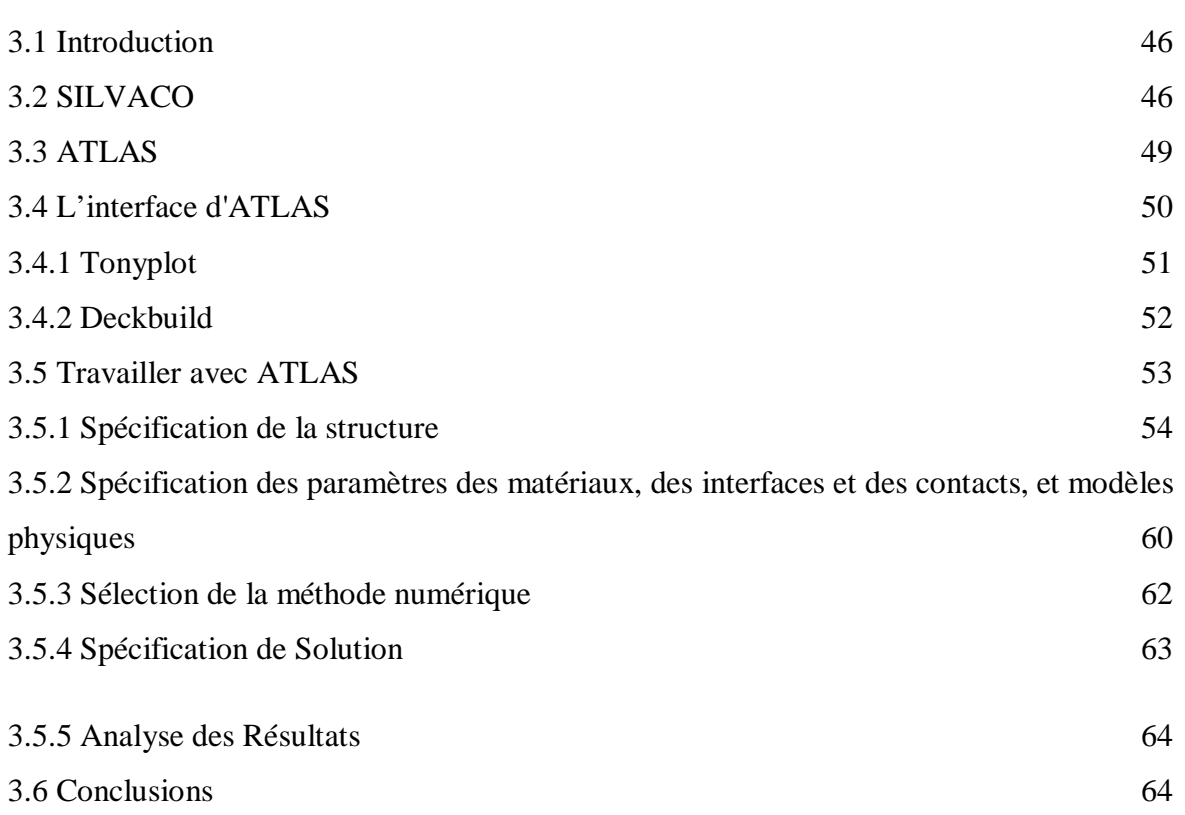

## Chapitre 4

Résultats de simulation et interprétations

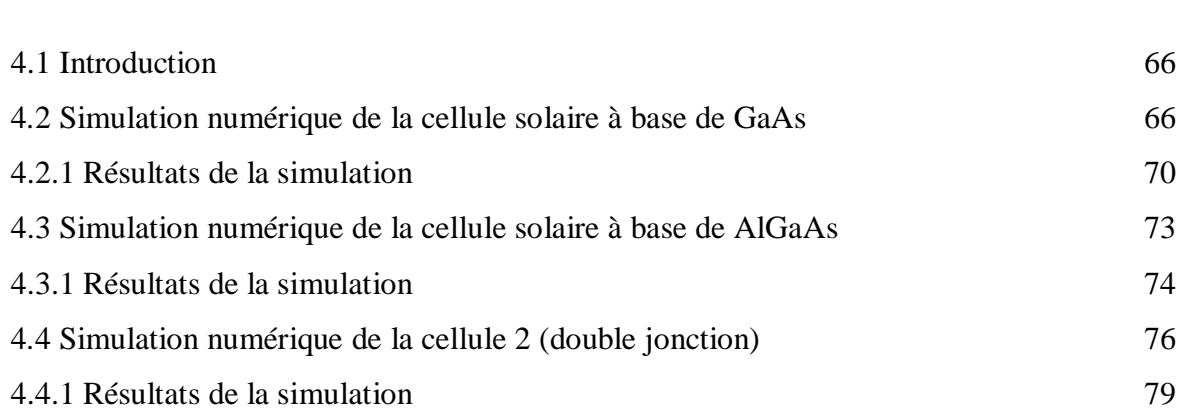

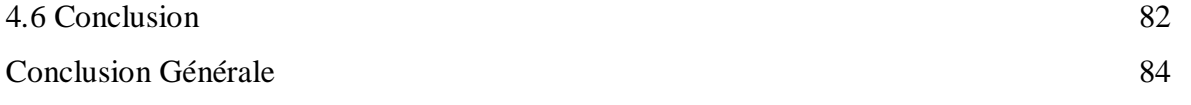

## **Liste de figure**

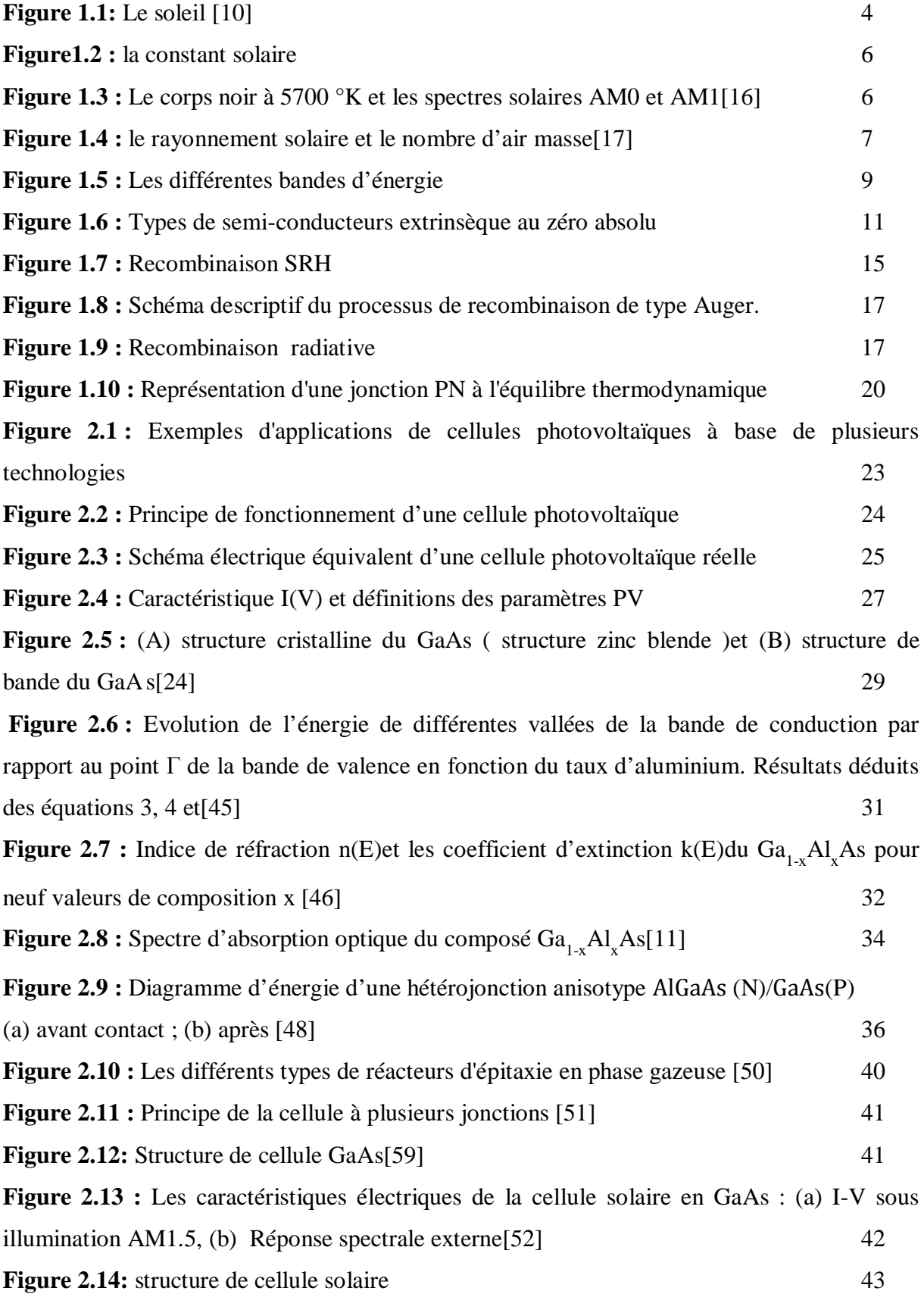

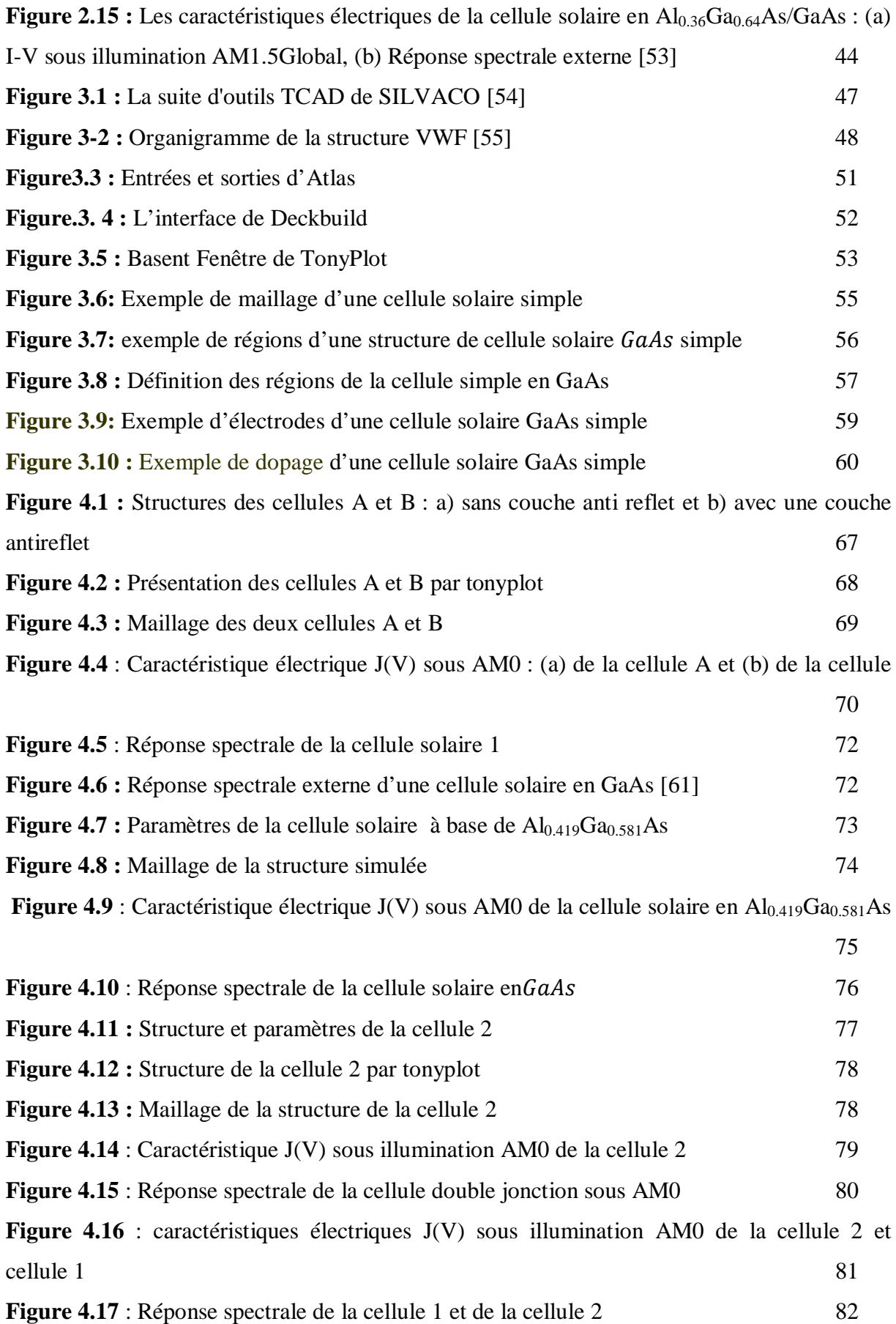

### **Liste des tableaux :**

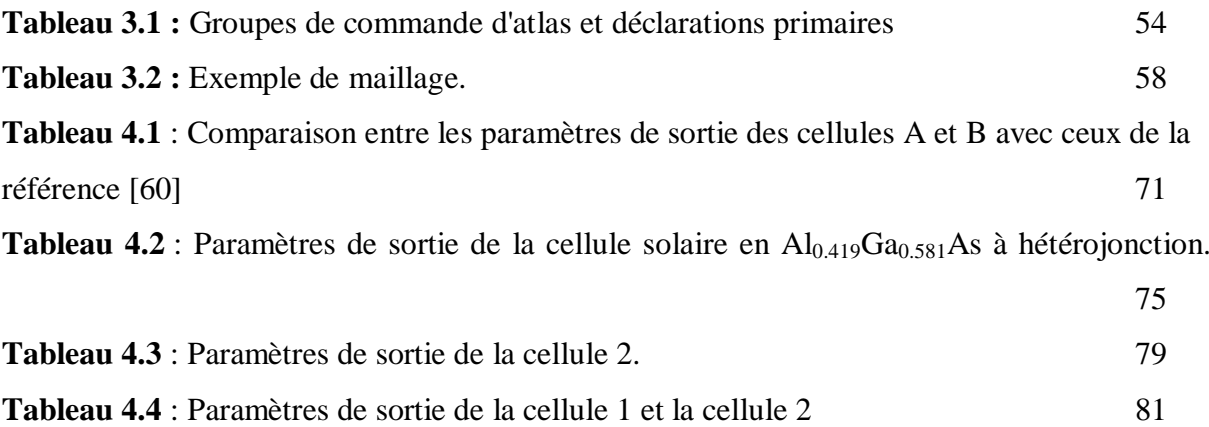

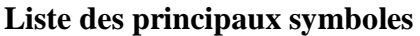

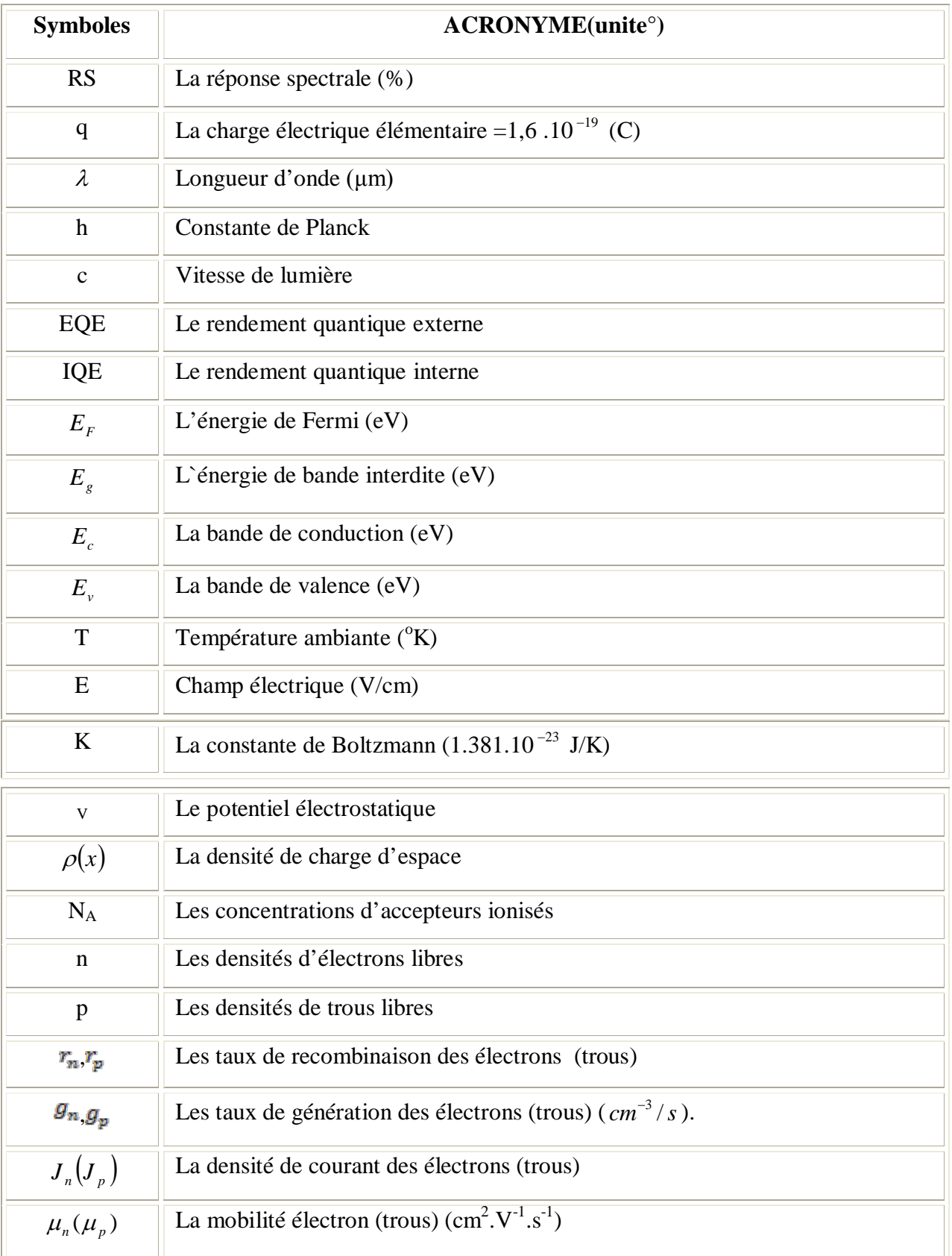

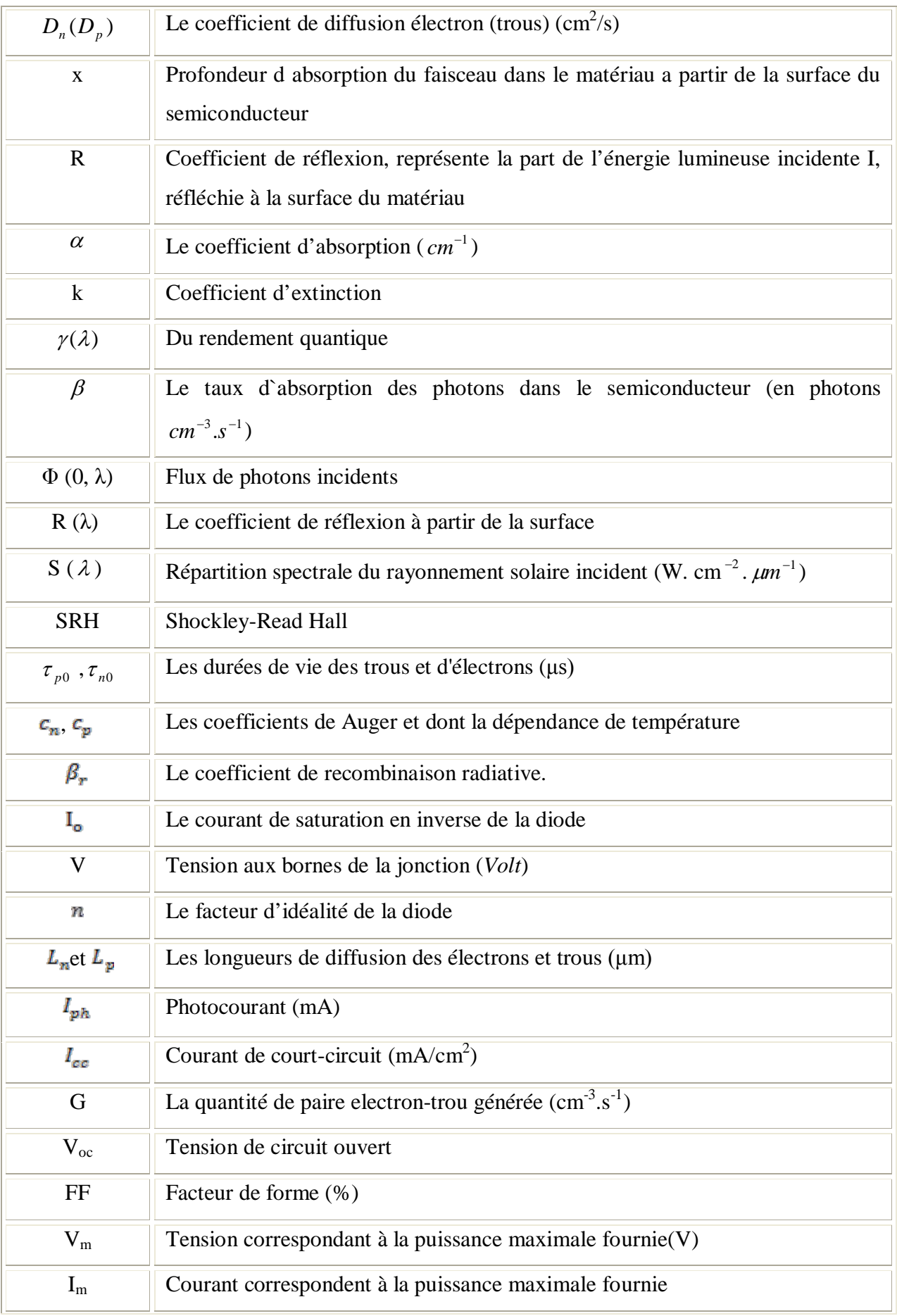

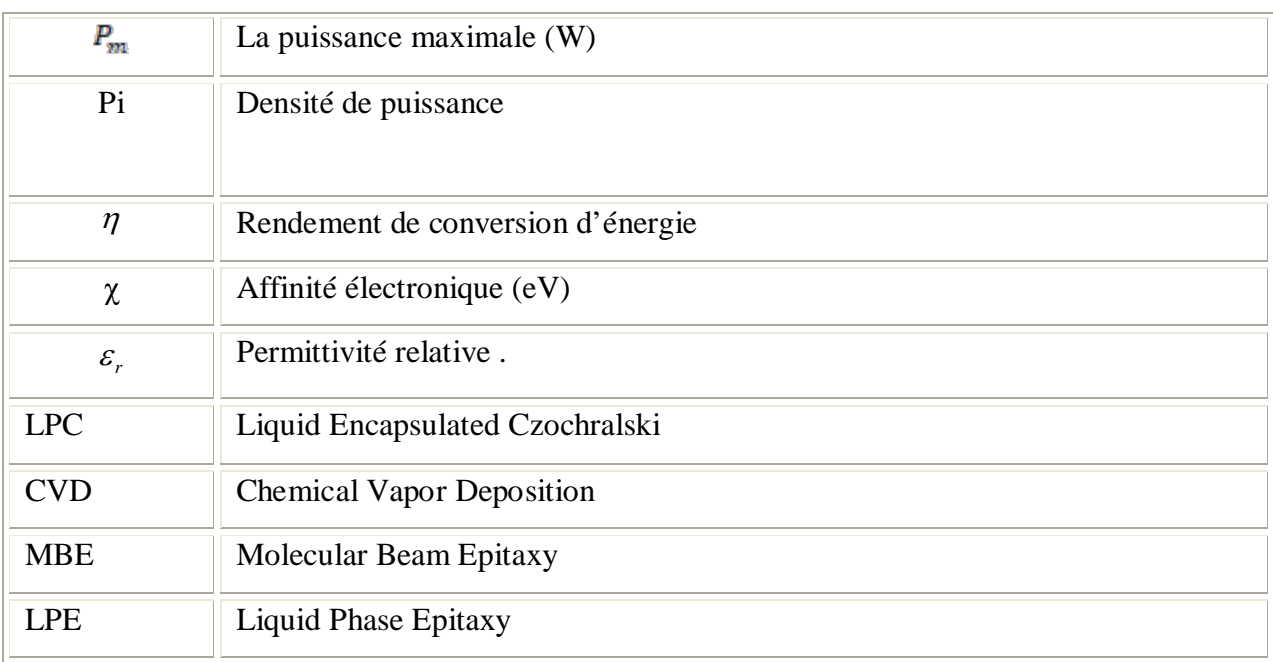

# *Introduction Générale*

En raison du développement de l'industrie, du transport, des moyens de communication, une croissance de la consommation mondiale d'électricité a été observée pendant les dernières décennies [1].Cependant, la plupart de l'énergie est produite par combustion de ressources non renouvelables (carbone, pétrole, gaz, nucléaire) dont le délai d'épuisement est estimé à quelques décennies [1]. De plus, ce type de production d'énergie est très polluant [1]. Le développement des sources d'énergies renouvelables et non polluantes est donc d'actualité [1]. On distingue actuellement plusieurs types de sources d'énergie renouvelables dont: l'hydroélectrique, la géothermique, l'éolienne, la biomasse et enfin l'énergie photovoltaïque [2].

L'énergie solaire est une des ressources d'énergie renouvelables les plus concurrentielles. En 2008, le taux moyen de consommation d'énergie mondial était 15 TW. L'énergie solaire reçue par la terre est environ 130,000 TW, qui est beaucoup plus que ce que nous avons besoin comme énergie fournie au monde. Le soleil est environ à mis chemin du parcoure d'évolution de son étape suivante, alors théoriquement, il brillera pendant les six suivants milliards d'années. Pour des buts pratiques, c'est une source d'énergie infinie. De plus, la lumière du soleil est accessible presque partout. Basé sur sa longue vie et accessibilité, l'énergie solaire est une source potentielle très importante des énergies renouvelables [3].

Les cellules solaires sont des dispositifs qui peuvent convertir l'énergie solaire directement en électricité, et ce processus est souvent connu par le nom photovoltaïque (PV) [3].

En effet si la technologie des cellules au silicium est bien maitrisée [4]. Les cellules à l'arséniure de gallium offrent un rendement plus élève [4], dû au fait que le GaAs a presque la valeur optimum de largeur de bande interdite (le rendement théorique maximum correspondant est de 24٪ pour le spectre AM0 [4]). Elles offrent également de meilleures performances de fonctionnement à haute température [4] et une plus grand résistance aux irradiations (électrons, protons et rayons γ ) [4], le coefficient d'absorption optique du GaAs étant beaucoup plus élevé que celui du Si [4].

En raison de la limitation de la bande interdite, une cellule solaire d'une seule -jonction ne peut utiliser qu'une partie du spectre du soleil pour convertir la lumière solaire en électricité utile. Pour avoir une augmentation supplémentaire du rendement de conversion des

cellules solaires à jonction p-n, il est nécessaire d'employer l'approche multi-jonctions [5]. Une cellule solaire multi-jonction de haute efficacité peut être fabriquée en utilisant des semiconducteurs de bandes interdites différentes pour former des cellules individuelles à jonction p-n qui peuvent absorber les photons des différentes régions spectrales du rayonnement solaire. Ces cellules peuvent être empilées mécaniquement pour former 2, 3, ou 4 jonction ou être reliés entre elles par des jonctions tunnels pour les cellules tandems multijonctions intégrées de manière monolithique[5].

Une augmentation importante de l'efficacité de conversion (plus de 30 %) peut être obtenue par des cellules solaires à multi-jonction (tandem) grâce à leur large photo-réponse de par rapport à celle des jonctions simples [6].

Il existe une variété de type de cellules solaires à base d'hétérostructeures à double jonction tels que : AlGaAs/GaAs , AlGaAs/Si , GaInP/GaAs,…, qui sont beaucoup plus destinées aux applications spatiales. [7], [8],[6].

Le but envisagé dans ce travail est l'utilisation d'un logiciel commercialisé puissant nommée SILVACO-ATLAS pour comparer entre une cellule solaire à une seule jonction (GaAs) avec une cellule solaire à double jonction (AlGaAs/GaAs). Cette comparaison est faite sur la base des caractéristiques électriques courant-tension (J-V) et la réponse spectrale calculées.

Le mémoire comporte quatre chapitres :

- Le premier chapitre constitue un rappel général sur le rayonnement solaire, quelques notions fondamentales des semi-conducteurs et de la jonction p-n.
- Le second chapitre présente la théorie de la conversion photovoltaïque, la structure et les propriétés physiques du GaAs et du AlGaAs, et les paramètres de sortie, mesurés par d'autres chercheurs, des cellules solaires à jonction unique et tandem à base de GaAs et AlGaAs.
- Le troisième chapitre présente le logiciel SILVACO-ATLAS et comment l'utiliser pour le calcul des caractéristiques courant-tension et de la réponse spectrale des cellules solaires.
- Le quatrième chapitre présente la simulation numérique de la caractéristique J-V et la réponse spectrale par SILVACO-ATLAS d'une cellule solaire simple à base de GaAs et d'une cellule solaire tandem à base de AlGaAs/GaAs. Une comparaison entre ces deux cellules est effectuée également.

Finalement, on termine par une conclusion générale.

# *Chapitre 1 :*

# *Notions fondamentales sur le rayonnement solaire et les semi-conducteurs*

#### **1.1 Introduction :**

La pile solaire (cellule solaire) est un composant semi-conducteur qui transforme l'énergie lumineuse en électricité. La puissance électrique qu'elle délivre dépend du flux et de la répartition spectrale du rayonnement solaire. Dans ce chapitre on présente quelques notions générales sur le rayonnement solaire et les semi-conducteurs et la jonction p-n.

#### **1.2 Le rayonnement solaire :**

#### **1.2.1 Le soleil :**

Le Soleil est une étoile, c'est-à-dire un astre qui produit sa propre énergie. Cette étoile est particulièrement importante car elle fournit l'essentiel de l'énergie que les planètes du système solaire reçoivent. Néanmoins, elle reste relativement banale comparée à l'ensemble des autres étoiles [9].

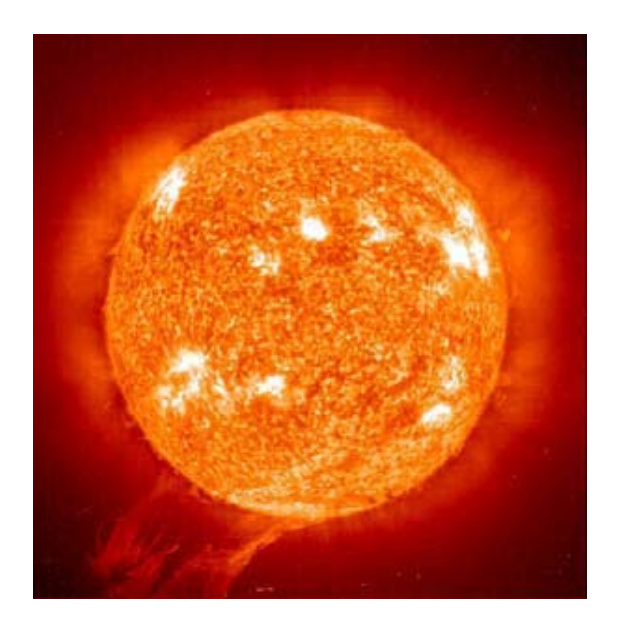

**Figure 1.1 :** Le soleil [10] .

Voici quelques caractéristiques du Soleil [9]:

- Age :  $4.5 \times 10^9$  ans.
- $\div$  Durée de vie estimée : 10<sup>10</sup> ans.
- $\div$  Distance à la Terre : 150 x 10<sup>6</sup> km.
- $\rightarrow$  Diamètre : 1,4 x 10<sup>6</sup> km(Terre =12 600 km).
- Masse : 2 x  $10^{30}$  kg (Terre = 6 x  $10^{24}$  kg).
- Masse volumique :  $1,41$  g/cm<sup>3</sup> (Terre =  $5,5$  g/cm<sup>3</sup>).
- $\div$  Puissance rayonnée : 4 x 10<sup>26</sup> W.
- Energie reçue par la Terre : 1353 W.  $m^{-2}$ .
- $\div$  Température au centre : 15 x 10<sup>6</sup> K.
- ◆ Température de surface : 5800 K.
- Champ magnétique global 1 à 2 Gauss.

Les astrophysiciens identifient des couches à sa périphérie. L'intérieur n'est pas accessible à l'analyse, les couches extérieures masque les phénomènes mis en jeux. L'extérieure solaire est composé de trois régions [11] :

- **↓** la photosphère
- la chromosphère
- la couronne.

Selon la loi de Wien [9], un corps noir d'une température d'environ 5770 K émet un rayonnement dont la distribution spectrale est semblable à celle du rayonnement solaire extraterrestre (par approximation, on peut assimiler l'atmosphère solaire à un corps noir). Le rayonnement solaire extraterrestre apparaît comme un rayonnement de corps noir dont le spectre est saccadé (figure 1.3). Ces saccades sont dues à l'absorption par la photosphère et aux couches supérieures [9].

#### **1.2.2 Spectre hors atmosphère et constant solaire:**

#### **1.2.2.1 Spectre hors atmosphère :**

Hors atmosphère, la distribution spectrale du rayonnement est parfaitement définie, a voisinage de la planète venue l'éclairement atteint 2600w/m² au fur et à mesure qu'on s'éloigne du soleil, sur Jupiter par exemple il n'est plus que de50 w/m² [12].

#### **1.2.2.2 Constant solaire :**

On appelle « constante solaire » la quantité d'énergie émise par le soleil frappant en une certaine unité de surface normalement exposée aux rayons solaires.Ceci en dehors de l'atmosphère et pour une distance correspondante à la distance entre la Terre et le Soleil [13]. La constante solaire a été estimée à 1367 W/m² [14].

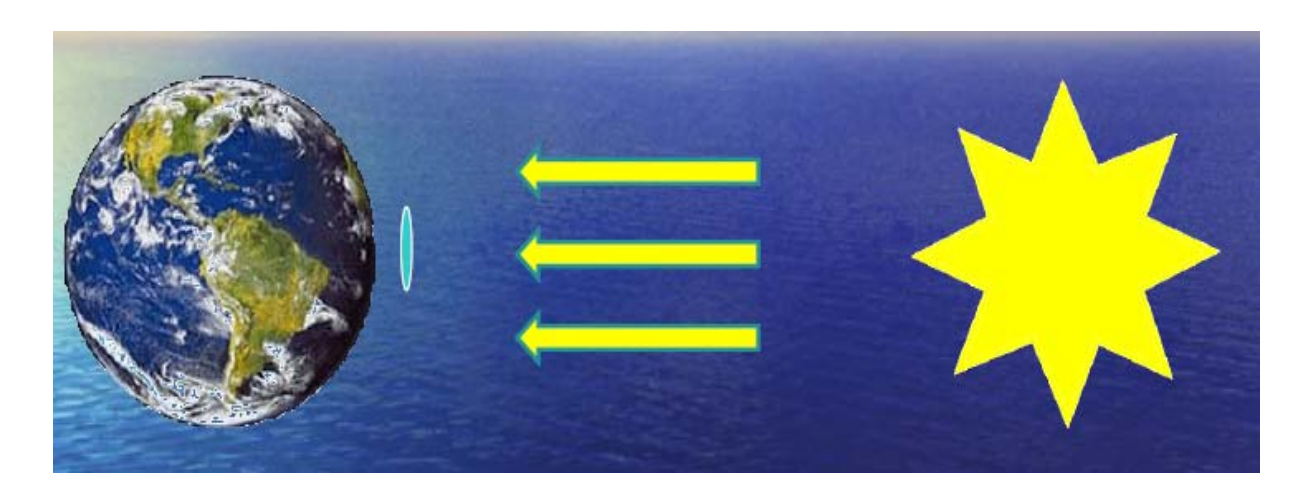

**Figure1.2 :** la constant solaire**.**

#### **1.2.3 Rayonnement au sol:**

L'atmosphère modifie le spectre énergétique du rayonnement solaire à traverse trois mécanisme principaux [15]:

- L'absorption par les différents gaz, chacun ayant des raies caractéristiques.
- La diffusion moléculaire de Rayleigh. ⊕
- La diffusion par les aérosols, par les poussières et par les nuages.

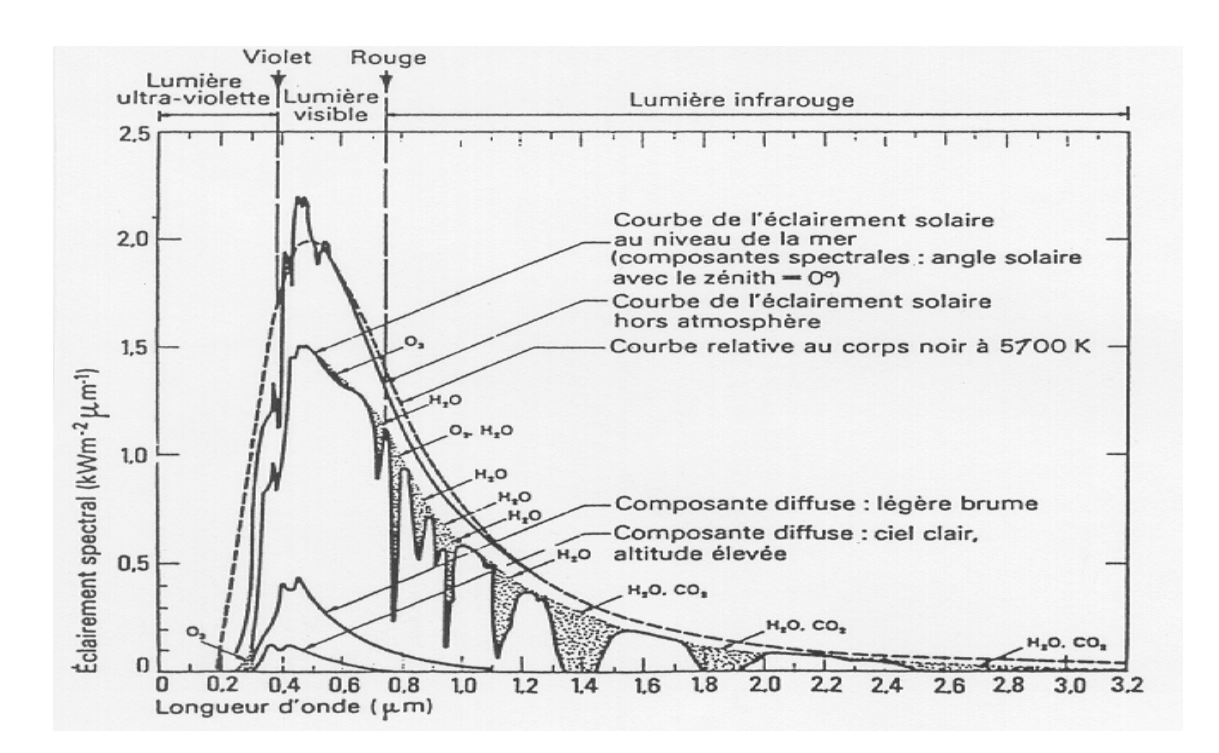

**Figure 1.3 :** Le corps noir à 5700 °K et les spectres solaires AM0 et AM1 [16].

#### **1.2.4 Trajet optique ou masse d'air :**

On appelle « masse d'air », m, la masse d'atmosphère traversée par le rayonnement directe pour atteindre le sol (par ciel clair), par rapport à une traversé vertical au niveau de la mer voir figure (1.4). Cela dépend de la hauteur angulaire du soleil (h). A l'aide des points O, A et M, on écrit la longueur du trajet du soleil travers l'atmosphère comme suit [17]:

$$
OM = OA / \sin h \tag{1.1}
$$

On appelle m le rapport OM /OA, soit 1/sin h . A une pression p différente de 1013 mbar et en altitude z (km), on désignera par masse atmosphérique ou nombre d'air masse le nombre [9]:

$$
m = \frac{P}{1013 \sin(h)} exp\left(-\frac{z}{7.8}\right) \tag{1.2}
$$

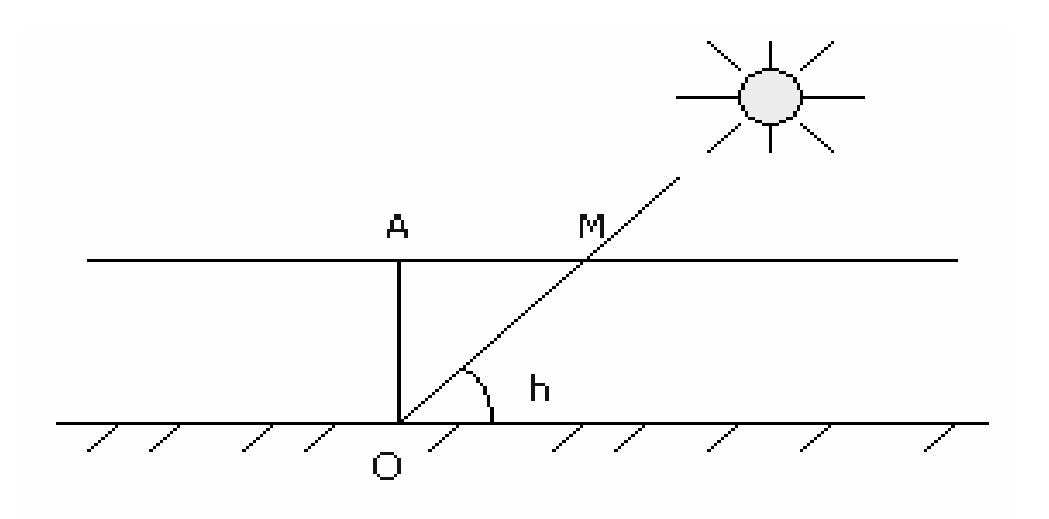

**Figure 1.4 :** le rayonnement solaire et le nombre d'air masse [17].

#### **Exemple :**

- soleil au zénith, niveau de la mer: AM 1.
- $\bullet$  soleil à 42 ° sur l'horizon: AM 1.5.
- $\bullet$  soleil à 30 ° sur l'horizon: AM 2.

#### **1.3 Les semi-conducteusr :**

Quand un photon interagit avec un électron, le photon transfère intégralement son énergie à un électron à condition que le niveau énergétique final de l'électron soit autorisé et libre [18].

- **Pour un métal :** tous les niveaux supérieurs à l'énergie de Fermi (E*F*) sont autorisés et libres (à 0 K). A température ambiante, la quasi-totalité de ces niveau étant inoccupées. Toutes les longueurs d'onde peuvent donc être absorbées. Pourtant, cet électron reviendra à son énergie initiale en un temps très bref (de  $10^{-12}$  à  $10^{-13}$  s), l'énergie étant immédiatement transformée en chaleur. L'énergie apportée par le rayonnement au métal est donc perdue sous la forme de phonons à travers un processus appelé thermalisation de l'électron. Donc, un métal absorbera le rayonnement mais il ne sera pas possible d'utiliser l'énergie reçue par les électrons autrement que sous forme thermique [18].
- **Pour un isolant :** le photon ne pourra interagir avec un électron que s'il peut fournir à ce dernier une énergie supérieure à la largeur de la bande interdite (Eg) afin qu'il atteigne les premiers niveaux autorisés et libres. Dans le cas d'un isolant,  $E_g \ge 5$ -6 eV. Il faut donc que l'énergie des photons *Eph* ≥ 5-6 eV soit donc une longueur d'onde *λ* ≤ 250 nm. De fait, seule une infime partie du rayonnement solaire ne peut être absorbée dans un isolant. Pour utiliser ces matériaux pour la conversion photovoltaïque, il faudra leur adjoindre des colorants (cellules hybrides) [18].
- **Pour un semi-conducteur :** la largeur de la bande interdite est plus faible que pour les isolants et varie, pour les matériaux, d'environ 0,6 à 2 ou 3 eV. Comme dans le cas des isolants, pour que les photons du spectre solaire puissent être absorbés, l'énergie du photon *Eph* doit être supérieure à Eg. Exemple : pour le silicium, tous les photons d'énergie  $E_{ph} > 1,12$  eV soit de longueur d'onde  $\lambda < 1100$  nm pourront fournir de l'énergie à un électron pour l'amener de la bande de valence à la bande de conduction [18].

En conclusion, seuls les matériaux semi-conducteurs possèdent la structure électronique ad hoc permettant de générer, à partir de rayonnement solaire, des paires électron-trou utilisables pour la conversion photovoltaïque [18].

#### **1.3.1 Notions des bandes d'énergie :**

Le semi-conducteur est un matériau qui à l'état solide ou liquide conduit l'électricité à température ambiante mais moins aisément qu'un métal conducteur. Aux basses températures, les semi-conducteurs purs se conduisent comme des isolants ; à des températures élevées ou en présence de lumière ou d'impuretés la conductivité des semi-conducteurs s'accroît fortement pouvant même devenir comparable à celle des métaux [1].

Considérons la structure cristalline d'un semi-conducteur. Tous les atomes sont lies entre eux par leurs électrons périphériques: Ce sont les électrons de valence. Certains électrons plus énergétiques sont moins lies aux atomes: Ce sont les électrons de conduction. Ainsi, pour les électrons, deux états distincts relatifs a deux états d'énergie existent. Il est donc possible de les classifier dans deux bandes d'énergie différentes. Les électrons de valence seront donc associes a la bande de valence et les électrons de conduction a la bande de conduction. Ces deux bandes d'énergie sont séparées par une bande d'énergie ou aucun état d'énergie électronique n'existe. C'est la bande interdite. Nous noterons  $E<sub>v</sub>$  le haut de la bande de valence,  $E_c$  le bas de la bande de conduction et  $E_g$  la bande interdite[19].

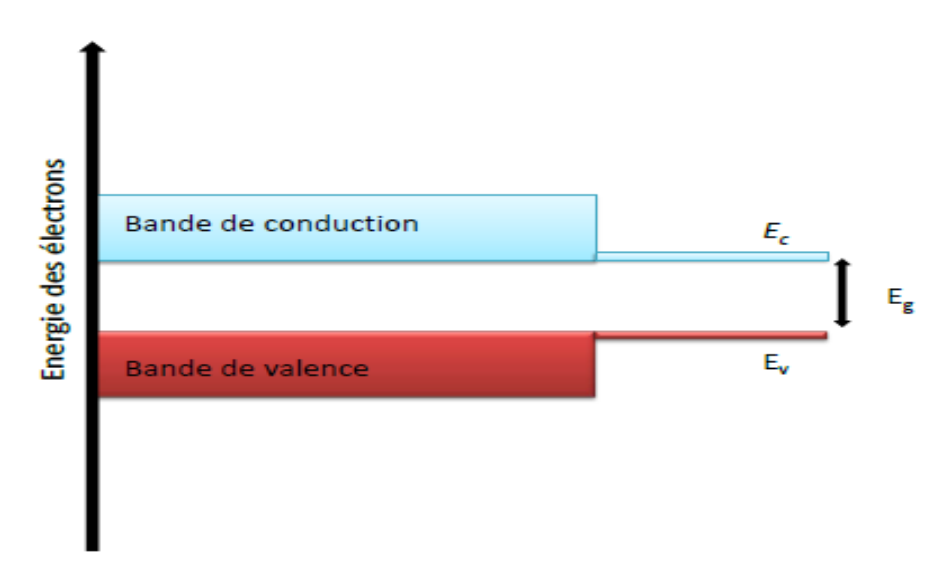

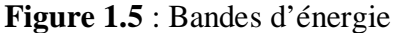

Ainsi l'énergie de bande interdite correspond à la différence entre le bas de bande de conduction et le haut de la bande de valence, c'est a dire:

$$
E_g = E_c - E_v \tag{1.3}
$$

Si un électron acquiert suffisamment d'énergie (grâce a l'agitation thermique par exemple) et passe de la bande de valence a la bande de conduction alors il laisse un vide (un trou) dans la bande de valence. Dans un cas extrême, si une des deux bandes est totalement remplie, la conduction électrique n'existe plus [19].

#### **1.3.2 Type des semi-conducteurs :**

#### **1.3.2.1 Semi-conducteur intrinsèque :**

Un semi-conducteur dit intrinsèque est un matériau idéal ne possédant ni défaut physique ni défaut chimique [20]. Dans un semi-conducteur intrinsèque la concentration des électrons est identique à la concentration des trous [21].

Le niveau de Fermi d'un semi-conducteur intrinsèque  $n_i$  est obtenu en faisant :  $n = p$ , par conséquent [22] :

$$
E_{Fi} = \frac{E_c + E_V}{2} + \frac{kT}{2} Ln\left(\frac{N_V}{N_C}\right) \tag{1.4}
$$

Aussi le niveau de Fermi d'un semi-conducteur intrinsèque est très proche du milieu de la bande interdite à la température ordinaire. La concentration intrinsèque des porteurs de charge est donnée par :[22]

$$
n_i^2 = n.p = N_c. N_V. exp - \frac{E_g}{kT}
$$
\n
$$
(1.5)
$$

#### **1.3.2.2 Semi-conducteur extrinsèque :**

On peut modifier de façon considérable la concentration de porteurs de charge d'un semiconducteur intrinsèque en lui ajoutant de faibles quantités d'atomes astucieusement choisis et que l'on appelle impuretés dopantes ou tout simplement dopants. On obtient alors un semiconducteur extrinsèque ou dopé [23].

Selon la nature des atomes introduits, soit le nombre d'électrons devient très supérieur au nombre de trous et le semi-conducteur est appelé de type n, soit le nombre de trous devient très supérieur à celui des électrons et le semi-conducteur est appelé de type p [23].

#### **1.3.2.2.1 Semi-conducteur dopé n :**

Les atomes de silicium ou de germanium par exemple se cristallisent dans une structure où chaque atome est relié à 4 atomes voisins par des liaisons covalentes impliquant 2 électrons pour chaque liaison. Si on introduit un atome ayant 5 électrons de valence (phosphore, arsenic ou antimoine), cet atome prend la place d'un atome du cristal : 4 des électrons de l'impureté participeront aux 4 liaisons avec les 4 atomes voisins du cristal, le 5ème électron restera célibataire. A cet atome d'impureté est associé un niveau d'énergie appelé niveau donneur  $N_d$  qui se situe juste en dessous de la bande de conduction. L'écart entre ce niveau et la bande de conduction étant faible, un électron d'un niveau donneur peut facilement passer dans la bande de conduction sous l'action de l'agitation thermique [24]. A température ambiante, presque toutes les impuretés sont ionisées et si la concentration en atomes donneurs est $N_d$ , la densité de porteurs libres du semi-conducteur sera [20]:

$$
n = n_0 + N_d \tag{1.6}
$$

Où  $n_0$  est la densité d'électrons générés par le processus de rupture de liaisons de covalence qui engendre des paires électrons-trous.

#### **1.3.2.2.2 Semi-conducteur dopé p :**

Si on introduit un atome d'impureté trivalent (bore, aluminium ou gallium), cet atome en se plaçant dans le réseau ne peut saturer que 3 liaisons sur 4. Il manque donc une liaison par atome d'impureté auquel correspond un niveau d'énergie situé juste au dessus de la bande de valence. Ce niveau est appelé niveau accepteur  $N_a$ . Au zéro absolu, ces niveaux accepteurs sont vides ; lorsqu'on augmente la température, ils peuvent être occupés par des électrons provenant de la bande de valence [24].

De la même façon que pour le semi-conducteur dopé *n* , la concentration en trous du semi-conducteur sera :

$$
p = p_0 + N_a [20]. \tag{1.7}
$$

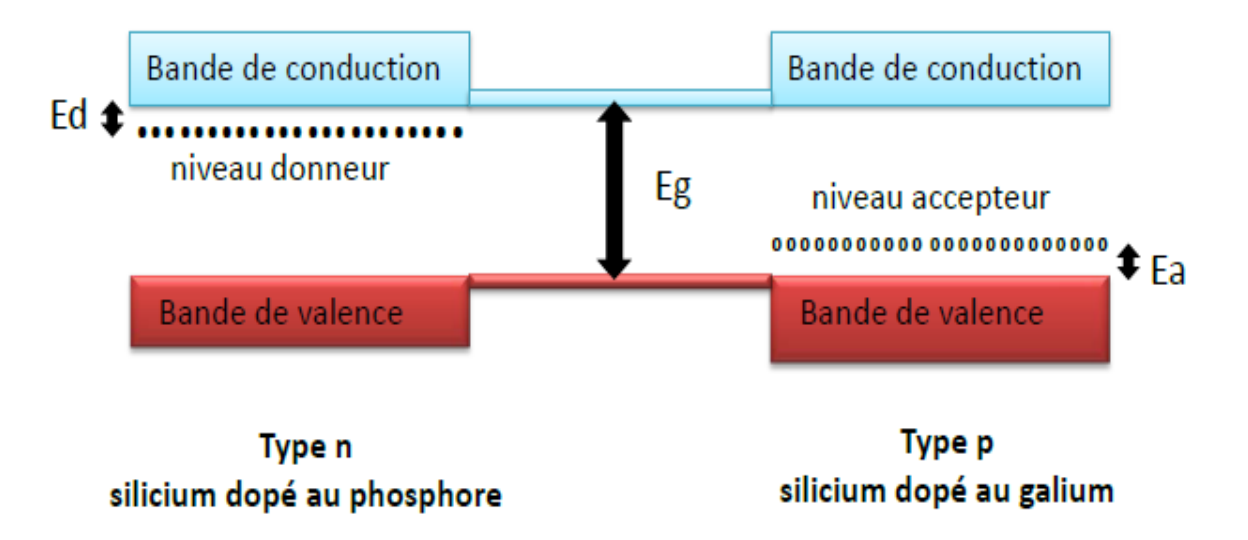

**Figure 1.6 :** Types de semi-conducteurs extrinsèque au zéro absolu.

#### **1.3.3 Transport électrique les Semi-conducteur :**

Deux mécanismes représentent le mouvement des porteurs de charge dans un semiconducteur : dérive et diffusion. Le courant de dérive est causé par application d'un champ électrique, tandis que le courant de diffusion est obtenu quand il y a un flux net de porteurs d'une région de haute concentration à une région de concentration basse. La densité de courant de dérive totale dans un semi-conducteur est donnée par :

$$
J = q(n \mu_n + p \mu_p)E \tag{1.8}
$$

 $q$ : la charge électrique.

 $\mu_n$ : la mobilité d'un électron.

 $\mu_p$ : la mobilité d'un trou.

 $E$ : le champ électrique.

La conductivité totale est :

$$
\sigma = J/E = q(n \mu_n + p \mu_p) \tag{1.9}
$$

Alors que la densité de courant de diffusion de trous dans la direction x est [25] :

$$
J_t = -qD_p \frac{dp}{dx} \qquad \qquad A/cm^2 \tag{1.10}
$$

Où est

 $D_p$ : est le coefficient de diffusion des trous.

Et des électrons [26]:

$$
J_e = +qD_n \frac{dn}{dx} \qquad \qquad A/cm^2 \tag{1.11}
$$

 $D_n$ : est le coefficient de diffusion des électrons

La densité de courant totale d'électrons, la densité de courant totale de trous et la densité de courant totale (incluant les deux types de porteurs de charge) sont par conséquent données par [25]:

$$
J_n = +qD_n \frac{dn}{dx} + q n \mu_n E \tag{1.12}
$$

$$
J_p = -qD_p \frac{dp}{dx} + q p \mu_p E \tag{1.13}
$$

$$
J_{tot} = J_n + J_p \tag{1.14}
$$

Les constantes  $D_n$  et  $D_p$ sont liées aux mobilités  $\mu_n$  et  $\mu_p$  par la relation d'Einstein [25]:

$$
\frac{D_n}{\mu_n} = \frac{D_p}{\mu_p} = \frac{kT}{q} \tag{1.15}
$$

#### **1.3.4 Absorption et génération optique :**

#### **1.3.4.1 Absorption optique :**

Le phénomène d'absorption qui se produit dépend de l'énergie (fréquence) de la lumière (photon) incidente. L'énergie minimale nécessaire au photon incident pour provoquer la transition électronique dépend de la largeur de la bande interdite *Eg* du matériau constituant la cellule [26], Les photons de faibles énergies, (hv  $\langle E_g \rangle$ , passent à travers le semiconducteur, n'apportant alors aucune contribution à la conversion photovoltaïque. Le coefficient d'absorption est négligeable et la radiation lumineuse traverse le matériau avec une atténuation quasiment nulle. Si, les photons sont de grandes énergies (hv  $\geq E_g$ ), l'absorption augmente. En outre, l'énergie au-dessus de *Eg* n'augmente pas l'absorption audessus de son seuil. Cet excès est perdu sous forme de chaleur [26].

Dans le cadre de la mécanique quantique, l'énergie des photons correspondant à une radiation donnée est reliée à sa longueur d'onde par la relation [11] :

$$
E_p = h\mathbf{v} = \frac{hc}{\lambda} = \frac{1.24}{\lambda} \tag{1.16}
$$

- ν : fréquence de la radiation
- $\lambda$  : longueur d'onde de la radiation en  $\mu$ m
- c : vitesse de la lumière
- $\mathcal{E}_p$ : Énergie du photon en eV

#### H : constante de Planck

Une radiation lumineuse rencontrant un semi-conducteur est absorbée suivant la loi de Lambert-Bouguer [11] :

$$
I(x)=I(1-R) \exp(-\alpha x) = I_0 \exp(-\alpha x) \tag{1.17}
$$

X : profondeur d'absorption du faisceau dans le matériau à partir de la surface du semiconducteur.

R : coefficient de réflexion représente la part de l'énergie lumineuse incidente I, réfléchie à la surface du matériau.

α : coefficient d'absorption, traduit la probabilité d'absorption d'un photon par unité de longueur. Il change selon le matériau.

Quand les photons incidents ont une énergie suffisante pour provoquer le transfert des électrons de la bande de valence vers la bande de conduction, des paires électron-trou peuvent se créer. Ce phénomène, appelé mode d'absorption intrinsèque ou fondamentale, prédomine dans les cellules solaire [11].

#### **1.3.4.2 Génération optique des porteurs :**

La génération des porteurs est un processus pour reconstituer l'équilibre d'un semi-conducteur qui a été perturbé [27]. Dans un semi-conducteur homogène, l'intensité de radiation incidente diminue dans le matériau, en vertu d'une loi exponentielle. Le taux d'absorption des photon dans le semi-conducteur(en photons  $.cm^{-1}$ .  $s^{-1}$ ) s'exprime par [11]:

$$
\beta = -\frac{\partial \phi(x,\lambda)}{\partial x} = \alpha \phi(x,\lambda) \tag{1.18}
$$

 $\Phi(x)$  étant le flux de photons à la profondeur x la surface (en photons.  $cm^{-2}$ .  $s^{-1}$ ).

 $\alpha$  : coefficient d'absorption en  $cm^{-1}$ 

En tenant compte du rendement quantique  $\gamma(\lambda)$ , rapport entre le nombre de paire électron-trou créées et le nombre de photons absorbés, le taux de génération dans le volume (en porteurs libres.  $cm^{-2}$ .  $s^{-1}$ ),à la distance x de la face éclairée du matériau, s'écrit [11] :

$$
g(x,\lambda) = \beta \gamma(\lambda) = \alpha(\lambda)\gamma(\lambda)[1 - R(\lambda)]\phi(0,\lambda)exp[-\alpha(\lambda)x]
$$
\n(1.19)

 $\Phi(0,\lambda)$ : flux de photons incidents.

Pour la totalité du spectre solaire qui éclaire une photopile, en admettant que le rendement quantique  $\gamma(\lambda)$  soit égal à 1, le taux de génération devient alors [11]:

$$
G(x) = \int_0^\infty \frac{\lambda S(\lambda)}{hc} \left(1 - R(\lambda)\right) \alpha(\lambda) \exp(-\alpha(\lambda)x) d\lambda \tag{1.20}
$$

S( $\lambda$ ) : répartition spectrale du rayonnent solaire incident(W.  $cm^{-2}$ .  $\mu m^{-1}$ ).

#### **1.3.5 Recombinaison des porteurs :**

Il existe principalement deux types de recombinaison; il s'agit des recombinaisons en volume et celles en surface [28].

#### **1.3.5.1 Recombinaisons en volume :**

#### **1.3.5.1.1 Recombinaison SRH :**

La présence inévitable des impuretés et imperfections cristallines dans les semiconducteurs causent l'apparition d'états électroniques permis dans le gap. Ces défauts peuvent jouer le rôle de pièges à électrons (ou à trou) qui piègent momentanément les électrons (les trous) avant de les renvoyer vers la bande de conduction (la bande de valence) ce qui influence la conductivité du semi-conducteur (figure1.7). Ils peuvent aussi jouer le rôle de centres de recombinaison des paire électron-trous par la capture d'un électron de la bande de conduction et d'un trou de la bande de valence et provoquant ensuite la recombinaison des deux . Les recombinaisons multi- phonons en volume via les défauts ou recombinaisons Shockley-Read-Hall (SRH)s'effectuent par un mécanisme à deux étapes par (i) la relaxation d'un électron libre de la bande de conduction vers le niveau de défaut puis (ii) vers la bande de valence où il s'annule avec un trou (ou la relaxation de électron et du trou vers le défaut suivie par la recombinaison des deux)[29] .

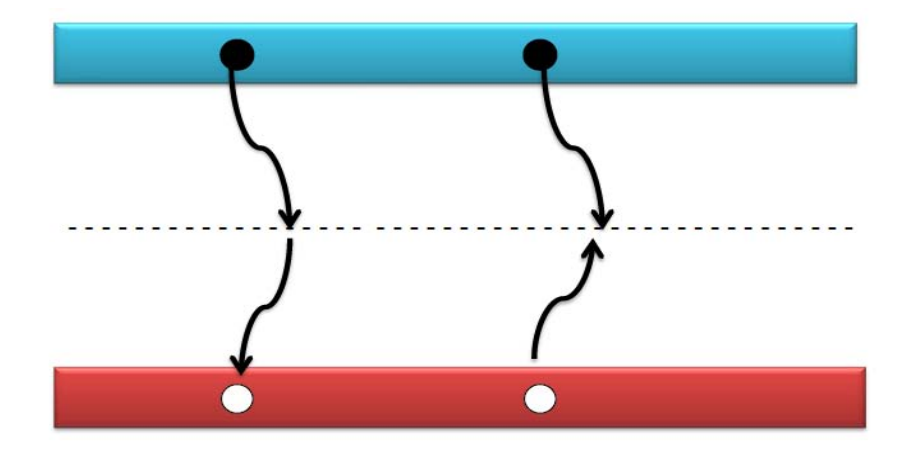

**Figure 1.7 :** Recombinaison SRH

Le taux de ces recombinaison SRH par unité de volume via un centre de concentration  $N_t$ localisé au niveau  $E_t$  dans le gap avec une section de capture des électrons  $\sigma_n$  et des trous  $\sigma_p$ est donné par [30]:

$$
R_{SRH}^{volume} = \frac{n'p'-n_i^2}{\tau_{p0}(n'+n_1)+\tau_{n0}(p'+p_1)}\tag{1.21}
$$

 $n \in \mathcal{V}$  sont les concentrations de porteurs à équilibre.  $n' \in \mathcal{V}'$  sont les concentrations de porteurs hors équilibre :  $n' = n + \Delta n$  et  $p' = p + \Delta n$ . (1.22)

Les quantités statistiques  $n_1$  et  $p_1$  sont définies par [30]:

$$
n_1 = n_i e^{\frac{E_t - E_{Fi}}{kT}} \qquad \text{et} \quad p_1 = n_i e^{-\frac{E_t - E_{Fi}}{kT}} \tag{1.23}
$$

 $\mathcal{E}_{Fi}$ le niveau intrinsèque de Fermi localisé presque au milieu du gap .

$$
\tau_p = \frac{1}{\sigma_p v_{th} N_t} \quad \text{et } \tau_n = \frac{1}{\sigma_n v_{th} N_t} \tag{1.24}
$$

La durée de vie SRH peut donc s'écrire sous la forme suivant [30] :

$$
\tau_{SRH} = \frac{\Delta n}{R_{SRH}} = \frac{\tau_n (p + p_1 + \Delta n) + \tau_p n + n_1 + \Delta n)}{(n + p + \Delta n)}
$$
(1.25)

#### **1.3.5.1.2 Recombinaison en volume de type Auger :**

On a une recombinaison Auger lorsque l'énergie de l'électron qui retombe dans la bande de valence est transférée sous forme d'énergie cinétique à :

- un autre électron libre qui sera transféré à un niveau supérieur dans la bande de conduction.
- un trou sur un niveau profond de la bande de valence.

Ce mécanisme est prédominant pour les régions fortement dopées. Le taux de recombinaison est donné par la relation [20]:

$$
R = (c_n n + c_p p)(pn - n_i^2) \tag{1.26}
$$

Avec  $c_n$  et  $c_p$  sont les coefficients d'Auger.

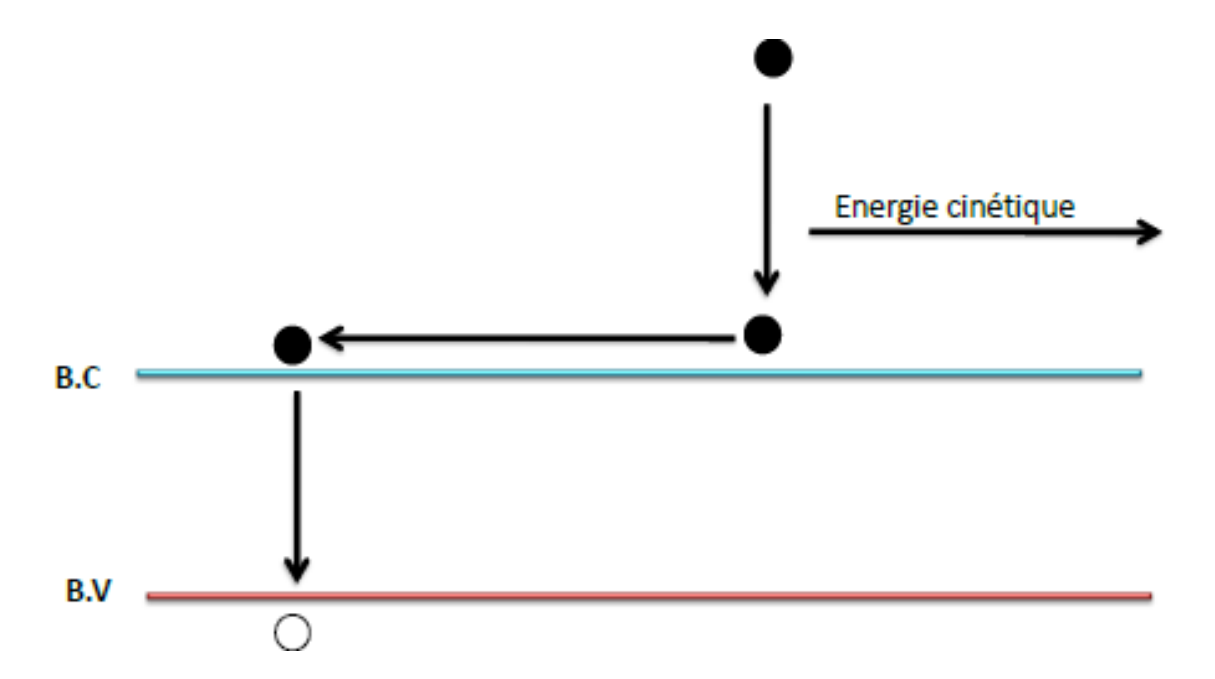

**Figure 1.8 :** Schéma descriptif du processus de recombinaison de type Auger.

#### **1.3.5.1.3 Recombinaison bande à bande (radiative) :**

C'est le mécanisme inverse de l'absorption optique : l'énergie de la paire électron-trou est libérée sous forme de photons. Ce type de recombinaison est dominant dans les semiconducteur pure, dotés d'une structure de bande à transitions directes [31]. Le taux de recombinaisons radiatives,  $R_{rad}$ , dépend de la concentration des électron n et des trous p libre [20] :

$$
R_R = \beta_r (n \nu - n_i^2) \approx \beta_r n \nu \approx \beta_r (n + \Delta n) (p + \Delta p) \tag{1.27}
$$

 $\beta_r$ : le coefficient de recombinaison radiative.

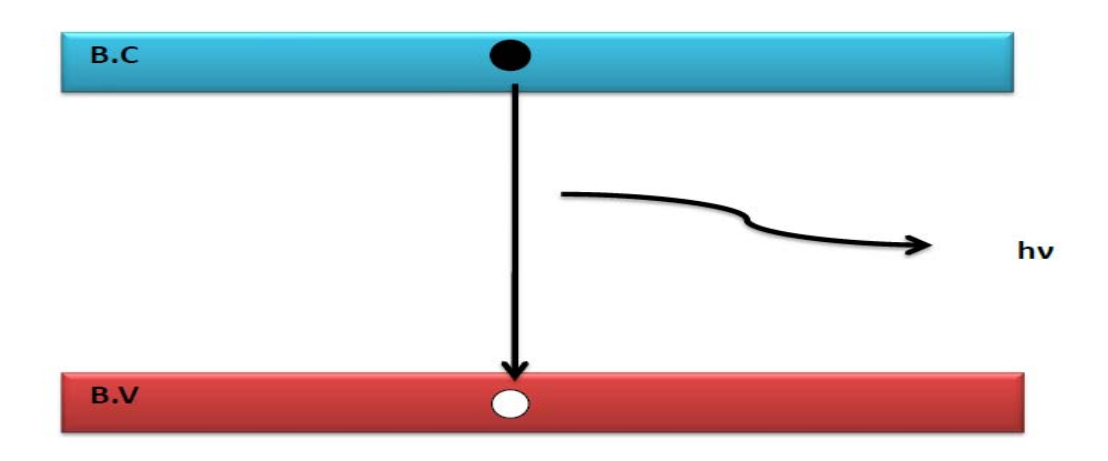

**Figure 1.9 :** Recombinaison radiative.

#### **1.3.5.2 Recombinaison en surface :**

Les nombreux défauts qui caractérisent la surface d'un semi-conducteur (polissage pour les cristaux, attaque chimique, revêtement par des couches minces d'autres structures) perturbent sa structure cristalline. Quand on éclaire le matériau, la recombinaison superficielle provoque une concentration des porteurs minoritaires en excès, moins importante en surface que dans le volume. Alors les porteurs photogénérés diffusent vers la surface donnant naissance à un courant de fuite par diffusion [28].

#### **1.3.6 Equations de continuité et équation de Poisson:**

L'équilibre thermodynamique des électrons dans un cristal est caractérisé en tous points par l'égalité de la génération de porteurs et de leurs recombinaisons ; la durée moyenne de séjour d'un porteur dans la bande est appelée durée de vie du porteur dans la bande [32].

Si l'on désigne respectivement par  $g_n$  et $g_p$  les taux de génération des électrons et des trous et par  $r_n$  et  $r_p$  les taux de recombinaison des électrons et des trous, on peut écrire à l'équilibre thermodynamique [32] :

$$
g_n = r_n \tag{1.28}
$$

$$
g_p = r_p \tag{1.29}
$$

Hors équilibre, la conservation du nombre de particule permet d'écrire les équations de continuité des électrons et des trous [32]:

$$
\frac{\partial n}{\partial t} = g_n - r_n + \frac{1}{q} \operatorname{div} j_n \tag{1.30}
$$

$$
\frac{\partial p}{\partial t} = g_p - r_p - \frac{1}{q} \ div j_p \tag{1.31}
$$

Supposons maintenant que :

$$
g' = g_{th} + G \tag{1.32}
$$

En première approximation on peut admettre que le taux de recombinaison  $r_n$  est proportionnel à n [34]:

$$
r_n = \frac{n}{\tau_n} = \frac{n_0 + \delta n}{\tau_n} \tag{1.33}
$$

Où le paramètre  $\tau_n$  représente la durée de vie des électrons dans la bande de conduction. A l'équilibre thermodynamique [32]:

$$
r_{n0} = g_{th} = \frac{n_0}{\tau_n} \tag{1.34}
$$

Par conséquence, on peut écrire les équations de continuité [32]:

$$
\frac{\partial n}{\partial t} = G_n - \frac{\delta n}{\tau_{nj}} + \frac{1}{q} \ div j_n \tag{1.35}
$$

$$
\frac{\partial p}{\partial t} = G_p - \frac{\delta p}{\tau_p} - \frac{1}{q} \ div j_p \tag{1.36}
$$

Ou les équations des courants donnés prés décemment :

$$
J_n = +qD_n \frac{dn}{dx} + q n \mu_n E \tag{1.37}
$$

$$
J_p = -qD_p \frac{dp}{dx} + q p \mu_p E \tag{1.38}
$$

L'équation de Poisson est déduite des équations de maxwell [32] :

$$
divE = \frac{\rho}{\varepsilon \varepsilon_0} = \frac{q}{\varepsilon \varepsilon_0} (p - n + N_d - N_a).
$$
\n(1.39)

L'équation de Poisson et les équations de continuité sont appelées les équations de transport électrique.

#### **1.4 Jonction p-n à l'équilibre thermodynamique**

Une jonction PN est constituée de deux zones respectivement dopées P et N et juxtaposées d'une façon que nous supposerons abrupte figure (1.10), c'est à- dire que la transition de la zone P à la zone N se fait brusquement. Lorsque l'on assemble les deux régions, la différence de concentration entre les porteurs des régions P et N va provoquer la circulation d'un courant de diffusion tendant à égaliser la concentration en porteurs d'une région à l'autre. Les trous de la région P vont diffuser vers la région N laissant derrière eux des atomes ionisés, qui constituent autant de charges négatives fixes. Il en est de même pour les électrons de la région N qui diffusent vers la région P laissant derrière eux des charges positives. Il apparaît aussi au niveau de la jonction une zone contenant des charges fixes positives et négatives. Ces charges créent un champ électrique E qui s'oppose à la diffusion des porteurs de façon à ce qu'un équilibre électrique s'établit [33].

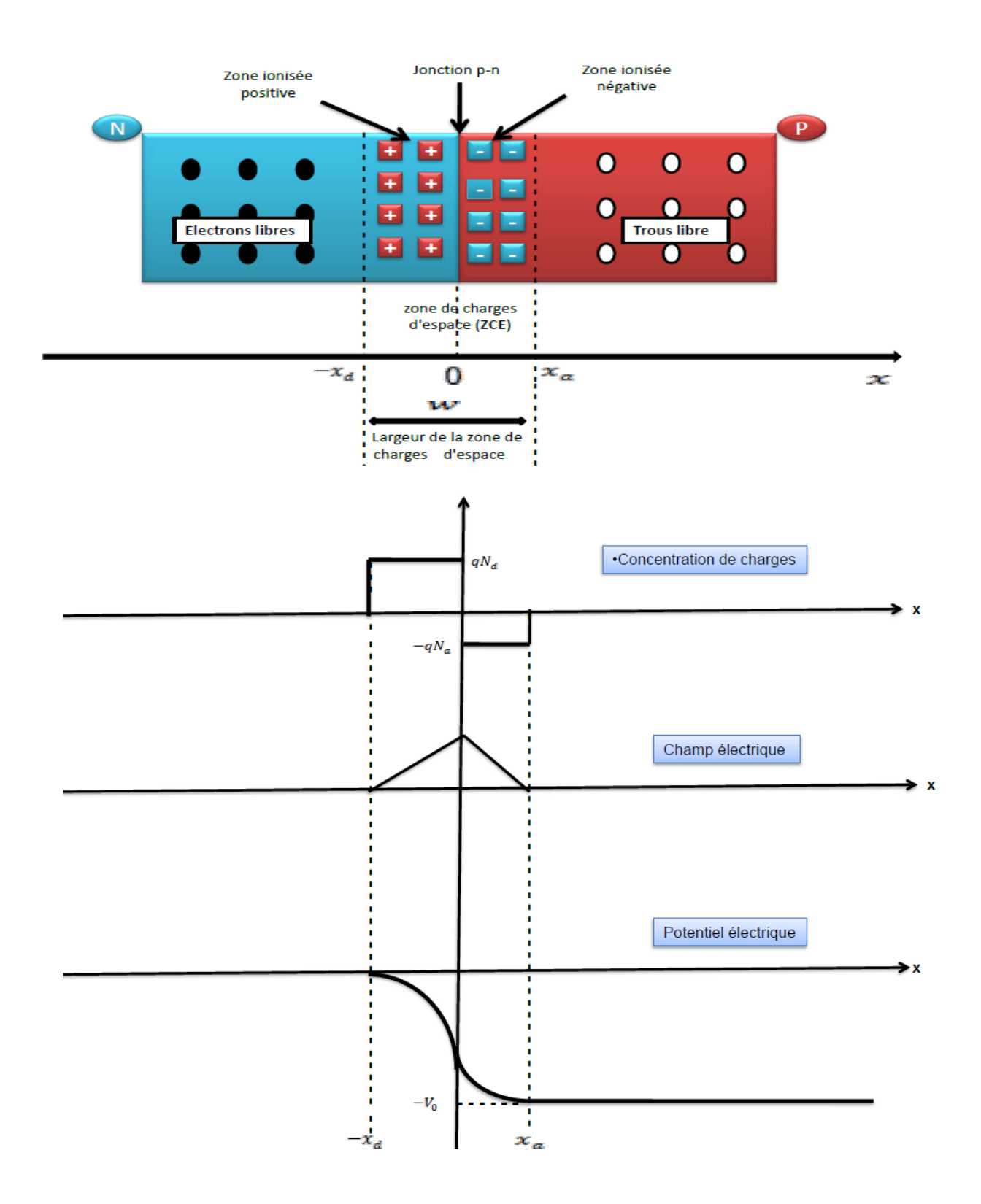

**Figure 1.10 :** Représentation d'une jonction PN à l'équilibre thermodynamique.

Dans ces conditions les répartitions des charges, du champ électrique et du potentiel sont représentées sur la figure (1.11). La région dépeuplée de porteurs mobiles est appelée *zone de*  charge d'espace (ZCE) [33].

La forme générale de la densité de charges dépend essentiellement du profil de dopage de la jonction. Dans le cas idéal représenté à la figure (1.11) on peut déduire aisément la forme du champ électrique  $E(x)$ ) ainsi que du potentiel  $V(x)$  par application des équations de l'électrostatique. En effet le potentiel V(x) et le champ électrique E(x) s'expriment en fonction de la densité de charges  $\rho(x)$  par la loi de Gauss s'exprime par la relation suivante [33] :

$$
\frac{dE(x)}{dx} = \frac{1}{\varepsilon} \rho(x) \tag{1.40}
$$

L'expression du champ électrique s'écrit :

$$
E(x) = -\frac{dV(x)}{dx} \tag{1.41}
$$

De plus la neutralité électrique globale du matériau impose la relation :

$$
Na. x_a = Nd. x_d \tag{1.42}
$$

On peut remarquer que conformément à la relation de Boltzmann il existe une barrière de potentiel qui constitue le potentiel de diffusion de la jonction [34]:

$$
V_0 = \frac{D_n}{\mu_n} \cdot Ln\left(\frac{N_d N_a}{n_i^2}\right) = \frac{kT}{q} \cdot Ln\left(\frac{N_d N_a}{n_i^2}\right) \tag{1.43}
$$

La largeur de la zone de déplétion est donnée par [34],[23]:

$$
W = x_a + x_d = \sqrt{\frac{2\varepsilon_{r\varepsilon_0}}{q} \left(\frac{1}{N_a} + \frac{1}{N_d}\right) V_0}
$$
(1.44)

#### **1.5 Conclusion :**

Dans ce chapitre nous avons donné les notions fondamentales sur le rayonnement solaire et les matériaux semi-conducteurs .Cette initiation est nécessaire pour bien comprendre le mécanisme de la conversion photovoltaïque.
## *Chapitre 2 :*

# *Principe de la conversion photovoltaïque*

#### **2.1 Historique de la conversion photovoltaïque :**

L'effet photovoltaïque se définit par la transformation directe d'une énergie électromagnétique (rayonnement solaire) en énergie électrique continue directement utilisable. Il a été découvert par Antoine Becquerel en 1839 qui mis en évidence l'apparition d'une tension aux bornes de deux électrodes immergées dans une solution électrolytique, lorsque celle-ci était exposée à la lumière naturelle. Ce n'est que 115 ans plus tard en 1954 que Chapin et al. des laboratoires *Bell Telephone* ont développé la première cellule solaire au silicium, avec un rendement énergétique de 6 %. Dès lors, de nombreux et rapides progrès ont été réalisés dans ce domaine, notamment motivés par la conquête de l'espace. Cependant pour des raisons techniques et économiques, cette nouvelle source d'énergie a tardé à s'imposer en dehors du domaine spatial et ce n'est qu'au cours des années 1980, que la technologie photovoltaïque terrestre a progressé régulièrement par la mise en place de plusieurs centrales de quelques mégawatts, et est même devenue familière des consommateurs à travers de nombreux produits de faible puissance y faisant appel (montres, calculatrices,…). Depuis les années 1990, et pour les raisons évoquées auparavant, l'énergie photovoltaïque a suscité un intérêt grandissant et de nombreuses avancées technologiques [35].

### Silicium cristallin

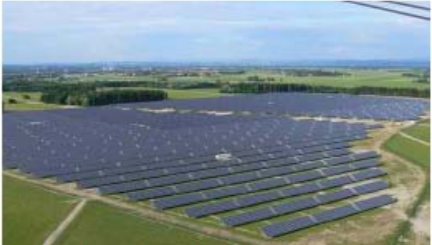

Centrale solaire de Pocking, Allemagne M. Bucher, Shell Solar

#### Silicium amorphe

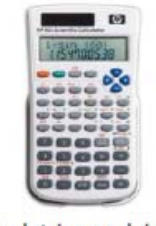

Calculatrice « solaire »  $HP$ 

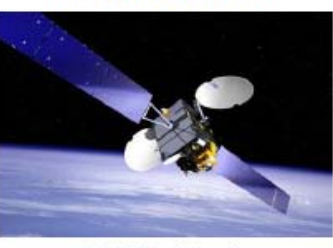

**Multijonction III-V** 

Quartier de Vénissieux

**TENESOL** 

**Satellite Artemis ESA** 

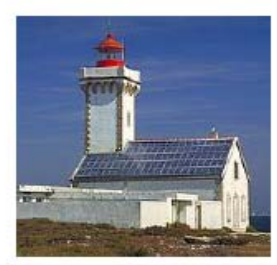

Phare des poulains, Belle lle en mer ADEME

Organique

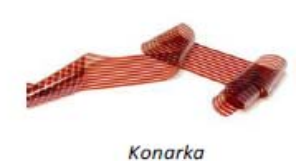

**Figure 2.1 :** Exemples d'applications de cellules photovoltaïques à base de plusieurs technologies.

#### **2.2 Principe de fonctionnement d'une cellule photovoltaïque :**

Une cellule photovoltaïque est un dispositif qui permet de transformer l'énergie solaire en énergie électrique. Cette transformation est basée sur les trois mécanismes suivants [36]:

- Absorption des photons (dont l'énergie est supérieure au gap) par le matériau constituant le dispositif.
- Conversion de l'énergie du photon en énergie électrique, ce qui correspond à la création de paires électron/trou dans le matériau semi-conducteur.
- collecte des particules générées dans le dispositif.

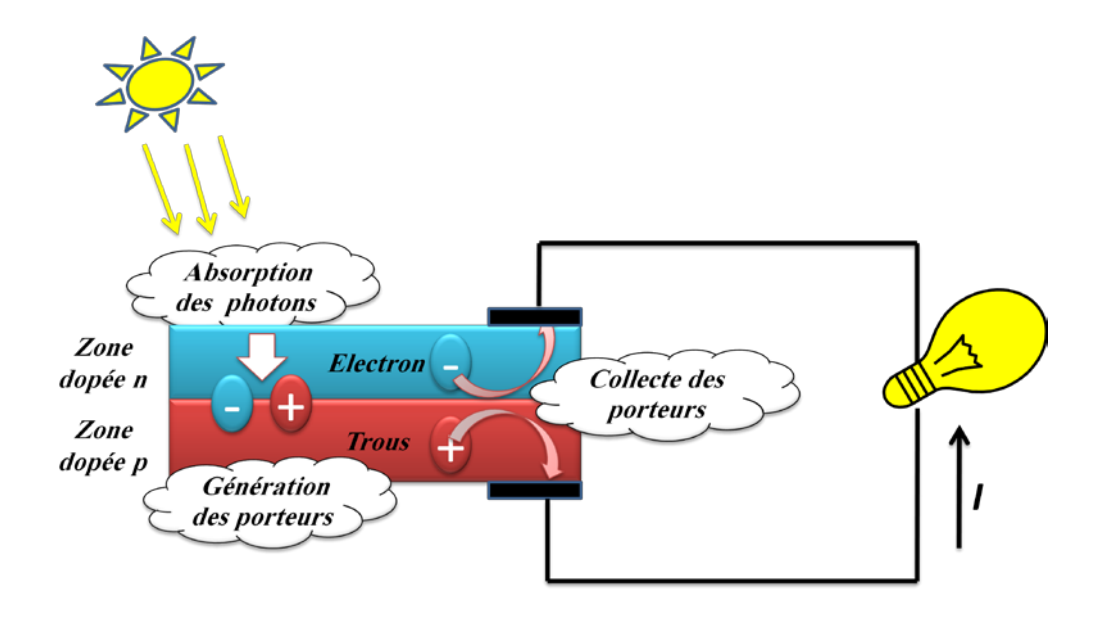

**Figure 2.2 :** Principe de fonctionnement d'une cellule photovoltaïque.

Considérons la couche d'absorbeur d'une cellule photovoltaïque à jonction p-n. Sous une tension appliquée V, le champ interne élevé régnant dans la zone de charge d'espace entraîne la séparation des paires électron-trou photogénérées. Les porteurs minoritaires (électrons dans la couche p et trous dans la couche n) diffusent dans la structure vers les contacts, les électrons se dirigeant vers la zone dopée n et les trous vers la zone p. Cela crée donc un courant à travers la cellule. De plus, par le dopage des couches p et n, il existe une différence de potentiel dans la cellule. Cela conduit donc à la production d'une puissance électrique [37]. La collection des porteurs minoritaires est assurée par les deux couches conductrices dites contact avant et contact arrière [37].

Le courant délivré sur une charge par une pile solaire éclairée s'écrit [38]:

$$
I = I_{obs} - I_{ph} \tag{2.1}
$$

Avec :

$$
I_{obs} = I_0 \left( exp\left(\frac{qV}{nkT}\right) - 1\right) \tag{2.2}
$$

Où :

*V* : tension aux bornes de la jonction (*Volt*).

 est le courant de saturation en inverse de la diode. Le coefficient *n* est le facteur d'idéalité de la diode, fonction de la qualité de la jonction (égal à 1 si la diode est idéale et égal à 2 si la diode est entièrement gouvernée par la génération / recombinaison).

#### **2.2.1 Schéma électrique équivalent d'une cellule solaire:**

L'équation 2.1, correspond au cas idéal du fonctionnement de la cellule photovoltaïque. Pour tenir compte des limitations de la cellule et calculer le courant réellement délivré sur la charge du circuit extérieur, on introduit un modèle comportant une résistance série et une résistance parallèle. Ce modèle est représenté par le schéma électrique suivant (figure 2.3) [38]

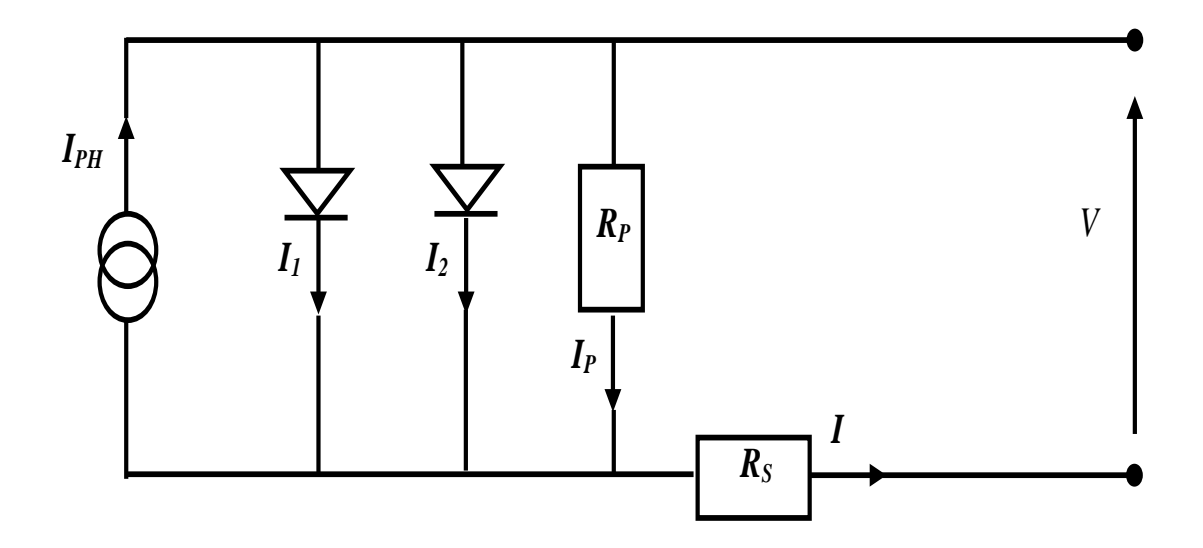

**Figure 2.3 :** Schéma électrique équivalent d'une cellule photovoltaïque réelle. L'équation du courant devient :

$$
I = I_1 + I_2 + \frac{V - IR_s}{R_p} - I_{ph} \tag{2.3}
$$

$$
I = I_{01} \left( \exp\left(\frac{q(V - IR_s)}{n_1 kT}\right) - 1 \right) + I_{02} \left( \exp\left(\frac{q(V - IR_s)}{n_2 kT}\right) - 1 \right) + \frac{V - IR_s}{R_p} - I_{ph} \tag{2.4}
$$

Le schéma électrique équivalent d'une cellule solaire est ainsi composé d'une source de courant et de deux diodes en parallèle. La source de courant modélise le courant photogénéré  $I_{ph}$ . La première diode (facteur d'idéalité  $n_1 = 1$ ) correspond au courant de diffusion dans la base et l'émetteur.  $I_{01}$ est le courant de saturation de ce phénomène.  $I_2$ est le courant de génération / recombinaison ou d'effet tunnel dans la zone de charge d'espace, avec  $I_{02}$ le courant de saturation et  $n_2$ le facteur d'idéalité de la seconde diode ( $n_2 = 2$ ) [38].

Afin de modéliser les courants de fuite existant dans la structure, la résistance parallèle  $R_p$  est ajoutée. Ces courants de fuite peuvent avoir lieu par exemple sur les bords de la cellule ou à travers l'émetteur. La résistance parallèle doit être la plus élevée que possible [38].

La résistance série  $R_s$  modélise les pertes résistives dans la structure (base et émetteur), les résistances de contact aux interfaces métal/semi-conducteur et celles du métal à proprement parler. Afin de limiter son influence sur le courant de la cellule,  $R<sub>s</sub>$  doit être minimisée en optimisant les contacts métal/semi-conducteur et en diminuant la résistivité du matériau. Un compromis est à trouver entre cette dernière et la recombinaison des porteurs : un dopage trop élevé entraîne des recombinaisons trop importantes [38].

#### **2.3.2 Caractéristique courant tension**  $I(V)$ **:**

Dans l'obscurité, la cellule photovoltaïque se comporte comme une diode classique et présente une caractéristique courant – tension semblable. Sous illumination, un photocourant est créé et s'oppose au courant de diffusion des porteurs de charges. Si l'on met la cellule en court circuit, la cellule ne délivre aucune puissance  $(V=0)$ , de même, si on mesure la tension sans mettre de charge pour faire débiter du courant (I=0), on est en circuit ouvert, donc la puissance électrique est nulle [39].

Dans ces deux cas de (figure 2.4), on peut mesurer deux caractéristiques importantes d'une cellule : le courant de court-circuit  $I_{cc}$  (ou  $I_{sc}$ ) et la tension en circuit ouvert  $U_{co}$ . (ou  $V_{oc}$ ). Entre ces deux points, on peut placer des charges variables (par exemple des résistances) pour tracer une caractéristique courant – tension. Celle-ci semble être une simple translation de la caractéristique de la diode mais en réalité, le photocourant est dépendant de la tension. Il existe un point  $P_m$  de la courbe où la puissance délivrée est maximale. A ce point correspondent deux coordonnées :  $I_m$  l'intensité de puissance maximale et  $V_m$  la tension de puissance maximale. En anglais on note P<sub>MPP</sub> (maximum power point). On parle aussi de Puissance, tension et courant nominaux [39].

En réalité  $I_{cc}$ a une valeur négative, ce qui signifie bien que la cellule est un générateur lorsqu'elle est éclairée. Par convention, on prend un courant positif pour tracer la courbe  $I - V$  (figure 2.4) [39].

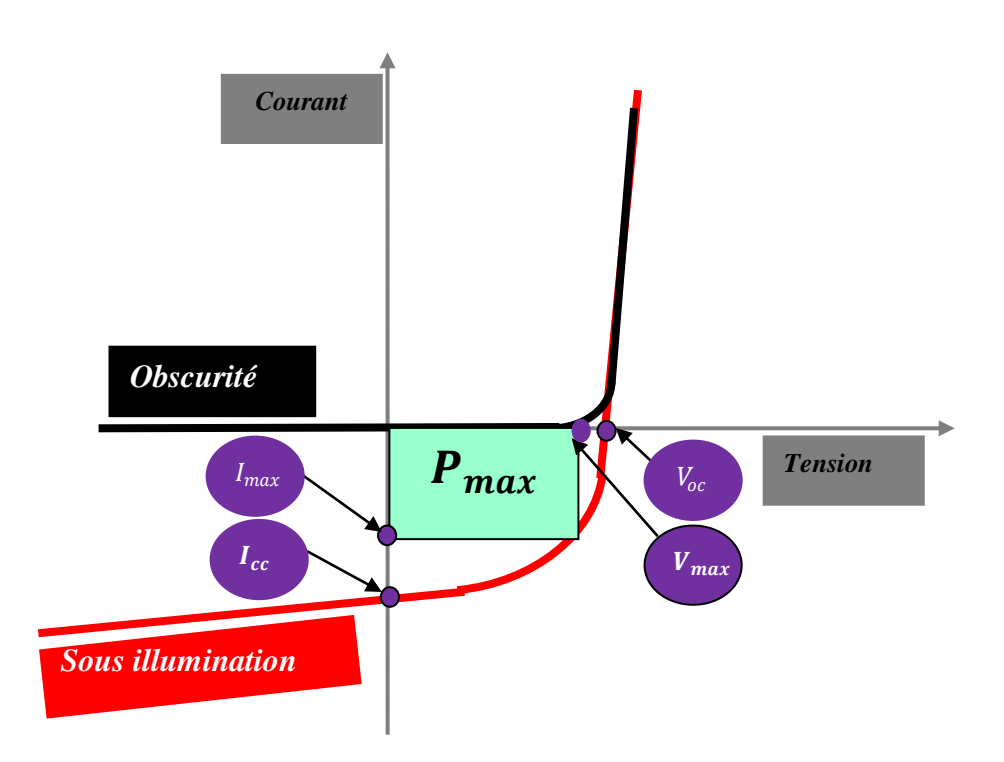

**Figure 2.4 :** Caractéristique I(V) et définitions des paramètres PV.

#### **2.3.1** Le courant de court-circuit  $I_{cc}$ :

Il définit la quantité des paires électron-trou crée, G, et qui traverse la jonction sans recombinaison entre les longueurs de diffusion des électrons et des trous  $(L_n e t L_p)$ respectivement [40] :

$$
I_{ph} = q G (L_n + L_p) \tag{2.5}
$$

#### **2.3.2** La tension en circuit ouvert  $V_{oc}$ :

C'est la tension pour laquelle la diode à l'obscurité ( $I = 0$ ) fournit un courant égal au courant de court circuit  $I_{cc}$ . Elle est obtenue à partir de l'équation [40]:

$$
V_{co} = \frac{kT}{q} \ln \left( \frac{I_{cc}}{I_0} + 1 \right) \tag{2.6}
$$

 $I_0$ : courant de saturation de la diode.

#### **2.3.3 Le facteur de forme FF :**

Le facteur de forme « FF » qui compare la puissance maximale possible avec les limites

$$
I_{cc} \text{ et } V_{co} \text{ [37]}:
$$
  
\n
$$
FF = \frac{I_m V_m}{I_{cc} V_{co}} = \frac{P_m}{I_{cc} V_{co}}
$$
\n(2.7)

Chacune de ces grandeurs  $(V_m, I_m, V_{co}, I_{cc}, P_m)$  est représentée sur la (figure 2.4).

#### **2.3.4 Le rendement de conversion η :**

Une autre caractéristique importante à définir est le rendement de conversion photovoltaïque qui est le rapport entre la puissance électrique maximale fournie par la photopile et la puissance lumineuse qu'elle reçoit, il est donné par [41].[40]:

$$
\eta = \frac{I_m \, V_m}{P_0} = FF \, . \, \frac{I_{cc} \, V_{co}}{P_0} \tag{2.8}
$$

$$
\eta = \frac{I_m \cdot V_m}{P_0} P_0 = P_i \times S \tag{2.9}
$$

Pi : densité de puissance .

S : surface totale de la pile solaire.

#### **2.3.5 Réponse spectrale :**

La réponse spectrale d'une cellule photovoltaïque est le rapport entre le courant généré par la cellule et la puissance lumineuse incidente, en fonction des différentes longueurs d'onde formant le rayonnement incident [42]. La réponse spectrale RS est donnée par la relation :

$$
RS = \frac{q\lambda}{\text{hc}} EQE \tag{2.10}
$$

EQE représente le rendement quantique externe de la cellule, c'est à dire le rapport du nombre de porteurs générés sur le nombre de photons incidents. Pour une longueur d'onde donnée, le rendement quantique externe est égal à 1 si chaque photon génère un électron. Si l'on prend en compte la réflectivité de la surface de la cellule photovoltaïque, on détermine son rendement quantique interne IQE [42].

### **2.4** Les cellule solaire à base d'une seule jonction ( $GaAs$ ) et double jonction (AlGaAs / ) **:**

#### 2.4.1 L'arséniure de Gallium *GaAs*:

#### **Structure cristalline :**

Le semi-conducteur GaAs (arséniure de gallium) a une structure cristallographique de type blende de zinc. Cette structure, qui s'apparente à celle du diamant ( Si, Ge, etc.…), est constituée de deux sous réseaux cubique à face centrées, l'un d'éléments III, l'autre d'élément V, décalé l'un par rapport à l'autre du quart de la diagonale principale (figure 2.5.(A) ), l'atome en rouge représente un élément V . La maille élémentaire comporte deux atomes, le premier (Ga) à l'origine et l'autre (As) à  $(a/4, a/4, a/4)$ , où a représente le paramètre de maille du matériau [43].

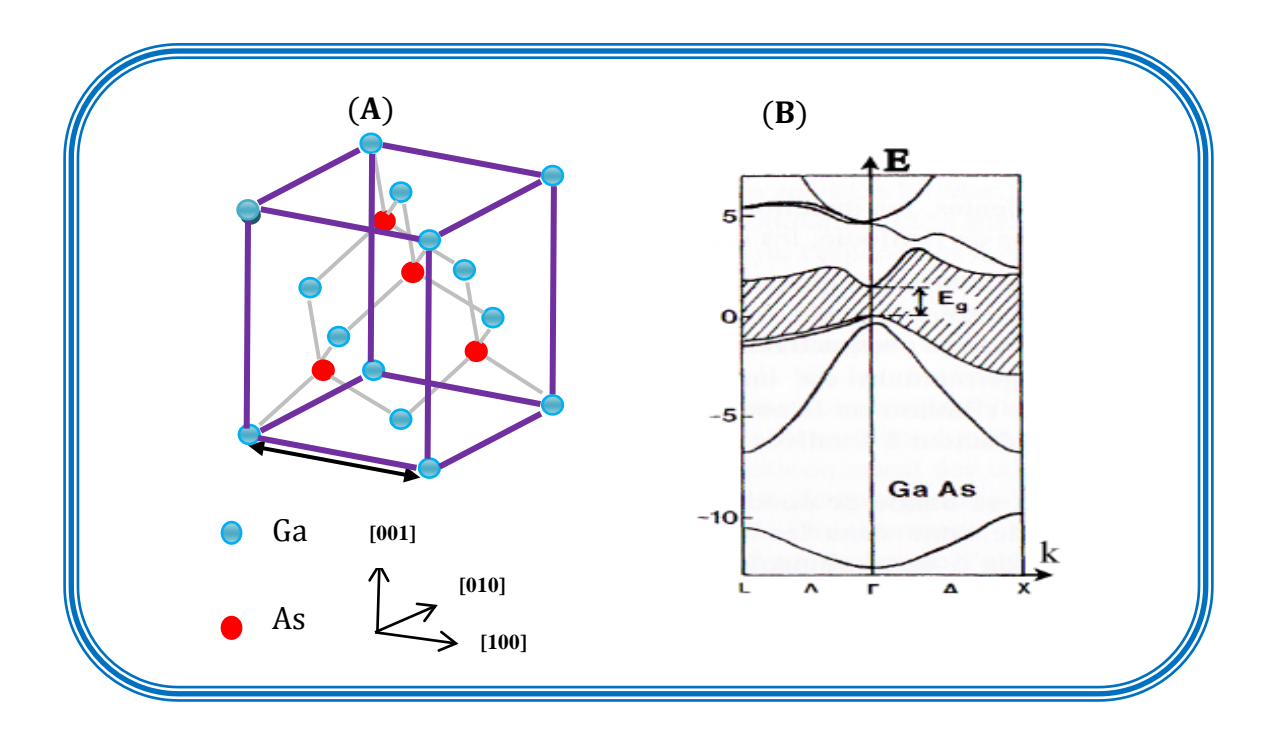

**Figure 2.5 :** (A) structure cristalline du GaAs ( structure zinc blende )et (B) structure de bande du GaAs.[44]

#### **Caractéristique de la structure de bande d'énergie :**

La structure de bandes du semi-conducteur  $GaAs$  est représentée sur la (figure 2.5.(B)) suivant les directions de plus haute symétrie de l'espace réciproque. La bande interdite est hachurée, les bandes supérieures sont les bandes de conductions, les bande inférieures sont les

bandes de valence. Au zéro degré absolu la bande de valence est pleine d'électrons, la bande de conduction est vide. A la température ambiante à laquelle fonctionnent la plupart des composants électroniques, certains électrons thermiquement excités depuis la bande de valence occupent la bande de conduction. Il est évident que les électrons les plus susceptibles de passer de la bande de valence vers la bande de conduction sont les électrons de la bande supérieure. En outre ces électrons occupent la bande de conduction inférieure. De plus, parmi les états de ces bandes ceux qui jouent le rôle essentiel sont respectivement ceux du sommet de la bande de valence et du minimum de la bande conduction [43].

Pour le GaAs le minimum de la bande de conduction est situé au centre de la zone de Brillouin et puisque ce minimum est unique on dit que le  $GaAs$  est un semi-conducteur uni vallée contrairement au silicium qui est un semi-conducteur multi vallée [34].Le GaAs est un matériau à transition directe Eg = 1,424 eV à 300 [43].

#### **2.4.2** Le composé ternaire  $Al_xGa_{1-x}As$ .

L'alliage  $Al_xGa_{1-x}$  As est une solution solide de GaAs et de AlAs. Tout paramètre physique relatif à cet alliage peut être obtenu par combinaison des paramètres correspondants au GaAs et à l'AlAs. Les deux matériaux ont la même structure cristalline. Les paramètres physiques de ces deux matériaux sont voisins et se rejoignent pour une température de 900°C environ [45]. La nature de la transition énergétique de l'alliage  $Al_xGa_{1-x}As$  change selon le taux d'aluminium x, avec  $0 < x < 1$ . Pour une fraction d'aluminium inférieure à 0,45, la transition de l'alliage est identique à celle du GaAs caractérisé par une transition directe (le bas de la bande de conduction est la vallée Γ). Quand le taux d'aluminium devient supérieur à  $0.45$  la transition devient indirecte comme celle de l'AlAs (le bas de la bande de conduction se déplace vers la vallée X). Les différents paramètres physiques du  $Al_xGa_{1-x}As$  sont donnés en fonction de la fraction x de l'aluminium. À la température ambiante l'affinité électronique  $χ$ s'écrit [45] :

$$
\chi = 4.07 - 1.1 \times x \, \text{pour } x < 0.45 \tag{2.11}
$$

et 
$$
\chi = 3.64 - 0.14 \times x
$$
 pour  $0.45 < x < 1$  (2.12)

Les énergies liées à la structure de bandes, peuvent être déduites en fonction de la différence entre les énergies du bas des différentes vallées de la bande de conduction et le haut de la bande de valence. Considérons tout d'abord le sommet de la bande de valence, il est caractérisé par deux propriétés essentielles qui sont communes à tous les semi-conducteurs à

structure cubique. Il est situé au point Γ qui est le centre de la zone de Brillouin et il est constitué de la convergence de deux bandes qui sont dégénérées au sommet. Compte tenu de l'unicité (particularité) du point Γ dans la première zone de Brillouin, le maximum de la bande de valence est unique. Le minimum de la bande de conduction présente une situation beaucoup moins uniforme que pour la bande de valence. Comme nous l'avons signalé auparavant, l'alliage Al<sub>x</sub>Ga<sub>1−x</sub>As se caractérise par deux transitions, l'une directe et l'autre indirecte selon la fraction de l'aluminium. À température ambiante (300 K) le minimum de la bande de conduction se trouve soit en vallée Γ quand x est inférieur 0,45, ou en vallée X quand le taux d'aluminium est supérieur à 0,45 (figure 2.6). Les différentes valeurs de l'énergie de la bande interdite Eg en fonction de x, et l'énergie entre les différentes vallées de la bande de conduction et le haut de la vallée Γ de la bande de valence sont données en eV par les équations [45].

$$
E_g = 1.424 + 1.247 \times x
$$
 *Pour x* < 0.45 (2.13)

et 
$$
E_g = 1.9 + 0.125 \times x + 0.143 \times x^2
$$
 pour  $x > 0.45$  (2.14)

$$
E_{T-T} = 1.424 + 1.155 \times x + 0.37 \times x^2 \tag{2.15}
$$

$$
E_{X-\Gamma} = 1.9 + 0.124 \times x + 0.144 \times x^2 \tag{2.16}
$$

$$
E_{L-\Gamma} = 1.71 + 0.69 \times x \tag{2.17}
$$

Dans ces équations  $E_{T-T}$ ,  $E_{X-T}$ ,  $E_{L-T}$  font référence respectivement de la différence d'énergie entre les vallées Γ, X et L de la bande de conduction et la vallée Γ de la bande de valence.

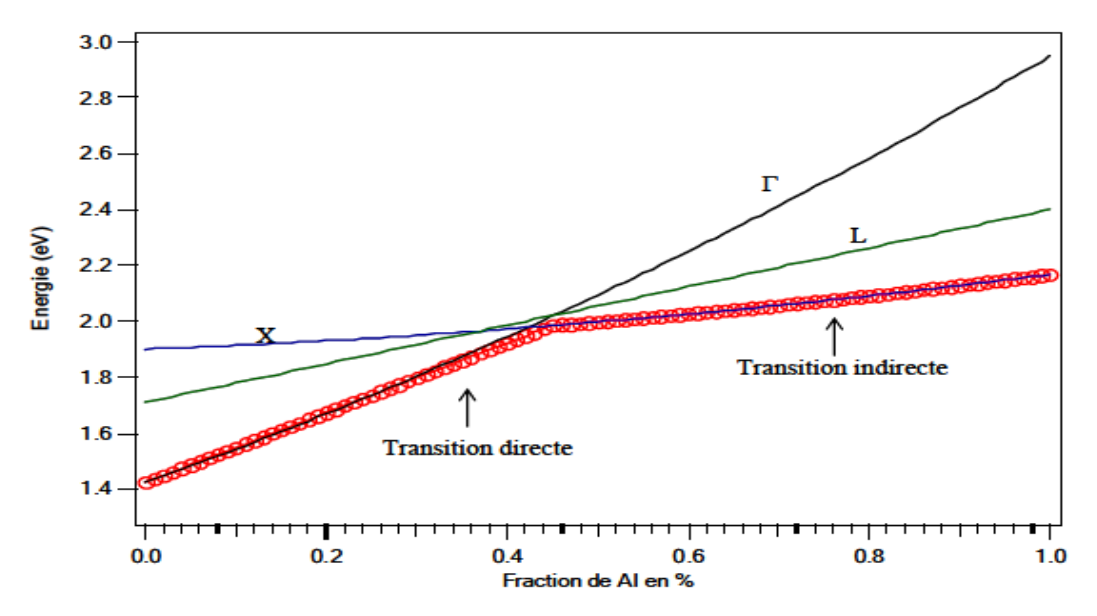

**Figure 2.6 :** Evolution de l'énergie de différentes vallées de la bande de conduction par rapport au point Γ de la bande de valence en fonction du taux d'aluminium. Résultats déduits des équations 15, 16 et 17 [45].

#### **2.4.2 Caractéristiques optiques :**

#### **L'indice de réfraction et coefficient d'extinction :**

L'indice de réfraction d'un matériau est habituellement rencontré sous sa forme réelle.

Néanmoins, on peut le rencontrer sous sa forme complexe [44]:

$$
\tilde{n} = n + jk \tag{2.18}
$$

Avec  $\tilde{n}$  l'indice de réfraction complexe, n l'indice de réfraction réel, k le coefficient d'extinction du matériau.

L'indice de réfraction caractérise la vitesse de propagation d'une radiation monochromatique dans le matériau et est directement relié à la valeur du constant diélectrique relatif du matériau. Il est définit par [44] :

$$
n = \frac{c}{v} = \sqrt{\varepsilon_r} \tag{2.19}
$$

O*ú* c la célérité de la lumière dans le vide, v vitesse de l'onde lumineuse dans un milieu de constante diélectrique relative $\varepsilon_r$ .

Le coefficient d'extinction d'un matériau, est une mesure qui caractérise la capacité du matériau a absorber une onde électromagnétique à une longueur d'onde particulière [44].

$$
k = \frac{\lambda \alpha}{4\pi} \tag{2.20}
$$

Les indices de réfraction et les coefficients d'extinction calculés pour Le AlGaAs en fonction de la composition x sont représentés dans la (figure 2.7).

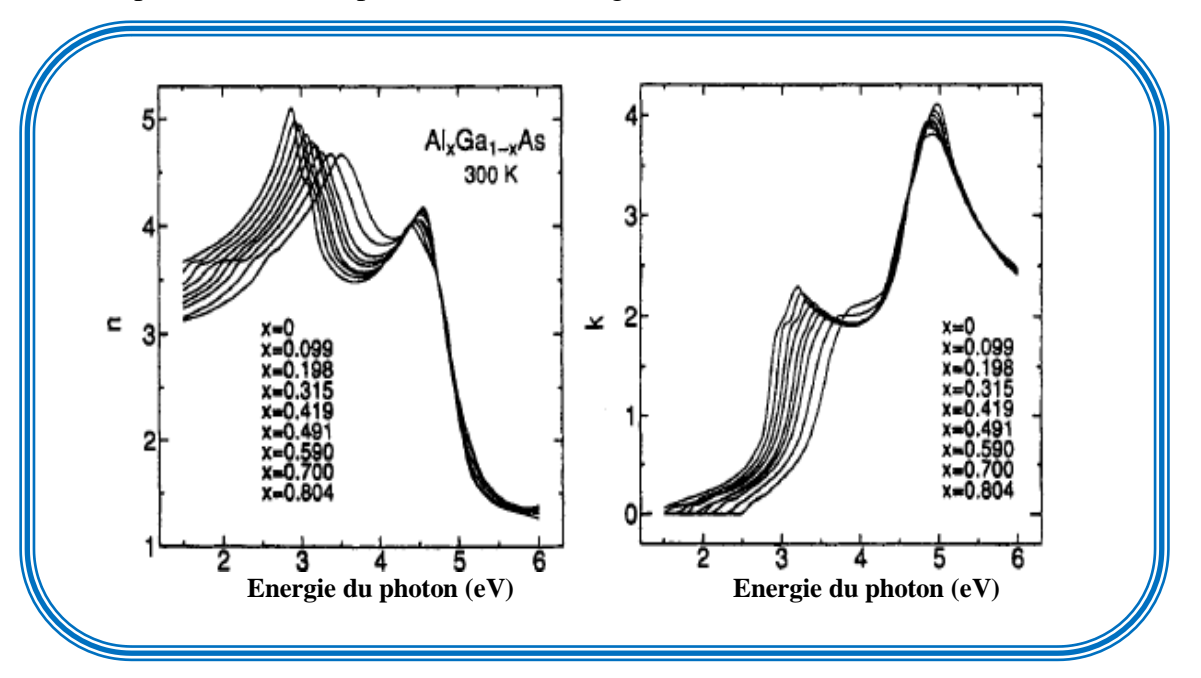

**Figure 2.7 :** Indice de réfraction  $n(E)$ et les coefficient d'extinction k(E)du Ga<sub>1-x</sub>Al<sub>x</sub>As pour neuf valeurs de composition x [46].

Le coefficient de réflexion d'une interface est défini pour une incidence normale comme étant le rapport de la puissance du faisceau réfléchi sur la puissance du faisceau incident [44].

$$
R = \left(\frac{n_2 - n_1}{n_2 + n_1}\right)^2 \tag{2.21}
$$

#### **Le coefficient d'absorption**

L'énergie minimale nécessaire au photon incident pour provoquer la transition électronique dépend de la largeur de bande interdite du matériau, c'est la raison pour laquelle on détermine à partir de la (relation 1.16), un coefficient d'absorption intrinsèque. Dans la cas du  $GaAs$ , λ= 0.86μm. Pour des photons d'énergie inférieure à E<sub>α</sub>, le coefficient d'absorption est négligeable et la radiation lumineuse traverse le matériau avec une atténuation quasiment nulle [46]. A proximité du seuil d'absorption intrinsèque, le coefficient d'absorption est proportionnel à la différence (hv-E<sub>g</sub>) [47]:

$$
\alpha = \beta (\hbar \nu - E_g)^a \tag{2.22}
$$

L'exposant  $\alpha$  prend des valeurs différentes, selon que le matériau est à transition inter-bande directe ( $a = 1/2$ ), ou indirecte ( $a = 2$ ). Le facteur multiplicatif  $\beta$  dépend du matériau.

Dans le cas du composé ternaire  $Al_xGa_{1-x}As$ , le coefficient d'absorption change avec la fraction molaire x. Une expression a été donnée dans la référence [47], peut être utilisé pour le calcul du coefficient d'absorption, qui est en fonction de l'énergie du minimum des bandes interdites :

$$
\alpha = 4.10^4 \cdot \left( E - E_{g1} \right)^{1/2} + 10^3 \cdot \left( E - E_{g2} \right)^2 + 3.5 \cdot 10^5 \cdot \left( E - E_{g3} \right)^{1/2} \text{ (cm}^{-1)} \tag{2.23}
$$

ou  $E_{gl}$ ,  $E_{g2}$  et  $E_{g3}$  sont les énergies des bandes interdites minimums, données par :

$$
E_{g1} = 1.44 + 1.04x + 0.47x^2 \quad \text{(ev)}
$$
\n
$$
(2.24)
$$

$$
E_{g2} = 1.92 + 0.17x + 0.07x^2 \quad \text{(ev)}
$$
\n
$$
(2.25)
$$

$$
E_{g3} = 2.90 + 0.36x + 0.52x^2 \quad \text{(ev)}
$$
\n
$$
\tag{2.26}
$$

Le coefficient d'absorption en fonction de la composition x est représenté sur la (figure 2.8). L'influence des transitions interbandes indirectes sur le coefficient d'absorption est sensible à partir d'une composition en aluminium supérieure à x=0.6.

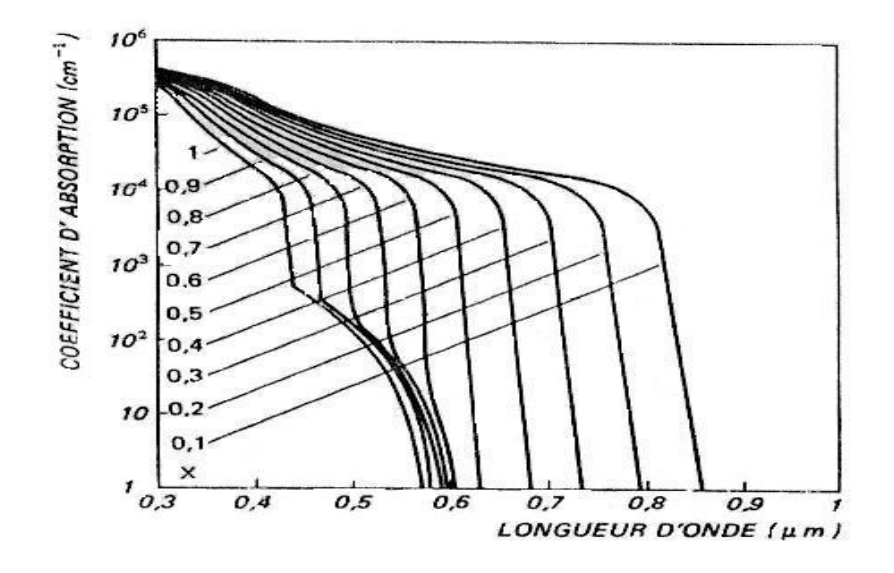

**Figure 2.8 :** Spectre d'absorption optique du composé Ga<sub>1-x</sub>Al<sub>x</sub>As [11].

#### 2.4.3 Diagramme des bandes  $Al_xGa_{1-x}As/GaAs$ :

Le diagramme des bandes d'énergie d'une hétérojonction peut s'établir selon le modèle d'Anderson, qui est fondé sur la continuité du « niveau du vide », ainsi que celle du niveau de Fermi, à l'interface entre le deux semi-conducteurs. On se limite au cas simplifié d'une hétérojonction idéale, ou il n'y a pas de charges à l'interface due, par exemple, à des pièges associés à un désaccord de maille, à une non-stoechiométrie ou encore à des impuretés accumulés à l'interface lors de la croissance épitaxiale de l'hétérojonction [48].

La (figure 2.9) illustre le raisonnement dans le cas d'une hétérojonction : matériau grand gap (dopé N), matériau petit gap (dopé P). La (figure 2.9.a) représente les diagrammes des bandes des deux semi-conducteurs supposés séparés par un espace infinitésimal suffisant, toutefois pour ne pas imposer l'alignement des niveaux de Fermi. Le niveau du vide est par contre continu à travers cette séparation puisqu'il correspond, par définition, au niveau d'énergie d'un électron extrait de l'un ou l'autre des deux semiconducteurs. Ces derniers sont supposés homogènes (composition, dopage, …) et électriquement neutres. Tous les niveaux d'énergie y sont plats [48]:

- $\div$   $E_0$ : niveau du vide
- $\div$   $E_{cn}$  et  $E_{cp}$ : niveaux des bas des bandes de conduction
- $\overline{F_n}$  et  $F_n$ : niveaux de Fermi
- $\div$   $E_{\nu n}$  et  $E_{\nu p}$ : niveaux des hauts des bandes de valence

Les affinités électroniques sont les énergies requises pour extraire un électron du bas de la bande de conduction et l'amener dans le vide [48].

$$
\chi_n = E_0 - E_{cn} \tag{2.27}
$$

$$
\chi_p = E_0 - E_{cp} \tag{2.28}
$$

Ce sont des grandeurs intrinsèques caractéristiques des deux semiconducteurs, au même titre que leur énergie de bande interdite :

$$
E_{gn} = E_{cn} - E_{vn} \tag{2.29}
$$

$$
E_{gp} = E_{cp} - E_{vp} \tag{2.30}
$$

La figure (2.9.b) représente les diagrammes de bandes après la mise en contact des deux semiconducteurs, en formant ainsi une hétérojonction. Les porteurs de charge sont à présent libres de se redistribuer entre les deux semi-conducteurs. Ceux-ci ne forment plus qu'un seul système dont le niveau de Fermi est constant (équilibre thermodynamique) :  $F = F_n = F_p$ Il en résulte une différence de potentiel entre les deux semi-conducteurs, qui n'est autre que la tension de diffusion donnée par [48]:

$$
eV_D = \varphi_p - \varphi_n \tag{2.31}
$$

 $\varphi_p$  et  $\varphi_n$  représente le travail de sortie du semi-conducteur (P) et (N) respectivement.

Le niveau du vide étant continu, le bas de bande de conduction doit représenter la même discontinuité que l'affinité électronique [48]:

$$
\Delta E_c = \chi_p - \chi_n \tag{2.32}
$$

Le haut de la bande de valence doit donc présenter une discontinuité complémentaire par rapport à celle de la bande interdite [48]:

$$
\Delta E_{\nu} = \Delta E_{g} - \Delta E_{c} \tag{2.33}
$$

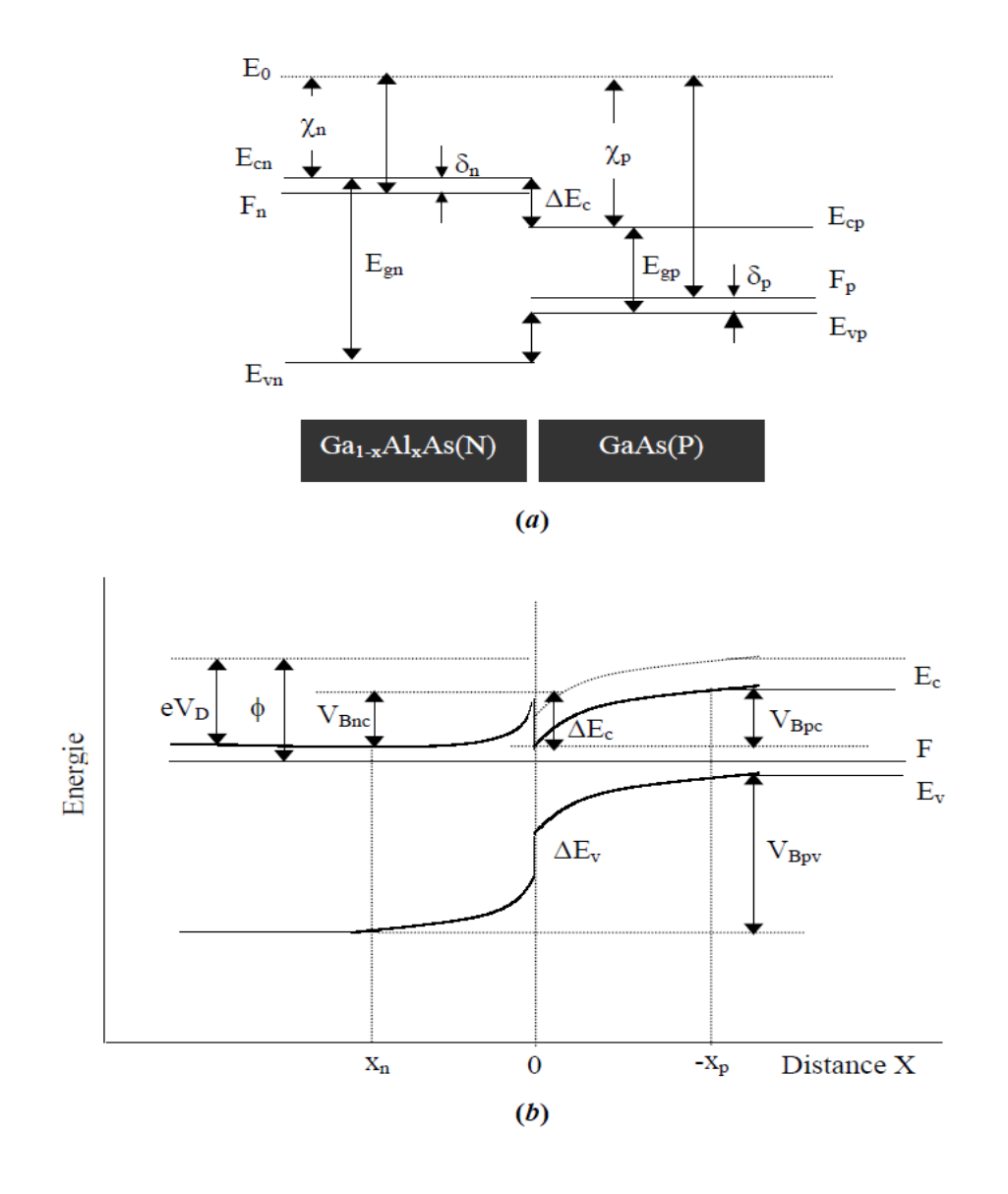

**Figure 2.9 :** Diagramme d'énergie d'une hétérojonction anisotype AlGaAs (N)/GaAs(P) (a) avant contact ; (b) après[48].

#### **2.4.4** Méthodes de croissance des composants  $(Al_xGa_{1-x}As, GaAs)$ :

Les méthodes de croissance des composés III-V peuvent être divisées en deux catégories : des méthodes de croissance en volume, comme les méthodes Czochralski et Bridgman, ou des méthodes de croissance épitaxiale, comme l'épitaxie en phase liquide (LPE), la déposition par vapeur chimique (CVD), la déposition par vapeur chimique moléculaire organique (MOCVD) ou l'épitaxie par jet moléculaire (MBE).

#### **2.4.4.1 Méthodes de croissance en volume :**

La méthode Czochralski fait croitre le composé à partir de l'état fondu. Un germe, avec la structure cristalline désirée est mis en contact avec le liquide, et en tira assez lentement pour permettre au cristal de croître sur le germe. La balle (le lingot est sons forme d'une balle) est tournée pour favoriser l'uniformité de la température et de la densité du composé. La transition de la phase liquide à la phase cristalline assure une purification des impuretés résiduelles à l'état fondu selon leurs coefficients de ségrégation. Ceci est la principale méthode utilisée pour la croissance des cristaux de silicium [49].

La méthode Czochralski doit être modifiée pour la croissance des monocristaux GaAs à cause de la volatilité du As au point de fusion du Ga (1238 °C), qui va s'échapper du fondu. Par conséquent, le fondu est couvert par une couche de 1 cm d'épaisseur du trioxyde de Bore B2O3, en conjonction avec des gaz inertes de haute pression dans la chambre de croissance, éviter l'évaporation du As. Cette méthode est connue par le nom "méthode Czochralski liquide encapsulée". Les éléments dopants ou autre éléments III-V nécessaires pour la croissance des composés ternaires ou quaternaires peuvent être ajoutés au fondu dans l'ordre d'obtenir la proportion voulue des éléments dans le composé [49].

La méthode Bridgman est une technique de deux zone, où un creuset de graphite est tiré d'un côté d'un tube scellé en quartz, à une température de 1242-1460 °C, au dessus du point de fusion du Ga, vers un autre côté avec une température de 610-620 °C, pour maintenir la surpression du As. Un germe de GaAs est fixé au bord refroidi du creuset pour établir l'orientation du cristal [49].

#### **2.4.4.2 L'épitaxie :**

L'épitaxie est une étape technologique consistant à faire croître du cristal sur du cristal. Etymologiquement, "épi" signifie "sur" et "taxis", "arrangement". La technique va donc consister à utiliser le substrat comme modèle cristallin de croissance (germe) et à faire croître la couche par un apport d'éléments constituant la nouvelle couche. La couche épitaxiée peut être dopée ou non dopée [40].

On parlera, dans le cas où :

 $\bullet$  les matériaux sont identiques, d'homoépitaxie ; par exemple, épitaxie d'une couche nsur une couche n+, impliquée dans la jonction collecteur-base d'un transistor bipolaire permettant une meilleure tenue en tension de cette jonction polarisée en inverse [49].

les matériaux sont différents, d'hétéroépitaxie ; par exemple croissance d'une couche de  $Al_xGa_{1-x}$  As sur une couche de *GaAs*. Cet assemblage permet la fabrication de super-réseaux ou de couches de forte mobilité (transistors rapides)[49].

Dans le cas de l'hétéroépitaxie, le désaccord de réseau (mismatch en anglais), c'est-à-dire la différence entre les paramètres de maille du substrat et ceux du cristal déposé, peut entraîner des défauts dans la structure de ce dernier. Dans un premier temps, les atomes déposés s'adaptent à la structure cristalline du substrat. Mais lorsque l'épaisseur du cristal augmente, les propriétés chimiques de ses éléments S'imposent sur le substrat : les atomes choisissent la structure du matériau pur, ce qui déforme le cristal et entraîne la création de dislocations [49]. Il existe plusieurs techniques d'épitaxie [48] :

- Epitaxie en phase liquide (LPE : Liquid Phase Epitaxy).
- Epitaxie en phase vapeur (VPE : Vapor Phase Epitaxy)
- Epitaxie par jet moléculaire (MBE : Molecular Beam Epitaxy)
- Déposition chimique en phase vapeur aux organométalliques (MOCVD : Metal Organic Chemical Vapor Deposition).

La déposition chimique en phase vapeur aux organométalliques : est utilisées dans la technologie des cellules solaires aux composés binaires comme le GaAs et systèmes ternaires [48].

L'épitaxie en phase liquide (LPE) : est une méthode permettant la croissance de couches minces monocristallines sur des substrats solides monocristallins. Cela se produit à des températures juste en dessous du point de fusion du semi-conducteur. Dans ces conditions, la déposition du cristal semi-conducteur sur le substrat est lente et uniforme. La vitesse de dépôt typique des films monocristallins est de 0,1 à 1  $\mu$ m/minute. Le dopage peut être obtenue par l'ajout d'impuretés adéquates. La méthode est principalement utilisée pour la croissance des semi-conducteurs composés. Des couches très minces uniformes de qualité élevée peuvent être produites. Un exemple typique de la méthode d'épitaxie en phase liquide est la croissance de composés III-V ternaires et quartenaires sur substrats d'arséniure de gallium ( $GaAs$ ). Un autre substrat fréquemment utilisé est le phosphure d'indium (InP). Pour éviter les contraintes dans la couche déposée, les coefficients de dilatation thermique du substrat et la couche épitaxiée doivent être similaires [49].

L'épitaxie par jet moléculaire : La croissance s'effectue sous ultra vide (10<sup>-8</sup>Pa). Les éléments à déposer, contenus dans des creusets à haute température, sont évaporés et vont se déposer par transport thermique sur la surface du substrat, plus froide mais de température quand même assez élevée pour permettre le déplacement et le réarrangement des atomes.

Cette technique est largement utilisée pour la croissance de cristaux semi-conducteurs III-V [49].

L'épitaxie en phase vapeur consiste à faire croître un cristal à partir de sources gazeuses décomposées au contact d'un substrat monocristallin chauffé [50].

La multiplicité des sources gazeuses assure une grande diversité tant dans la nature du matériau épitaxié que dans ses possibilités de dopage. La pression à laquelle se déroule la croissance cristalline permet de différencier plusieurs méthodes d'épitaxie en phase vapeur  $[50]$ :

- Réacteur opérant sous pression atmosphérique : APCVD, acronyme Atmospheric Pressure Chemical Vapor Deposition.

- Réacteur opérant sous pression réduite : LPCVD, acronyme Low Pressure Chemical Vapor Deposition.

- Réacteur opérant sous ultravide : UHVCVD, acronyme Ultra High Vacuum Chemical Vapor Deposition.

Le mode de chauffage du substrat détermine également le type d'épitaxie : chauffage par résistances, par induction radio-fréquence, par lampes (RTCVD Rapid Thermal Chemical Vapor Deposition), ou par plasma (PECVD Plasma Enhanced Chemical Vapor Deposition). Le réacteur d'épitaxie devra alors tenir compte des caractéristiques de la technique choisie. La (figure 2.10) représente les différents types de réacteurs CVD. La diversité des techniques existantes, associée à des vitesses de croissance cristalline pouvant atteindre plus de 10 μm/min, explique pourquoi d'obitaxie en phase vapeur est à l'heure actuelle la technique la plus répandue au sein de l'industrie des semi-conducteurs [50].

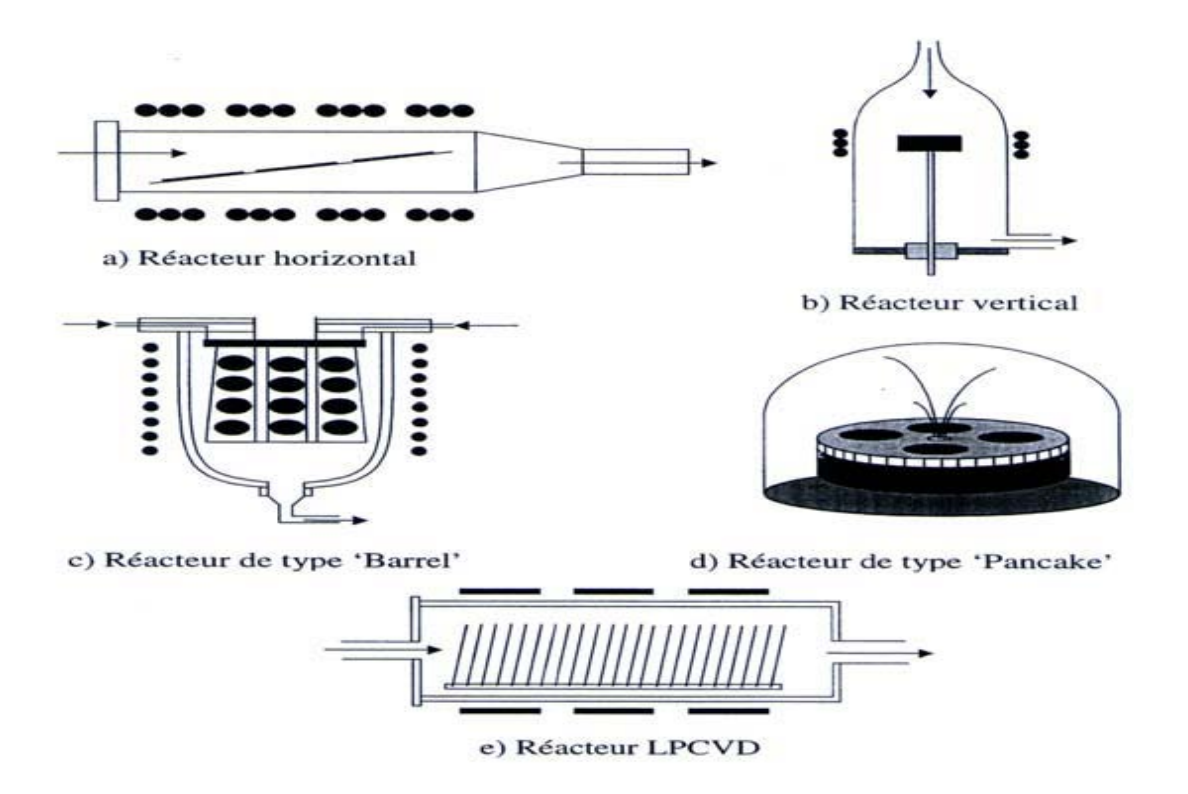

**Figure 2.10 :** Les différents types de réacteurs d'épitaxie en phase gazeuse [50].

#### **2.5 Cellules solaires multi-jonctions à haut rendement.**

Aujourd'hui, la plupart des cellules photovoltaïques inorganiques sont constituées d'une simple jonction PN. Dans cette jonction, seuls les photons dont l'énergie est égale ou supérieure à la bande interdite du matériau sont capables de créer des paires électron-trou. En d'autres termes, la réponse photovoltaïque d'une cellule simple jonction est limitée. Seule la proportion du spectre solaire dont l'énergie des photons est supérieure au gap d'absorption du matériau est utile, l'énergie des photons plus faible n'est donc pas utilisable. Une première réponse pour limiter les pertes est connue de longue date du point de vue technologique, il suffit d'utiliser des systèmes à plusieurs niveaux, en empilant des jonctions possédant des gaps décroissants, (Figure 2.11). Ainsi il est possible d'exploiter le spectre solaire dans sa quasi-totalité avec des rendements de conversion très importants [51].

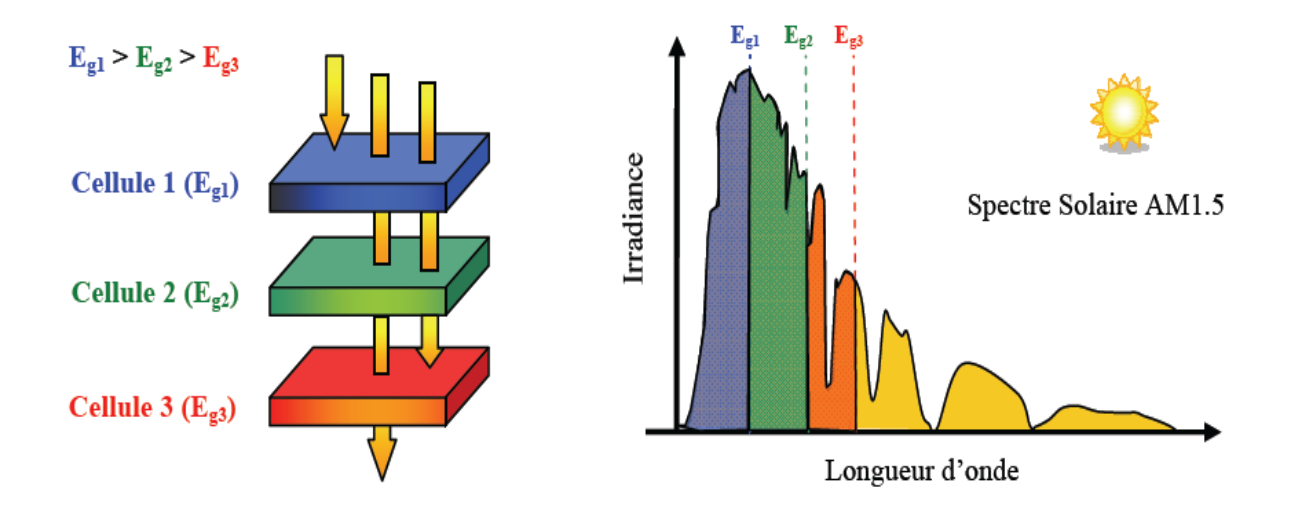

**Figure 2.11 :** Principe de la cellule à plusieurs jonctions [51] .

### **2.6 Caractéristiques expérimentales de la cellule solaire à seule jonction en (GaAs) et à double jonction(AlGaAs/GaAs) :**

#### **2.6.1 Cellule solaire GaAs :**

Il existe plusieurs types de cellules solaires à base de GaAs. Un exemple de la structure de la cellule photovoltaïque à seule jonction en GaAs est présentée sur la (figure 2.12) La méthode de fabrication de cette cellule est la MOCVD [52].

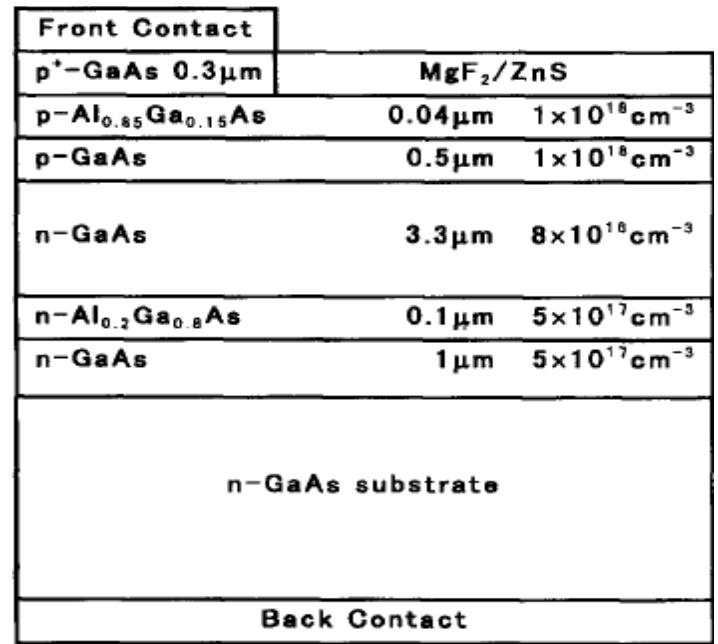

**Figure 2.12:** Structure de cellule GaAs[52].

On présente dans la (figure 2.13) les caractéristiques électriques de cette cellule ; la caractéristique I-V et la réponse spectrale externe de la cellule solaire pour le spectre AM1.5.Global.

Les paramètres de sortie de cette cellule ; Jsc, Voc, FF et η sont respectivement , 28.85 mA/cm², 1.04V, 84.02% et 25.39% [52].

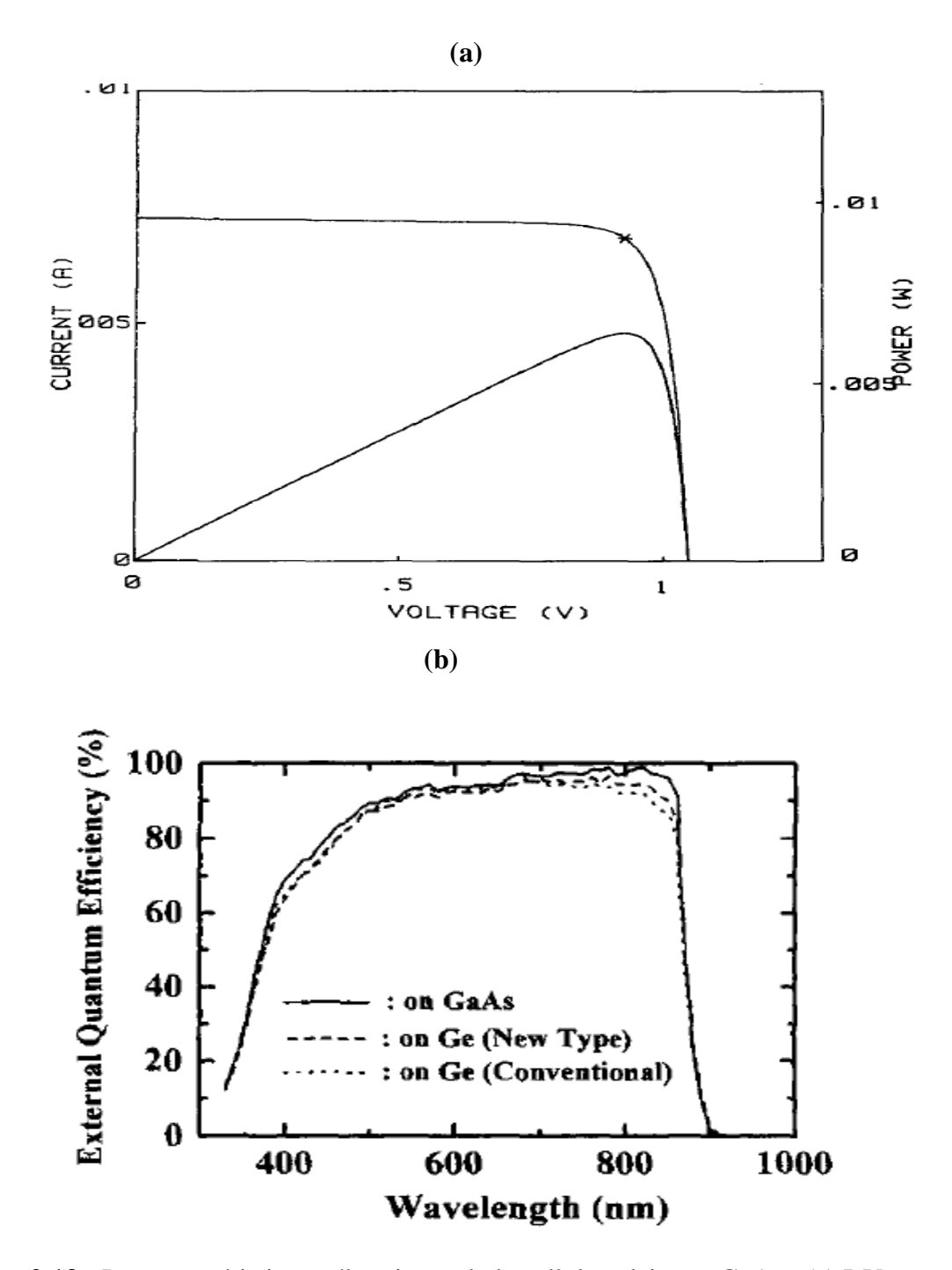

**Figure 2.13 :** Les caractéristiques électriques de la cellule solaire en GaAs : (a) I-V sous illumination AM1.5, (b) Réponse spectrale externe [52].

#### **2.6.2 Cellule solaire à double jonction (AlGaAs/GaAs) :**

On présente un exemple de la structure d'une cellule solaire AlGaAs/GaAs dans la (figure 2.14) [53].

| Front contact                              |                                     |               |                 |
|--------------------------------------------|-------------------------------------|---------------|-----------------|
| $p^+$ - GaAs                               | $MgF_2\diagup ZnS$                  | <b>ARC</b>    |                 |
| p-Al <sub>0.85</sub> Ga <sub>0.15</sub> As | $1 \times 10^{18}$ cm <sup>-3</sup> | $0.04 \mu m$  |                 |
| p一Al <sub>0.36</sub> Ga <sub>0.64</sub> As | $1 \times 10^{18}$ cm <sup>-3</sup> | $0.07 \mu m$  |                 |
|                                            | $6 \times 10^{15}$ cm <sup>-3</sup> | $0.3 \mu m$   | AIGaAs cell     |
| $n^- - Al_{0.36}Ga_{0.64}As$               | $4 \times 10^{16}$ cm <sup>-3</sup> | $0.6 \mu m$   |                 |
| n一Al <sub>0.6</sub> Ga <sub>0.4</sub> As   | $2 \times 10^{17}$ cm <sup>-3</sup> | $0.1 \mu m$   |                 |
| $n^+$ $-$ Al $_{0.15}$ Ga $_{0.85}$ As     | $5 \times 10^{18}$ cm <sup>-3</sup> | $0.02 \mu m$  |                 |
| $p^+$ - GaAs                               | $4 \times 10^{19}$ cm <sup>-3</sup> | $0.008 \mu m$ | Tunnel junction |
| $p - Al_{0.85}$ Ga $_{0.15}$ As            | $1 \times 10^{18}$ cm <sup>-3</sup> | $0.1 \mu m$   |                 |
| p-GaAs                                     | $1 \times 10^{18}$ cm <sup>-3</sup> | $0.5 \mu m$   |                 |
| $n - GaAs$                                 | $8\times10^{16}$ cm <sup>-3</sup>   | $3.5 \mu m$   | GaAs cell       |
| n-Al <sub>0.2</sub> Ga <sub>0.8</sub> As   | $5 \times 10^{17}$ cm <sup>-3</sup> | $0.1 \mu m$   |                 |
| $n -$ GaAs                                 | $5 \times 10^{17}$ cm <sup>-3</sup> | $1 \mu m$     |                 |
|                                            | $n -$ GaAs substrate                |               |                 |
| <b>Back contact</b>                        |                                     |               |                 |

**Figure 2.14:** structure de cellule solaire .

Cette cellule a été obtienne par la MOCVD [53].On présente dans la (figure 2.15 .a) la caractéristique électriques J-V et (b) la réponse spectrale.Les paramètres de sortie de cette cellule ; Jsc, Voc, FF et η sont respectivement ,13.66 mA/cm², 2.40V, 84% et 27.6% [53].

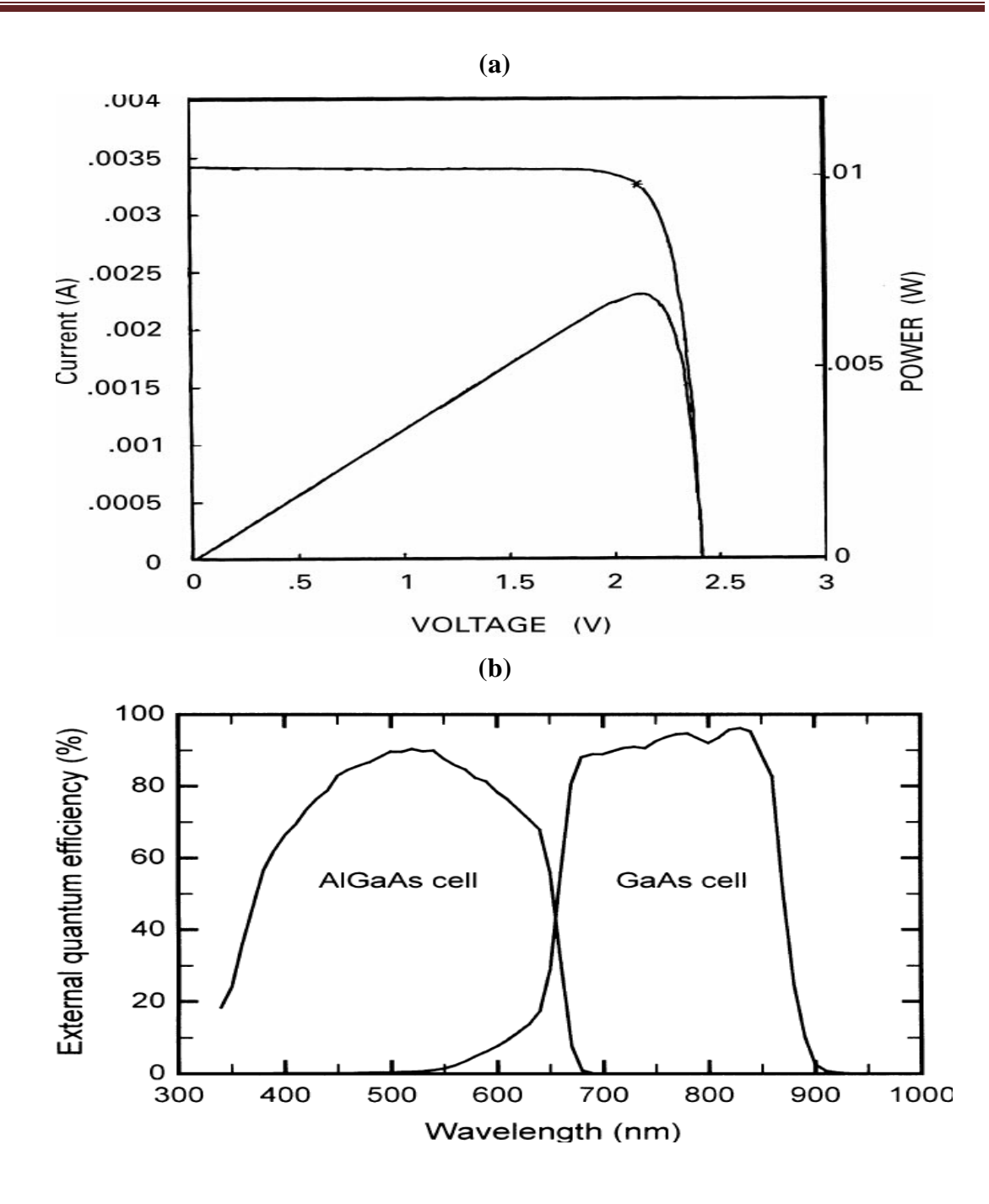

**Figure 2.15 :** Les caractéristiques électriques de la cellule solaire en  $Al_{0.36}Ga_{0.64}As/GaAs$  : (a) I-V sous illumination AM1.5Global, (b) Réponse spectrale externe [53].

#### **Conclusions :**

Ce chapitre constitue le principe de la conversion photovoltaïque, la structure et les propriétés physiques du GaAs et du AlGaAs , et les paramètres de sortie, mesurés par d'autres chercheurs, des cellule solaire à jonction unique et tandem à base de GaAs et AlGaAs.

# *Chapitre 3 :*

# *Simulation numérique d'une cellule solaire par SILVACO-ATLAS*

#### **3.1 Introduction :**

Dans ce chapitre nous allons présenter le logiciel SILVACO-ATLAS et comment l'utiliser pour développer des programmes de simulation qui permettent le calcul des caractéristiques courant-tension et la réponse spectrale des cellules solaires. La cellule solaire étudiée est une double jonction à base de AlGaAs/GaAs qui va être comparée avec une cellule solaire à base de GaAs.

#### **3.2 SILVACO**:

SILVACO est une entreprise qui se spécialise dans le développement de logiciels de simulation visant presque tous les aspects de la conception électronique moderne. Dans leur suite d'outils TCAD, l'entreprise fournit des capacités de modélisation et de simulation pour de simples circuits de type Spice tout le long du parcours de fabrication VLSI détaillée (figure 3.1). Des environnements conviviaux et un grand nombre d'options de modélisation différentes sont utilisés pour faciliter la conception. Les outils prévoient la création de modèles complexes et d'images structurales 3D. Les phénomènes modélisés vont de la conductivité électrique simple à des trucs tels que l'analyse thermique, le rayonnement et les effets du laser. Une grande variété des processus détaillés de la croissance des couches et les propriétés des matériaux (les mobilités, les paramètres de recombinaison, les coefficients d'ionisation, les paramètres optiques) de plus la précision de la simulation. Cependant, il n'y pas à ce jour de documents disponibles des efforts déployés par les chercheurs ou les fabricants de cellules solaires pour utiliser cet outil puissant pour la modélisation des cellules solaires avancées [1].

Sous SILVACO l'ensemble des outils de simulation et des outils interactifs permettant la conception et l'analyse de la plupart des dispositifs semi-conducteurs s'appel VWF (Virtual Wafer Fab) [2]. Les composants de base de VWF sont[2] :

- Les outils de simulation (VWF core tools). Ces outils simulent soit leurs processus de fabrication soit leurs comportements électriques. Les outils de simulation sont Athena, Atlas et SSuprem3.
- Les outils interactifs (VWF interactive tools). Ces outils sont désignés pour être utilisés en mode interactif dans la construction d'un seul fichier d'entrée. En étant basé sur une interface utilisateur qui est graphique (Graphical User Interface, GUI), le travail de construction du fichier d'entrée devient plus efficient. Les outils interactifs

peuvent être utilisés soit en relation avec un ensemble de fichiers, ou comme des composants intégrés dans l'environnant « VWF automation tools ».

Les outils d'automatisation (VWF automation tools). Ces outils permettent à l'utilisateur d'exécuter sur une grande échelle des études expérimentales pour créer des résultats pour l'analyse statistique suivante. Ces outils automatiques se servent de : la technologie de base de données répartie et des méthodes de logiciels de transmissions d'interprocessus.

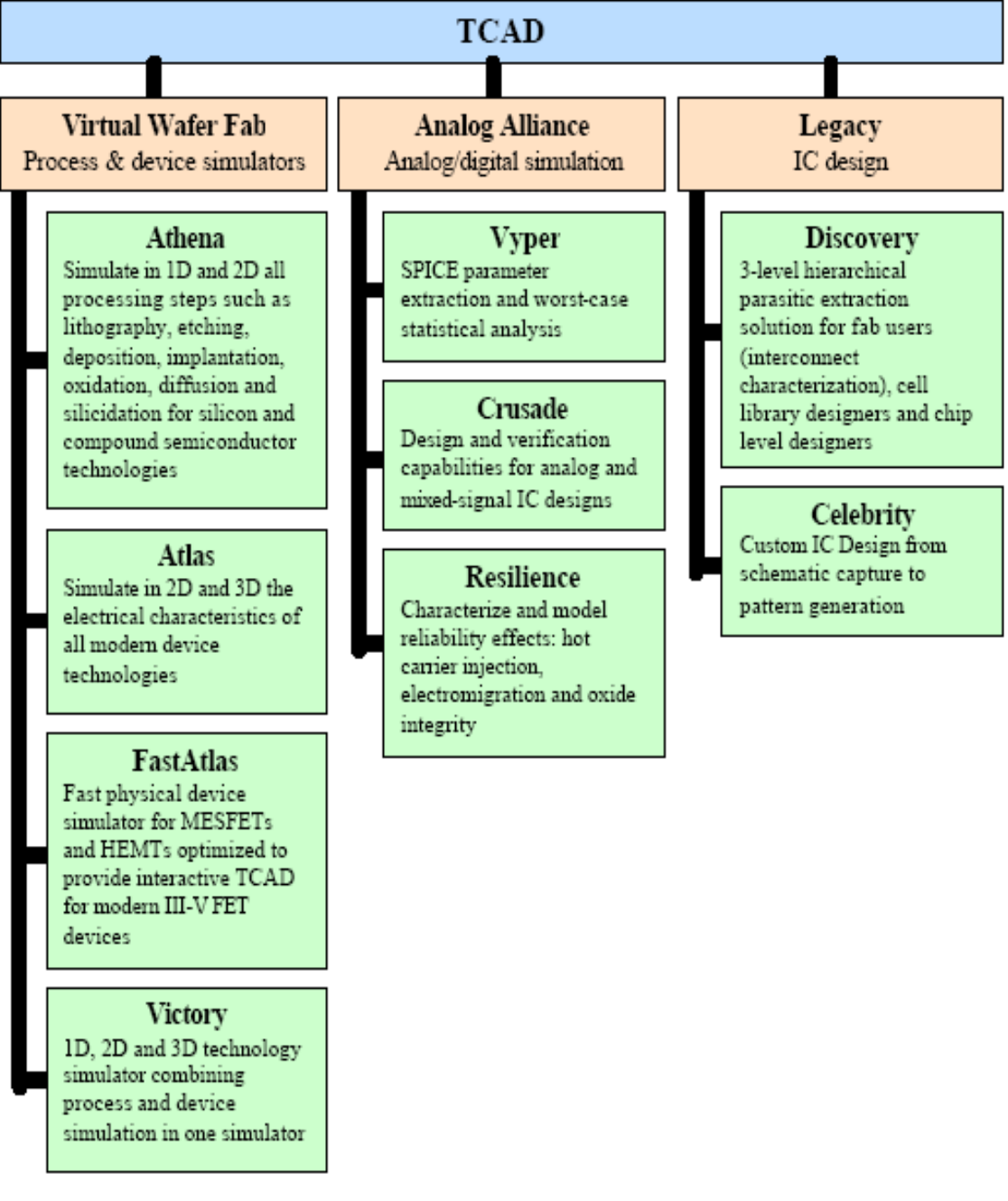

**Figure 3.1 :** La suite d'outils TCAD de SILVACO [54].

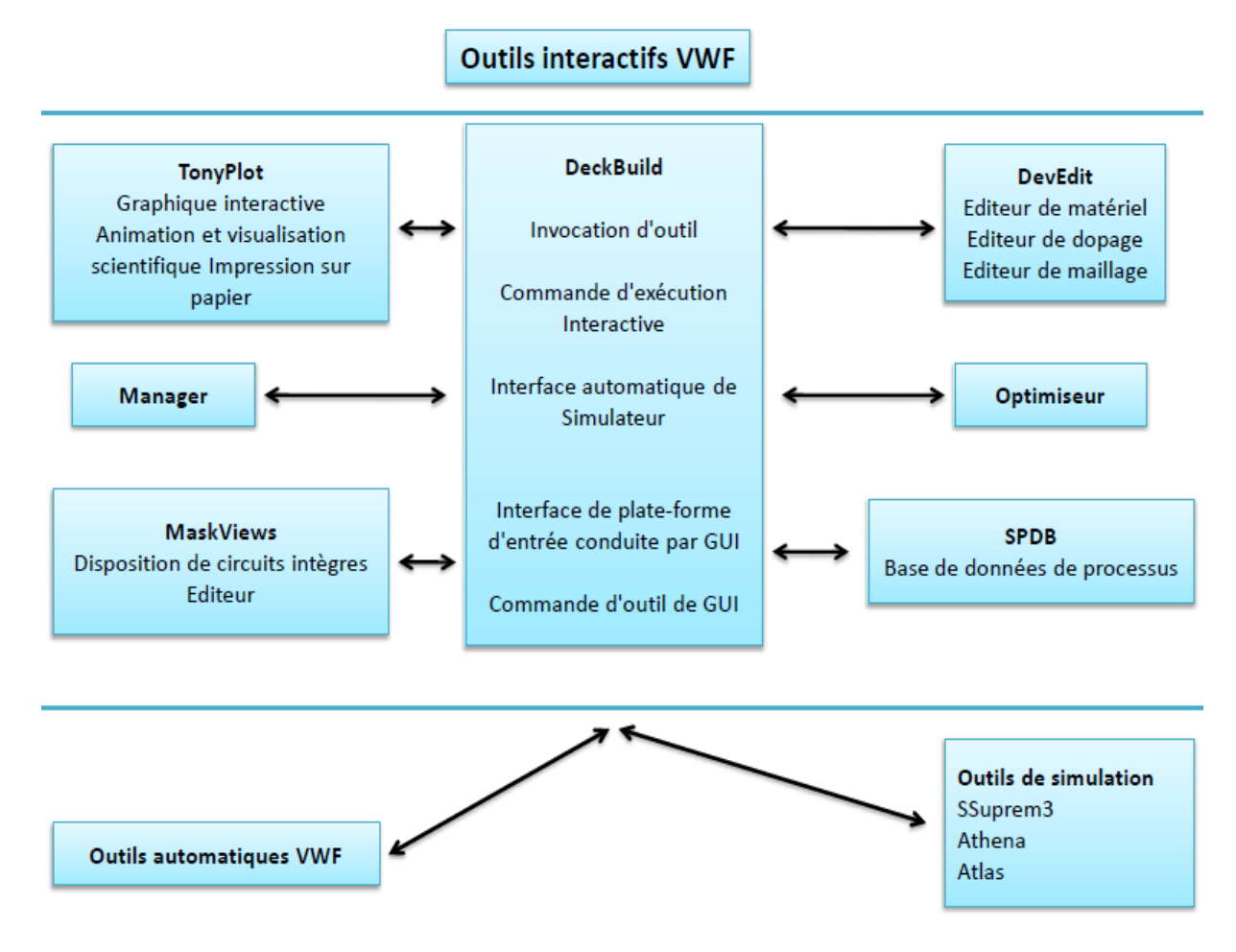

**Figure 3-2 :** Organigramme de la structure VWF [55].

Les modules de VWF sont les suivants [55]:

 $\rightarrow$  Pour les outils interactifs VWF :

**TonyPlot** : outil de visualisation et d'analyse graphique 1D et 2D des résultats des simulations

**Manager** : Outil de gestion des fichiers utilisés et créés par VWF.

**MaskViews** : Outil de dessin des masques (layouts).

**DeckBuild** : Environnement d'exécution interactif qui permet la simulation des processus et de dispositifs (mais principalement il est l'interface des outils de simulation).

**DevEdit** : Outil d'édition de structure, on peut créer de nouvelles structures ou même modifier des structures existantes, on peut définir des maillages ou raffiner les maillages existants.

**Optimiseur** : Outil d'optimisation automatique.

**SPDB** : (Process Data Base), c'est un produit séparé, ce n'est pas un outil interactif, mais il peut être utilisé avec DeckBuild. Il a été conçu pour stocker un grand nombre de profils de

dopage mesurés expérimentalement ainsi que les données qui décrivent les conditions des expériences.

 $\triangleleft$  Pour les outils de simulation :

**SSuprem3** : Simulateur de procédé 1D avec prolongements simples de simulations des dispositifs.

**Athena** : Simulateur 2D de procédés technologiques qui permet de simuler les différentes étapes effectuées en salles blanches et ainsi d'obtenir la structure du dispositif (couches constitutives, dimensions, géométrie) avec les profils de dopage.

**Atlas** : Simulateur 2D ou 3D de dispositifs semi-conducteurs qui permet d'obtenir leurs caractéristiques électriques (statiques ou dynamiques).

Cette thèse emploie Atlas pour simulation numérique des cellules solaires.

#### **3.3 ATLAS :**

ATLAS est un simulateur de dispositifs semi-conducteurs basé sur les principes physiques à deux et à trois dimensions. Il prédit le comportement électrique associé à la structure physique dans des conditions spécifiées. ATLAS parvient à ceci par le partitionnement du dispositif spécifié par un maillage de grille de deux ou trois dimensions. ATLAS applique ensuite à l'ensemble des équations différentielles, fondées sur les lois de Maxwell, un maillage pour simuler le transport des porteurs de charge à travers la structure. C'est une bonne combinaison de l'analyse sophistiquée en profondeur de dispositifs en 2D ou en 3D. Comme le reste des applications TCAD, elle est basée sur nombreuses publications, dont la précision et l'exactitude sont vérifiées par de nombreux chercheurs. Cette variété offre les fonctionnalités suivantes et d'autres :

- ◆ Les petits signaux AC et DC, et la dépendance complète en temps.
- Les modèles de transport Drift-Diffusion.
- Les modèles de transport hydrodynamique et par équilibre d'énergie.
- Echauffement du réseau et dissipation de la chaleur.
- Héterojonctions graduées et abruptes.
- Interactions optoélectroniques avec traçage général des rayons lumineux.
- Matériaux amorphes et polycristallins.
- Environnements de circuits Généraux.
- Emission Stimulée et radiation.
- Statistique Fermi- Dirac et Boltzmann.
- $\triangleleft$  Modèles de mobilité avancés.
- Effets des forts dopages.
- La dynamique complète des pièges donneurs et accepteurs.
- ◆ Contacts Ohmic, schottky et isolants.
- Recombinaison SRH, radiative et superficielle.
- Impact d'ionisation (local et non local).
- Grilles Flottantes.
- $\triangleq$  Injection de porteurs Chauds.
- $\bullet$  Modèle de transport quantique.
- Courants d'émission thermo-ionique.

#### **3.4 L'interface d'ATLAS :**

Avec ATLAS l'interface est fournie par l'environnement exécutable "Deckbuild" de SILVACO via un fichier texte ASCII. La structure et les entrées de commandes ATLAS sont nécessaires pour simuler un dispositif. Les données de la structure contiennent les dimensions, les caractéristiques des matériaux, et les paramètres du maillage du dispositif étudié. Le fichier de commandes qui identifie les commandes ATLAS va être exécuté pour obtenir les outputs désirés. L'ordre dans lequel les déclarations sont spécifiées à ATLAS est important et doit être conforme aux étapes suivantes: caractéristiques structurales, spécifications des modèles de matériaux, sélection de la méthode numérique, spécification des solutions, puis l'analyse des résultats. De plus, l'ordre dans chacune de ces spécifications est également important. Par exemple, lors de l'identification des spécifications de la structure, l'ordre de commande nécessaire est : le maillage, les régions, les électrodes, puis le dopage. Le non respect de cet ordre spécifié se traduit par des déclarations ignorées, des résultats de simulation erronés et / ou la cessation du programme.

La (figure 3.3) montre un schéma en block de l'interface d'ATLAS. Deux fichiers d'entré, un qui définit la structure et l'autre les commandes. Ensuite les trois fichiers de sortie. Le premier affiche la durée de l'exécution, l'avancement, l'erreur et des fois des messages d'avertissement. Le deuxième fichier stocke les tensions et les courants terminaux du dispositif. Le troisième fichier stocke tous les valeurs des variables liées aux solutions du dispositif [56].

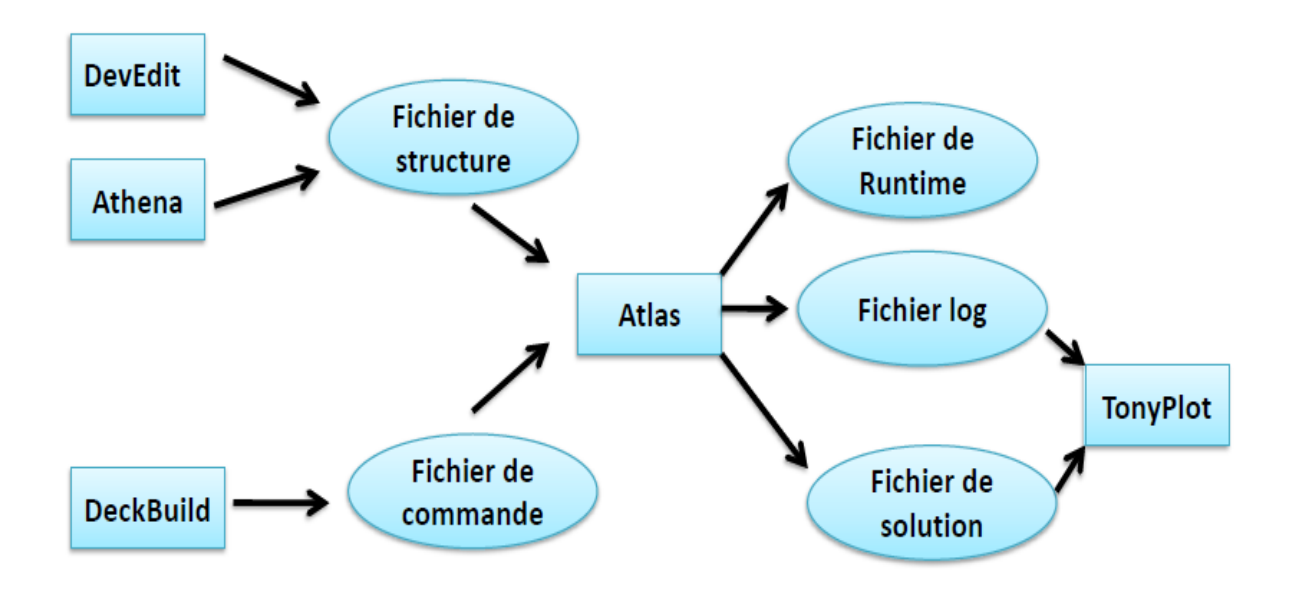

**Figure 3.3 :** Entrées et sorties d'Atlas.

#### **3.4.1 Deckbuild :**

Deckbuild est un outil d'environnement d'exécution puissant qui permet à l'utilisateur de manière transparente d'aller de la simulation de processus à la simulation de dispositifs à l'extraction de modèles SPICE. Il est facile d'utiliser l'environnement de l'exécution pour exécuter des simulateurs de base tels que ATLAS. Deckbuild contribue à créer des fichiers d'entrée à ATLAS. Plusieurs fenêtres fournissent des ponts d'entrés à base de menus ou à base de textes pour les informations saisies. Il comprend également un grand nombre d'exemples pour tous les types de technologies. Autres outils de simulation, tels que TONYPLOT, DEVEDIT et MASKVIEW peuvent également être invoqué à partir de Deckbuild. Les optimiseurs de Deckbuild contribuent à l'optimisation des cibles comme les dimensions structurelles et les paramètres des dispositifs après des tests électriques compliqués et des outputs intermédiaires.

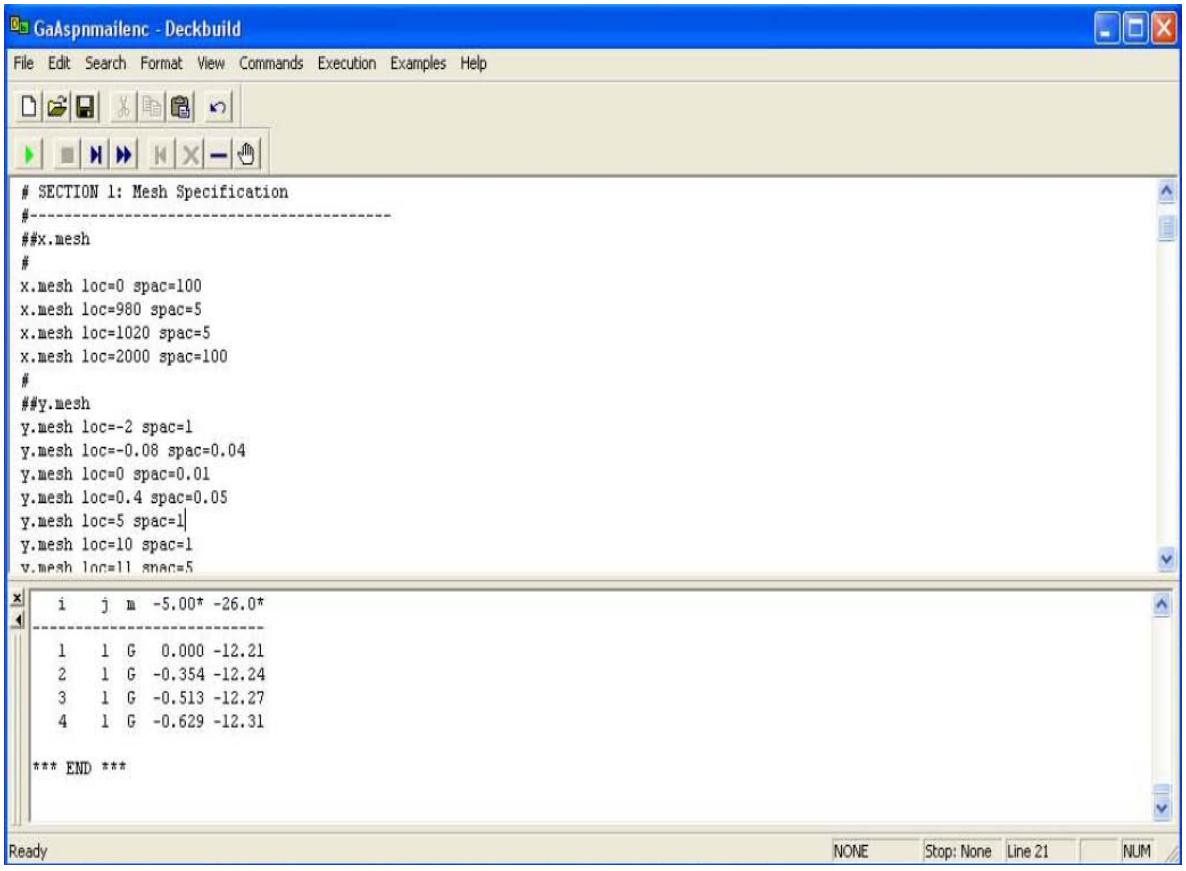

**Figure 3. 4 :** L'interface de Deckbuild

#### **3.4.2 Tonyplot :**

C'est l'outil de visualisation commun pour les produits SILVACO-TCAD. Il fournit des fonctionnalités complètes pour la visualisation et l'analyse des outputs du simulateur. Les données peuvent être tracées selon le choix de l'utilisateur, soit en données x-y 1D, contour de données 2D, des graphiques polaires ou des graphiques Smith. Les données mesurées peuvent également être importés et tracées dans les types mentionnés ci-dessus. La fonction de superpositions aide à comparer les simulations multiples. Il annote (commente) le tracé (plot) pour créer des figures significatives pour les rapports et les présentations. Il permet aux tracés de structure 2D d'être tranchés en plusieurs tranches indépendantes de 1D. Tonyplot comprend des fonctions d'animation qui permettent l'affichage d'une séquence de tracés d'une manière montrant des solutions en fonction de certains paramètres. Le paramètre peut être modifié par le curseur, ou par des cadres qui peuvent être bouclés en permanence, une caractéristique qui est très utile dans le développement d'aspects physiques. Il permet aux données de la caractéristique IV (courant-tension) ou les courbes 1D d'être superposées afin d'examiner comment les conditions du procédé affectent les résultats électriques. Il supporte

le traçage des variables des équations définies par l'utilisateur étant soit des données électriques, comme par exemple le courant de drain ou physique, comme par exemple, le champ électrique.

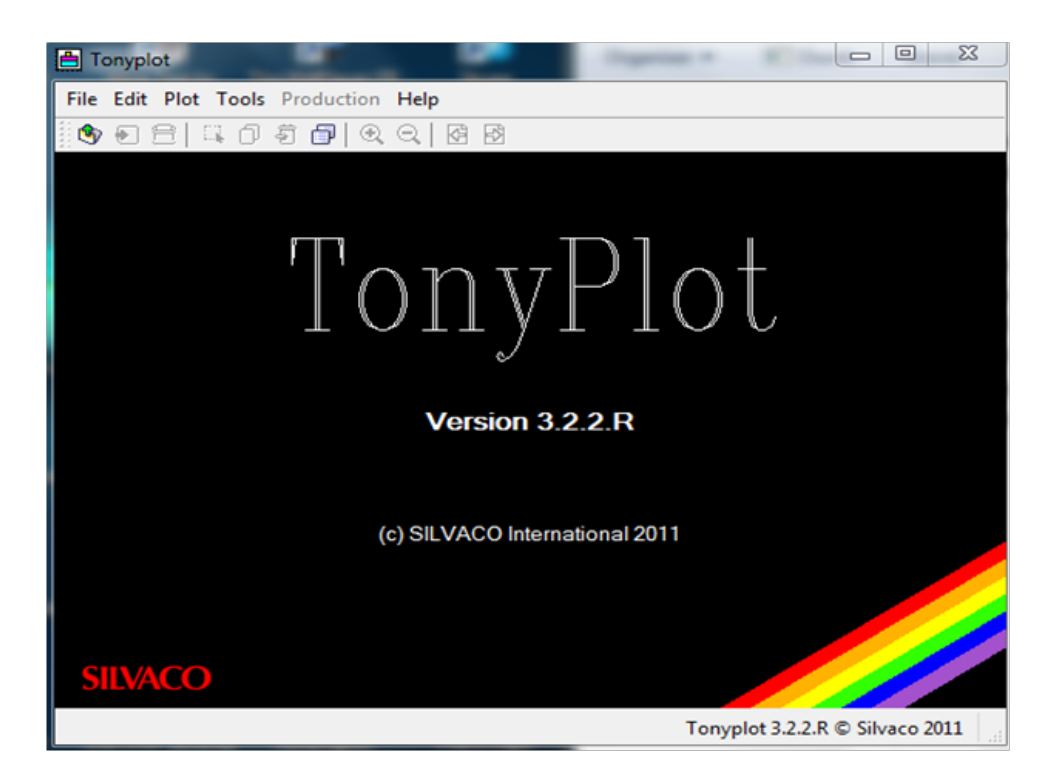

**Figure 3.5 :** Basent Fenêtre de TonyPlot.

#### **3.5 Travailler avec ATLAS :**

Atlas peut accepter des fichiers de description de la structure à partir d'Athéna et DevEdit, et aussi de ses propres fichiers de commande. Le développement de la structure souhaitée dans ATLAS se fait en utilisant un langage de programmation déclaratif. Dans ce qui suit, on donne un bref aperçu comment une structure est construite et simulée dans ATLAS.

Le fichier d'entrée d' ATLAS contient un ordre de lignes de commande. Chaque ligne consiste en un nombre de déclaration qui identifie la commande et un jeu de paramètres. Le format général est : <DÉCLARATION> <PARAMÈTRE> = <VALEUR>. Par exemple : DOPING UNIFORM N.TYPE CONCENTRATION= $1e^{16}$  REGION=1 La déclaration est DOPING les paramètres sont UNIFORM N.TYPE CONCENTRATION, et les valeurs sont  $1e^{16}$  pour la concentration et l pour indiquer la region.. Les groupes de commande sont résumés dans le (tableau 3.1).

| Groupe                             | <b>Déclarations</b> |  |
|------------------------------------|---------------------|--|
|                                    | <b>MAILLE</b>       |  |
|                                    | <b>RÉGION</b>       |  |
| Spécification de la Structure      | <b>ÉLECTRODE</b>    |  |
|                                    | <b>DOPAGE</b>       |  |
|                                    | <b>MATÉRIELLE</b>   |  |
| Spécification des modèles des      | <b>MODÈLES</b>      |  |
| matériaux                          | <b>CONTACT</b>      |  |
|                                    | <b>INTERFACE</b>    |  |
| <b>Numerical Method Selection</b>  | <b>MÉTHODE</b>      |  |
|                                    | LOG                 |  |
|                                    | <b>SOLVE</b>        |  |
| <b>Spécification des solutions</b> | <b>LOAD</b>         |  |
|                                    | <b>SAVE</b>         |  |
| <b>Analyse des Résultats</b>       | <b>EXTRACT</b>      |  |
|                                    | <b>TONYPLOT</b>     |  |

**Tableau 3.1 :** Groupes de commande d'atlas et déclarations primaires

#### **3.5.1 Spécification de la structure :**

La spécification de structure est obtenue en identifiant le maillage, la région, les électrodes et les niveaux de dopage.

#### **Mesh (Maillage) :**

Pour un maillage bidimensionnel on définit seulement les paramètres de x et y. Le maillage est une série de lignes horizontales et verticales espacées les une des autres. On montre un exemple de déclaration pour le maillage dans la (figure 3. 6).

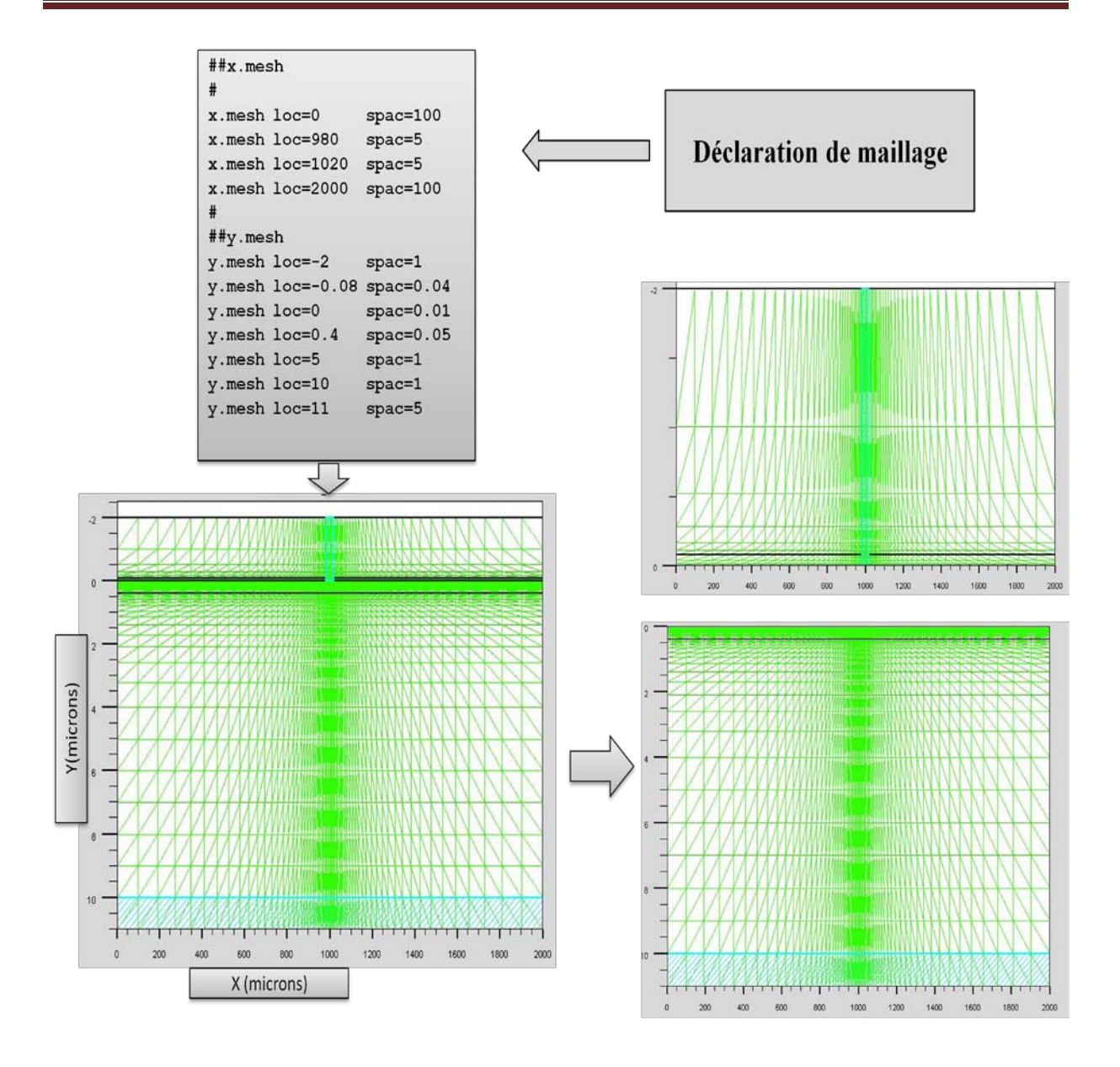

**Figure 3.6:** Exemple de maillage d'une cellule solaire simple.

Le format général pour définir la maille est :

Y.MESH LOCATION=<VALUE> SPACING=<VALUE> (Position des Y avec la spécification de l'espacement).

#### X.MESH LOCATION=<VALUE> SPACING=<VALUE>

Un maillage grossier ou fin détermine l'exactitude de la simulation. Un maillage grossier donne une simulation plus rapide, mais des résultats moins précis. Un maillage fin donne une simulation plus lente, mais des résultats plus précis [57].

**Region :**⊕

Après la définition du maillage, il est nécessaire de définir les régions. Le format pour définir les régions est comme suit :

REGION number=<integer> <material\_type> / <position parameters>

Région, numéro de la région, le type du matériau, limités de la région (x,y)

D'après la (figure 3. 7) par exemple il ya huit régions définies. Les limites de chaque région sont identifiées explicitement dans les axes des x et des y. On doit alors attribuer des matériaux aux régions. Ceci est effectué dans la (figure 3. 8) où la structure choisie est une cellule solaire simple en GaAs.

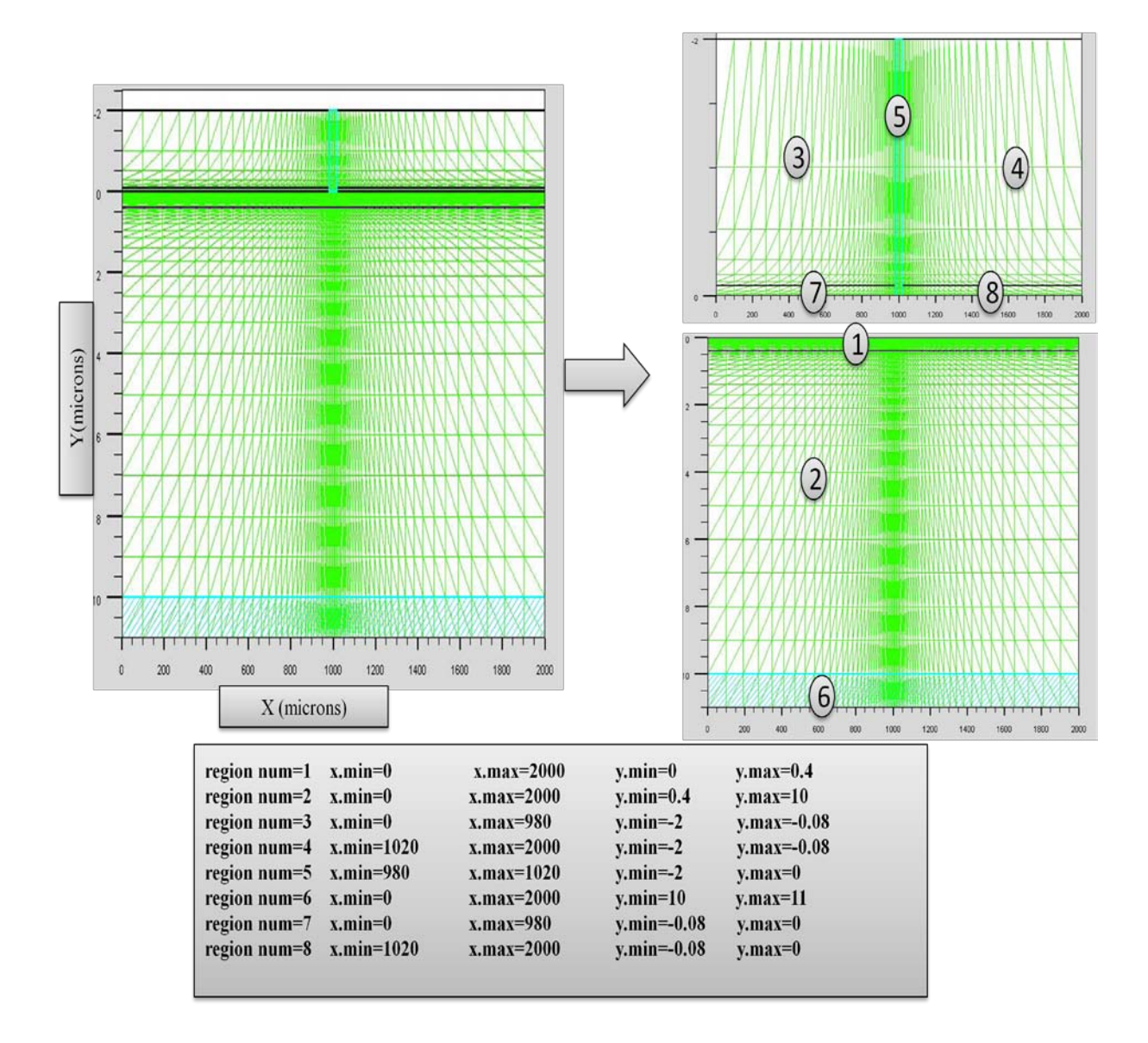

**Figure 3.7:** exemple de régions d'une structure de cellule solaire GaAs simple

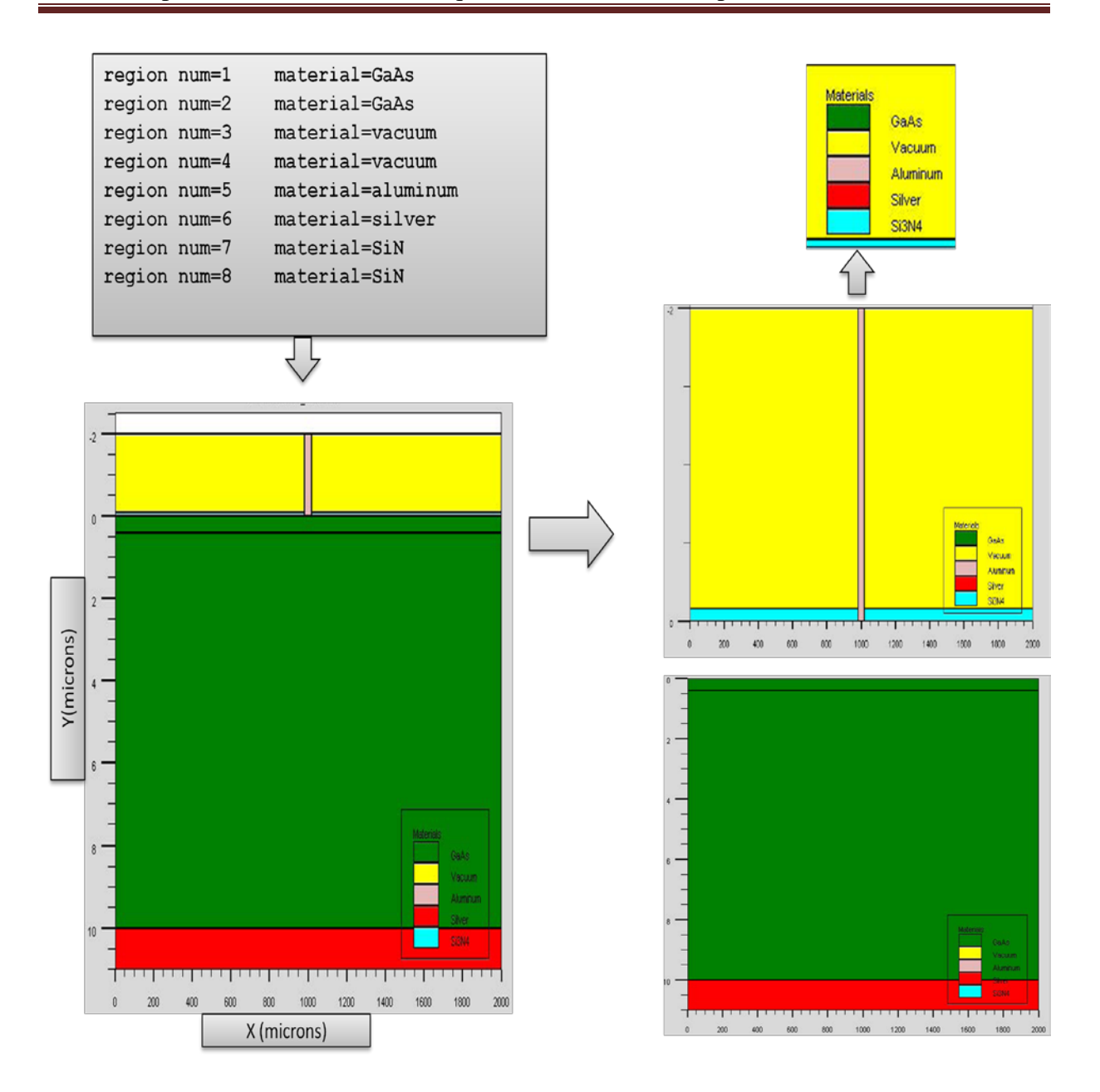

**Figure 3.8 :** Définition des régions de la cellule simple en GaAs

Dans (tableau 3.2) on present endétaille l'exemple du maillage.
| Région         | Spécification   | Limites           |                   |
|----------------|-----------------|-------------------|-------------------|
| $\mathbf{1}$   | Semi-conducteur | $x_{min} = 0$     | $x_{max} = 2000$  |
|                | de type P       | $y_{min} = 0$     | $y_{max} = 0.4$   |
| $\overline{2}$ | Semi-conducteur | $x_{min} = 0$     | $x_{max} = 2000$  |
|                | de type N       | $y_{min} = 0.4$   | $y_{max} = 10$    |
| 3              | Vide            | $x_{min} = 0$     | $x_{max}$ = 980   |
|                |                 | $y_{min} = -2$    | $y_{max} = -0.08$ |
| $\overline{4}$ | Vide            | $x_{min} = 0$     | $x_{max}$ = 980   |
|                |                 | $y_{min} = -2$    | $y_{max} = -0.08$ |
| 5              | Anode           | $x_{min} = 0$     | $x_{max} = 2000$  |
|                |                 | $y_{min} = -2$    | $y_{max} = 0$     |
| 6              | Cathode         | $x_{min} = 0$     | $x_{max} = 2000$  |
|                |                 | $y_{min} = 10$    | $y_{max} = 11$    |
| $\overline{7}$ | Oxyde           | $x_{min} = 0$     | $x_{max}$ = 980   |
|                |                 | $y_{min} = -0.08$ | $y_{max} = 0$     |
| 8              | Oxyde           | $x_{min}$ = 980   | $x_{max} = 2000$  |
|                |                 | $y_{min} = -0.08$ | $y_{max} = 0$     |

**Tableau 3.2 :** Exemple de maillage.

#### **Électrodes**

La spécification suivante de la structure correspond aux électrodes. Dans cette simulation les seules électrodes définies sont l'anode et la cathode. Cependant, ATLAS a une limite de 50 électrodes qui peuvent être définies. Le format pour définir des électrodes est comme suit : ELECTRODE NAME=<electrode name> <position\_parameters>.

Dans la (figure 3.9) la **cathode** est en **argent** à la **face arrière** de la cellule avec une épaisseur de 1µm, alors que **l'anode** en **aluminum** est **en avant** avec une épaisseur de 2µm est une largeur de 40µm. la largeur de la surface éclairée est 2mm, lasurface est 1cm².

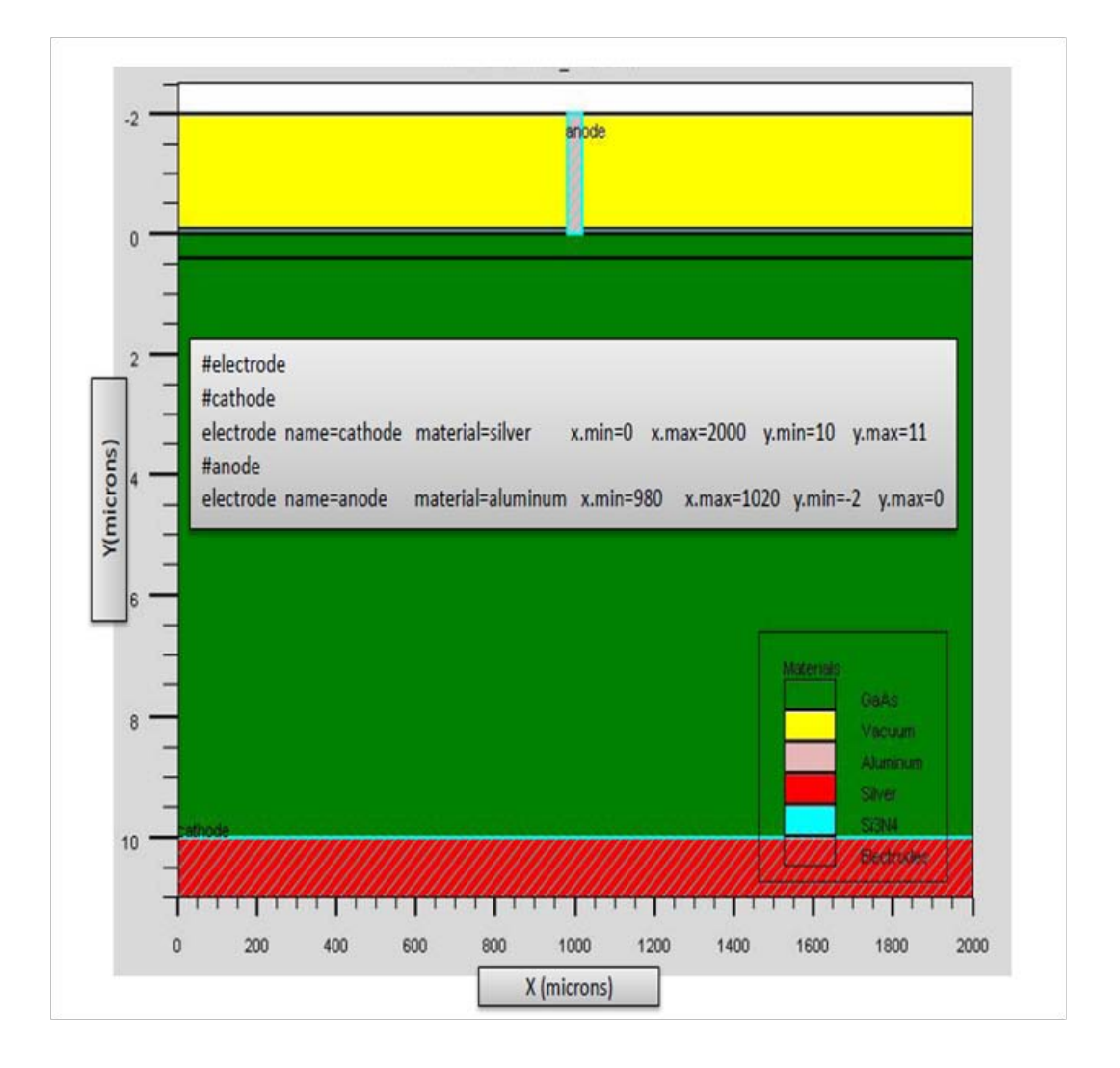

**Figure 3.9:** Exemple d'électrodes d'une cellule solaire GaAs simple.

#### **Le dopage:**

Le dernier paramètre de structure à spécifier est le dopage. Le format de la déclaration d'Atlas est comme suit :

DOPING <distribution type> <dopant\_type> /<position parameters>

Dans la (figure 3. 10) on présente un exemple de dopage. On définit les types de dopage et les niveaux de dopage (concentration). Le dopage peut être de type n ou de type p. Le profile du dopage peut être uniforme comme il peut avoir une distribution (par exemple Gaussienne). Dans l'exemple de la figure, le dopage est uniforme avec une concentration de  $10^{18}$  cm<sup>-3</sup> dans la région 1 qui est de type p et de concentration uniforme  $10^{17}$  cm<sup>-3</sup> dans la région 2 qui est de type n.

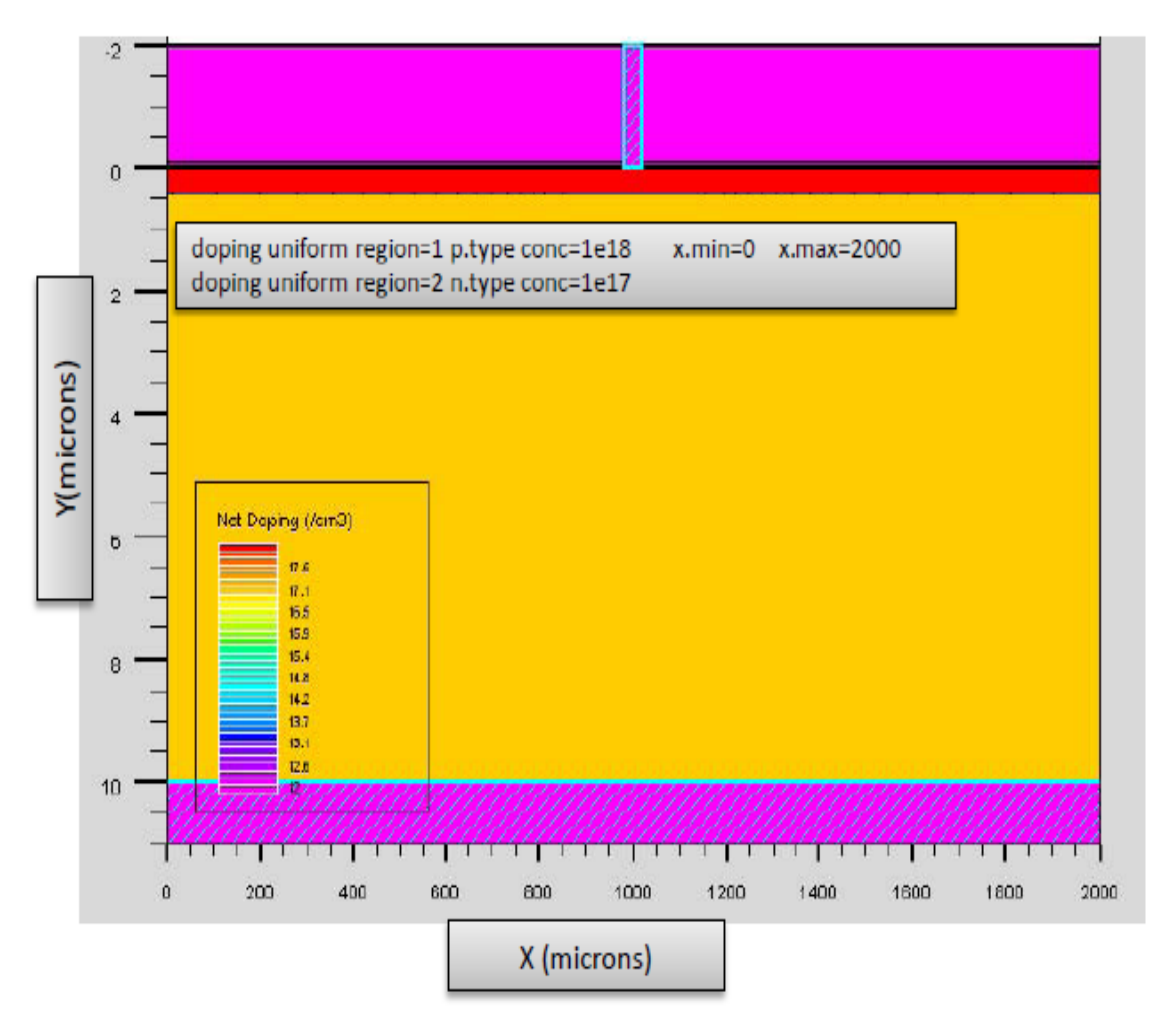

**Figure 3.10 :** Exemple de dopage d'une cellule solaire GaAs simple.

### **3.5.2 Spécification des paramètres des matériaux, des interfaces et des contacts, et modèles physiques:**

#### **Matériaux :** ♦

L'utilisateur définit les paramètres des matériaux de la cellule solaire dans DeckBuild selon le format suivant :

MATERIAL <identification> <material\_parameters>

Il existe plusieurs paramètres que l'utilisateur peut identifier pour le matériau d'une région donnée. Sinon ATLAS utilisera ses paramètres par défaut qu'on peut les reconnaitre dans le help du logiciel. Les paramètres que l'utilisateur peut identifier sont par exemple : les durées de vie, la présence de défauts (avec sa position énergétique, concentration, section efficace de

capture), les indices de réfraction, les coefficients d'extinction, le gap d'énergie…. . voici deux exemples :

material region=1 index.file=GaAs\_nk.txt

Material region=1 taun0=1e<sup>-9</sup> taun0=3e<sup>-6</sup>

Dans le premier exemple on spécifie les indices de réfraction et d'extinction du matériau de la région 1 qui est le GaAs dans un fichier .txt dont le non est GaAs\_nk. Dans le deuxième on spécifie les durées de vie des électrons et des trous.

#### **Modèles :**

Il existe plusieurs catégorie de modèles physiques concernant : la mobilité, la recombinaison, les statistiques de transporteur, l'impact d'ionisation (pour les champs forts) l'effet tunnel, modèles dépendants de la température (en cas de variation de température), rétrécissement de la bande interdite sous l'effet de dopage, les collisions locales et leurs effets sur la durée de vie et la température locale. Même pour le modèle de transport il y en a plusieurs : Drift diffusion, Equilibre d'énergie, Quantique (revoir définition d'ATLAS). La syntaxe de déclaration des modèles est comme suit :

MODELS <model flag> <general parameter> /

<model dependent parameters>

Le choix des modèles dépend des matériaux choisis pour la simulation et leurs environnement et dimensions. L'exemple ci-dessous présente quelques modèles :

#### MODELS CONMOB FLDMOB SRH

CONMOB Signifie que la mobilité est dépendante de la concentration des dopants. FLDMOB signifie que la mobilité est dépendante du champ électrique. SRH c'est les statistiques de Schockley-read-Hall [58].

#### **Contacts :**

La déclaration de CONTACT est employée pour décrire les électrodes en particulier dire qu'ils sont ohmiques ou bien de type Schottky. Ces déclarations sont de la forme suivante : CONTACT NAME=<name> <property\_specification>

Par nom on veut spécifier l'anode ou la cathode, la spécification des propriétés. Si celleci n'est pas spécifiée ATLAS considère le contact comme étant ohmique. Si par contre on spécifie par exemple le travail de sortie c'est un contact Schottky.

#### **Interface** *:*

La déclaration d'INTERFACE est employée pour spécifier la densité de charge de l'interface et la vitesse de recombinaison superficielle aux interfaces entre les semiconducteurs et les isolants [59]. On donne la déclaration de l'INTERFACE selon le format suivant :

INTERFACE <parameters> <interface\_dimensions>

#### **Lumière:**

Pour la simulation des cellules solaires, il est indispensable de spécifier la source de la lumière. Celui qui développe le programme peut accomplir ceci par une série de commandes. En voici un exemple :

beam num=1 x.origin=1000 y.origin=-30 angle=90.0 power.file=AM0dis.spec reflects=1 front.refl back.refl quantum.eff=1.0

Cette déclaration définit le nombre des faisceaux lumineux qui est 1, l'origine du rayon pour des sources optiques 2D; le x.origin et le y.origin sont les coordonnées x et y de l'origine du faisceau lumineux en microns. L'angle d'incidence de 90 degrés indique que le rayon est perpendiculaire à la surface éclairée de la cellule solaire. Power.file spécifie la source spectrale de la lumière en indiquant le nom d'un fichier d'extension .spec qui contient les valeurs des intensités du spectre utilisé en fonction de leurs longueurs d'onde. Le paramètre reflects = 1 donne le nombre de réflexions du faisceau lumineux. La déclaration front.reflet back.refl permet au rayon lumineux de se réfléchir en face avant et arrière de la cellule. Le paramètre quantum.eff=1.0 signifie que l'éfficacite quantique est égaleà1.

#### **3.5.3 sélection de la méthode numérique:**

Après la spécification des modèles des matériaux, le choix de méthode numérique doit être éffectué. La seule déclaration qui s'applique à la sélection de la méthode numérique est la déclaration méthode. Une variété de méthodes numériques existe pour calculer les solutions :

- la méthode découplée (GUMMEL)
- la méthode couplée (NEWTON)
- BLOCK

La méthode Gummel résout les équations pour chaque inconnues en gardant tous les autres inconnues constante. Le processus est répété jusqu'à ce qu'il y soit une solution stable. La méthode de Newton résout les équations pour tous les inconnues simultanément. La méthode des blocs résout certaines équations avec la méthode Gummel et certaines d'auites avec la méthode de Newton.

La méthode Gummel est utilisée pour un système d'équations qui sont faiblement couplées et quand il y a une convergence linéaire. La méthode de Newton est utilisée lorsque les équations sont fortement couplées et que la convergence est quadratique. Par exemple dans ce mémoire la méthode est spécifiée comme suit :

method newton trap itlim=60

La méthode est celle de Newton, trap c'est pour deviser le pas de la tension s'il y a problème de convergence et itlim=60 c'est le nombre maximum des itérations.

#### **3.5.4 Spécification de Solution**

Après avoir terminé la sélection de la méthode numérique, la prochaine étape est la spécification de la solution. La spécification de la solution se décompose en ces déclarations LOG, SOLVE, LOAD, et SAVE.

#### **Log.**

LOG enregistre toutes les caractéristiques finales dans un fichier. Des données DC, transitoire, ou AC sont généré par la déclaration SOLVE après l'enregistrement d'une déclaration LOG. L'exemple suivant montre un exemple de la déclaration LOG.

#### LOG OUTFILE=<filename>

Dans cet exemple, la déclaration de log sauvegarde les données courant-tension dans fichier dont le nom est <……>.log

#### $\triangleq$  Solve:

La déclaration SOLVE suit la déclaration LOG. SOLVE effectue une solution pour un ou plusieurs points de polarisation. Cette déclaration a le format de base suivant :

SOLVE <br/>bias\_points>

Par exemple :

solve vanode=0 vstep=0.01 vfinal=2 name=anode

#### **Load et Save :**

La commande LOAD introduit les solutions précédentes à partir de fichiers comme valeurs initiale à d'autres points de polarisation. L'instruction SAVE introduit toutes les informations attribuées à un point nœud dans un fichier output (fichier de sortie) [6]. Les instructions pour load et save sont comme suit [6] :

LOAD INFILE=<filename>

SAVE OUTFILE = < filename>

#### **3.5.5 Analyse des Résultats**

Une fois que la solution est trouvée pour un problème du dispositif semi-conducteur, les informations peuvent être affichées graphiquement par TonyPlot. En outre, les paramètres du dispositif peuvent être extraits par la déclaration EXTRACT.

#### **3.6 Conclusions :**

Ce chapitre a présenté quelques informations de base en programmation par SILVACO-ATLAS qui permet de développer des programmes de simulation des caractéristiques I-V et la réponse spectrale des cellules solaire. Deux programmes ont été développés l'un concerne une cellule solaire simple en GaAs et l'autre une cellule solaire à double jonction AlGaAs/GaAs. Les détailles des paramètres de ces deux cellules et les résultats de simulation seront présentés dans le dernier chapitre.

## *Chapitre 4:*

### *Résultats de simulation et interprétations*

#### **4.1. Introduction :**

Ce chapitre constitue une application de SILVACO- ATLAS pour le calcul, des caractéristiques électriques courant-tension (J-V) et de la réponse spectrale, d'une cellule solaire à base de GaAs (nommée cellule 1), et d'une cellule solaire à double jonction à base d'AlGaAs et de GaAs (nommée cellule 2). La cellule en avant (top) de la cellule 2 à un gap d'énergie de l'ordre de 1.94 eV alors que celui du GaAs est de l'ordre de 1.42 eV. A partir de la caractéristique J-V, on peut tirer les valeurs de  $J_{sc}$ ,  $V_{oc}$ , FF  $\eta$  de chaque cellule. On s'attend a ce que la cellule 2, qui est constituée de deux cellules AlGaAs et GaAs en série, aura une tension *Voc* plus élevée ce qui augmentera le rendement de conversion. En plus, on s'attend à ce que la réponse spectrale de la cellule 2 (avec un gap de 1.94 eV de sa cellule AlGaAs d'avant) augmentera vers les longueurs d'ondes courtes.

Puisque l'objectif de cette étude est la simulation numérique d'une double jonction AlGaAs/GaAs, alors ce chapitre est constitué de quatre sections. Dans la première on présente les paramètres de structure, la caractéristique J-V et la réponse spectrale de la cellule 1 (GaAs) qui vont être comparés avec des mesures résultats d'autres groupes. Dans la deuxième section, les mêmes paramètres vont être déterminés pour la cellule à base d'AlGaAs. Dans la troisième section, la même étude est effectuée pour la cellule 2 (double jonction AlGaAs/GaAs ). Finalement, une comparaison sera faite entre la cellule 1 et la cellule 2.

#### **4.2 Simulation numérique de la cellule solaire à base de GaAs :**

Deux structures de la cellule 1 sont choisies : la première sur la base des paramètres de structure de la référence [60] pour effectuer une comparaison, et la deuxième contient une couche antireflet :

- La structure (A) est une jonction p-n GaAs avec une couche fenêtre  $Al_{0.804}Ga_{0.196}As$  de type p et un substrat GaAs de type  $n^+$ . Cette structure ne contient pas de couche antireflet.
- $\bullet$  La structure (B) est identique à la structure (A) mais on a ajouté une couche antireflet en avant et en arrière de la cellule. La couche antireflet de l'avant est constituée de deux oxydes : le SiO2 et le ZnO. Alors que celle qui se trouve en arrière est une couche ZnO. Celle-ci est utilisée généralement pour améliorer le confinement de la lumière. Des réflexions multiples de la face arrière vers la face avant qui renforcent la photogénération des porteurs libres pour chaque passages du faisceau lumineux.

Les deux structures A et B avec leurs paramètres sont schématisées dans le (figure 4.1).

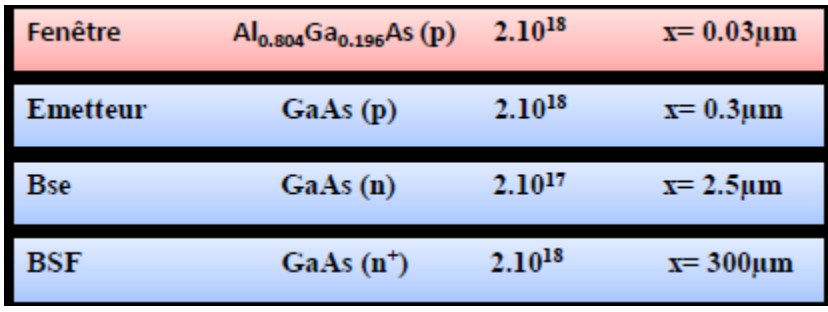

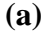

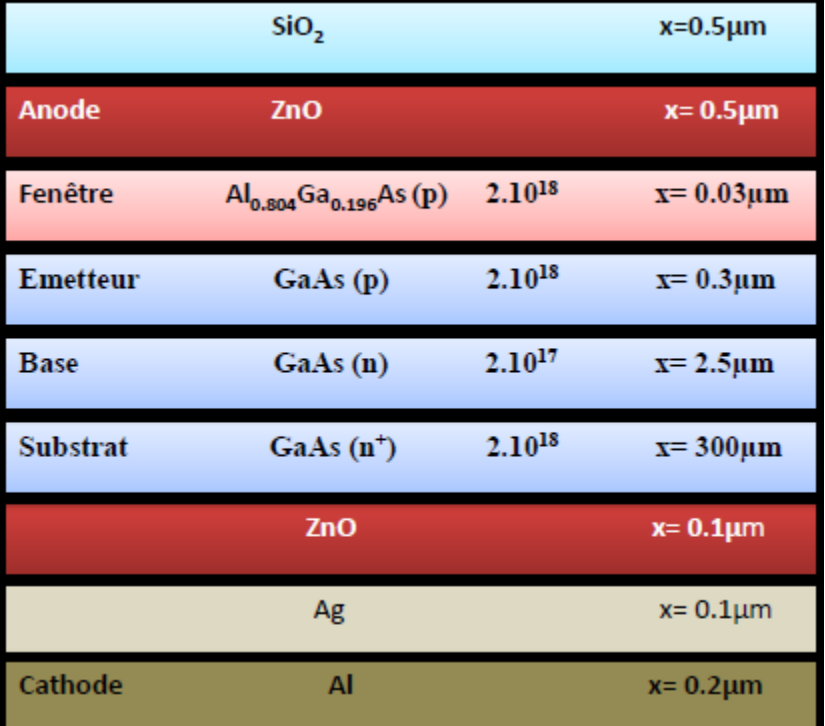

**(b)**

**Figure 4.1 :** Structures des cellules A et B : a) sans couche anti reflet et b) avec une couche antireflet.

Les deux structures de ces cellules modélisées par ATLAS sont présentées dans la (figure 4.2). Le maillage des deux structures est présenté par la suite dans la (figure 4.3).

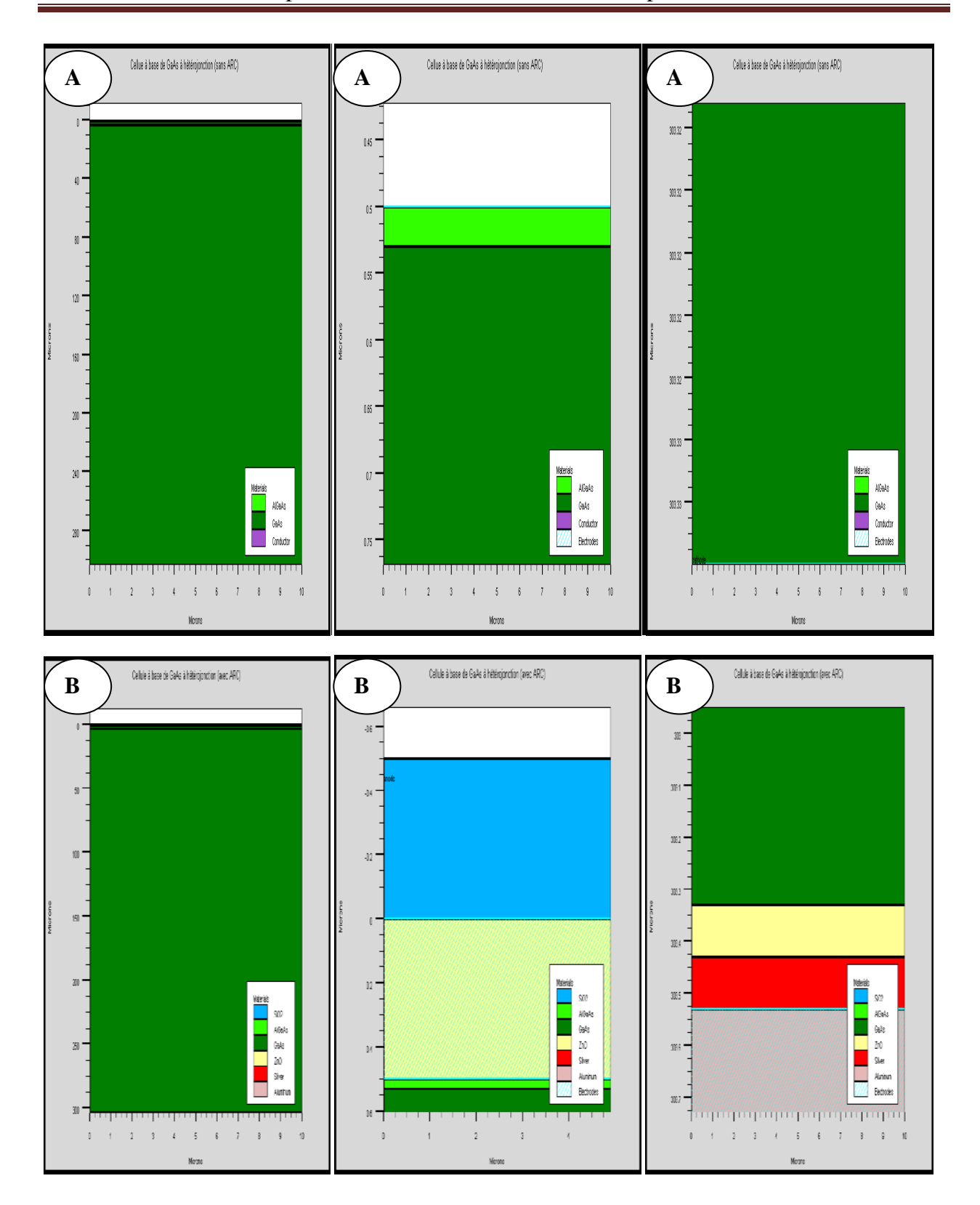

**Figure 4.2 :** Présentation des cellules A et B par tonyplot.

Chapitre 4: Résultats de simulation et interprétations

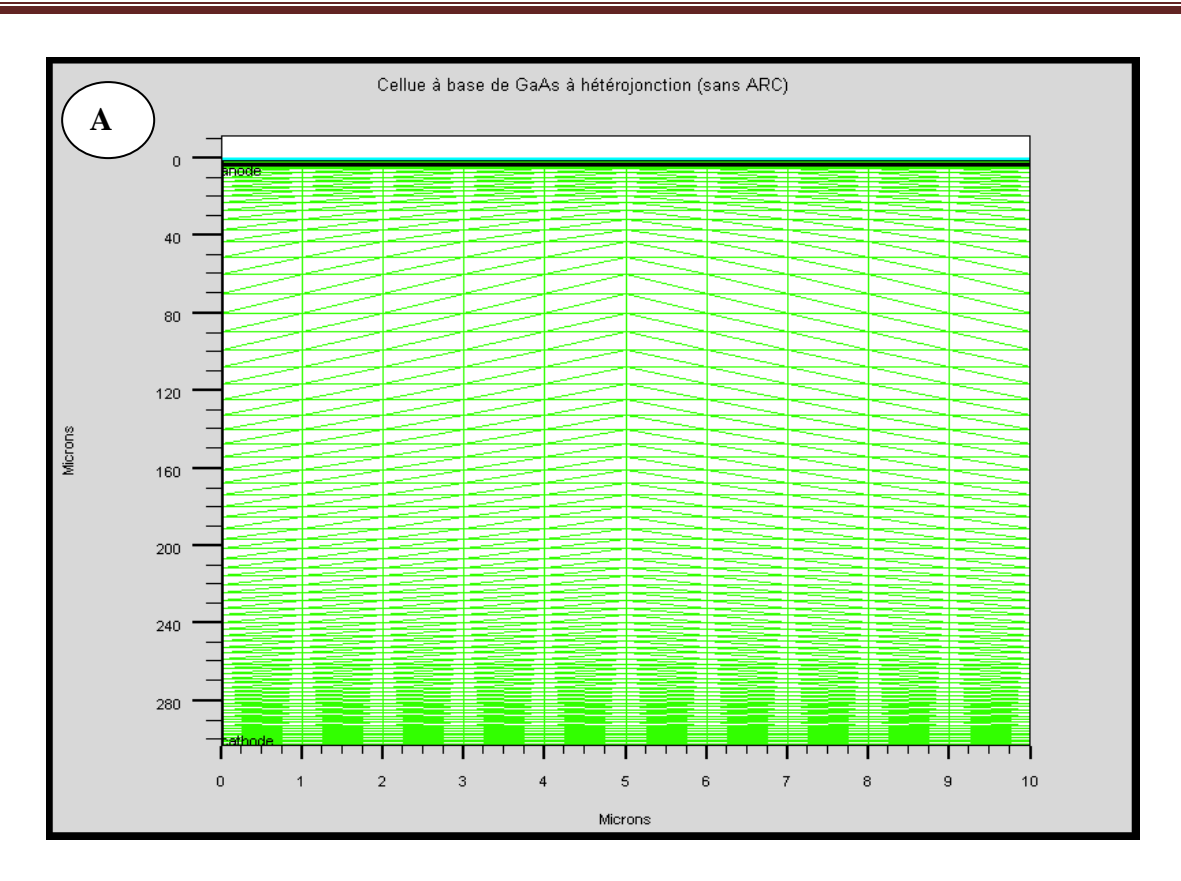

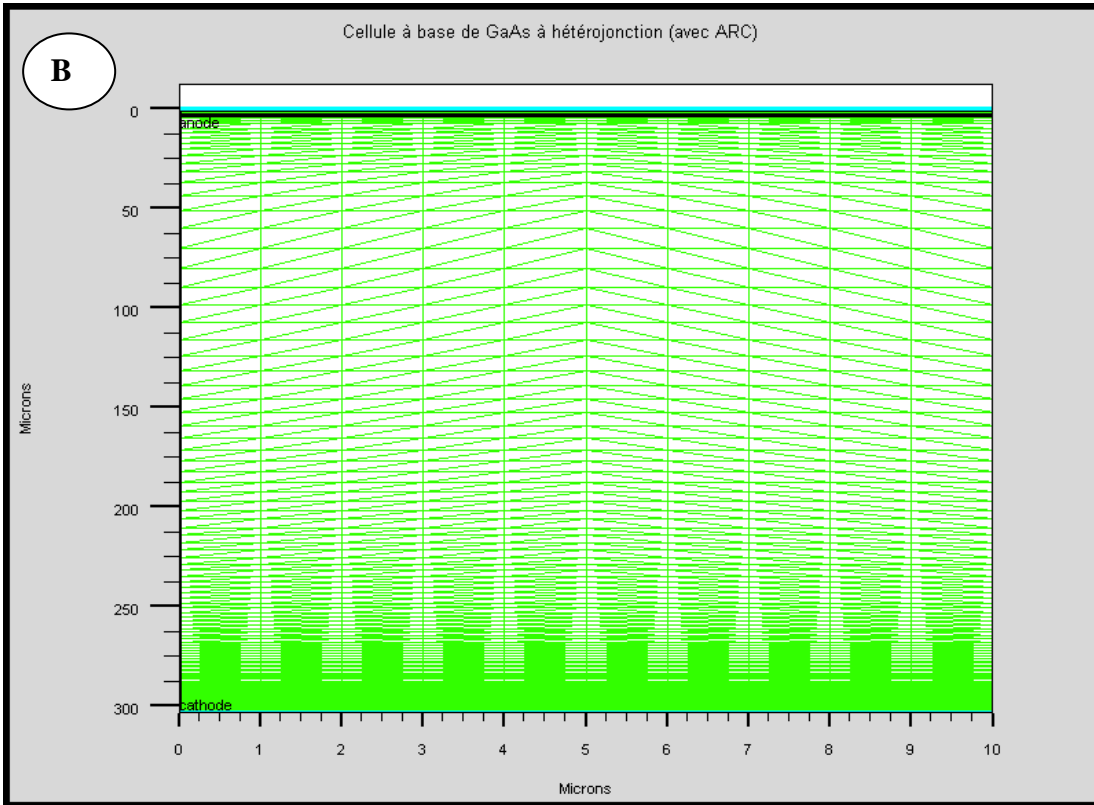

**Figure 4.3 :** Maillage des deux cellules A et B*.*

#### **4.2.1 Résultats de la simulation :**

#### **(a) Caractéristique J-V :**

On présente dans la (figure 4.4) (a) et (b) les caractéristiques J-V des deux cellules A et B, respectivement, obtenues par ATLAS. A partir de ces caractéristiques on a calculé les paramètres de sortie des deux cellules. Ces paramètres sont présentés dans le (tableau 4.1) (a) et comparés avec ceux de la référence [60] (tableau 4.1) (b).

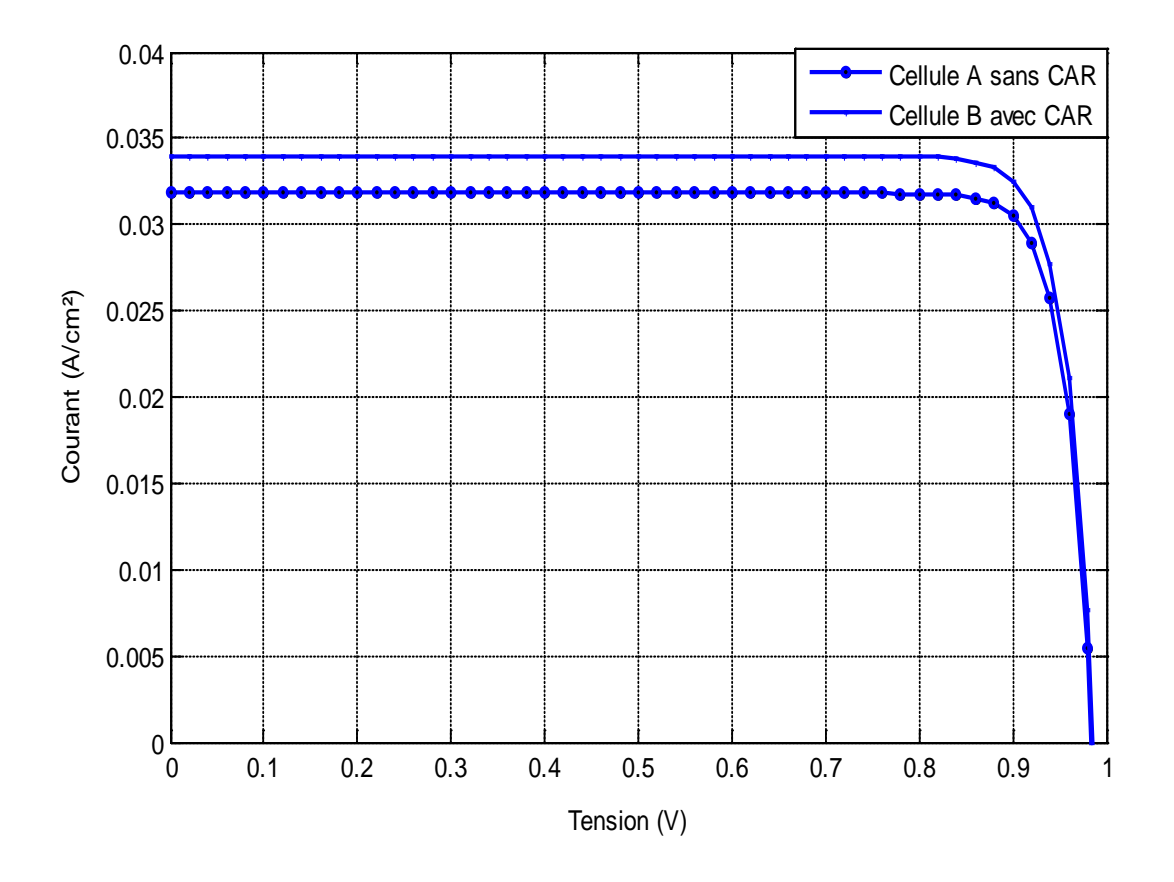

**Figure 4.4** : Caractéristique électrique J(V) sous AM0 : (a) de la cellule A et (b) de la cellule B.

D'après les deux tableaux, on a trouvé un bon accord entre nos résultats et ceux de la référence [60]. En plus, on peut constater que la couche antireflet a un effet améliorant sur les paramètres de sortie de la cellule. La cellule B qui présente le meilleur rendement est à présent nommée cellule 1.

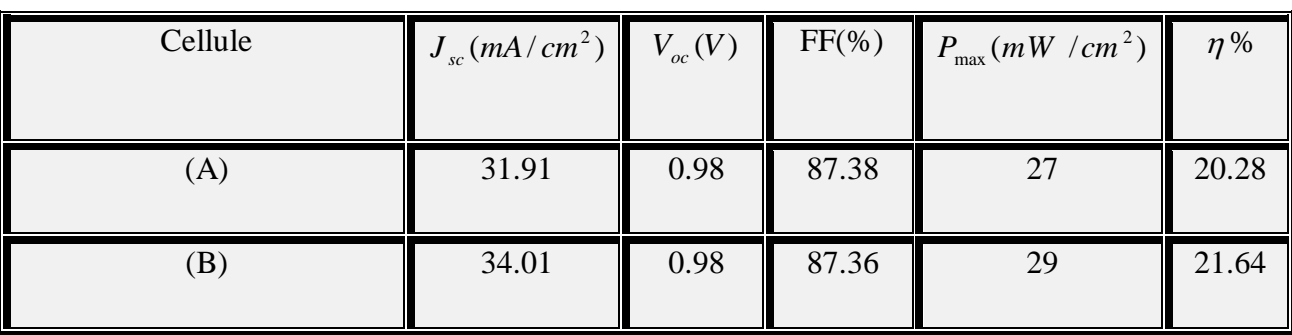

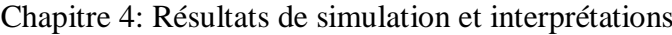

#### (a)

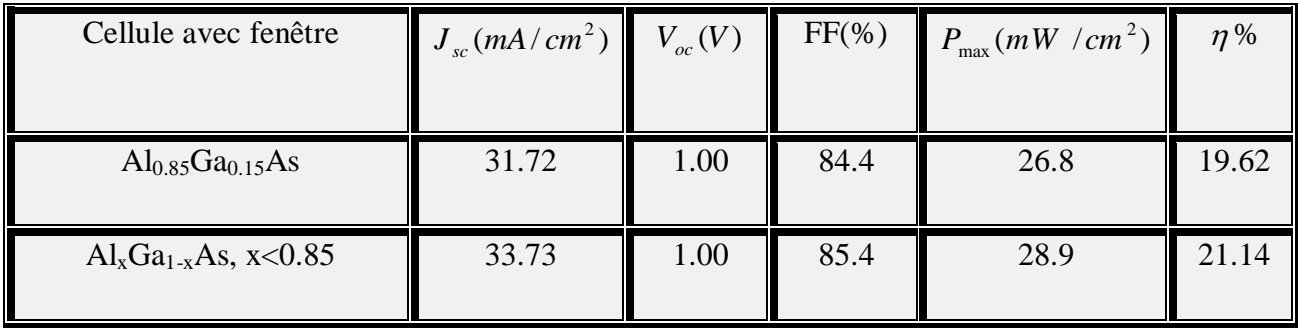

#### (b)

**Tableau 4.1** : Comparaison entre les paramètres de sortie des cellules A et B avec ceux de la référence [60]

#### **(b) Réponse spectrale :**

La réponse spectrale est la deuxième caractéristique à calculer. Dans la (figure 4.5) on présente la réponse spectrale interne et externe de la cellule 1.

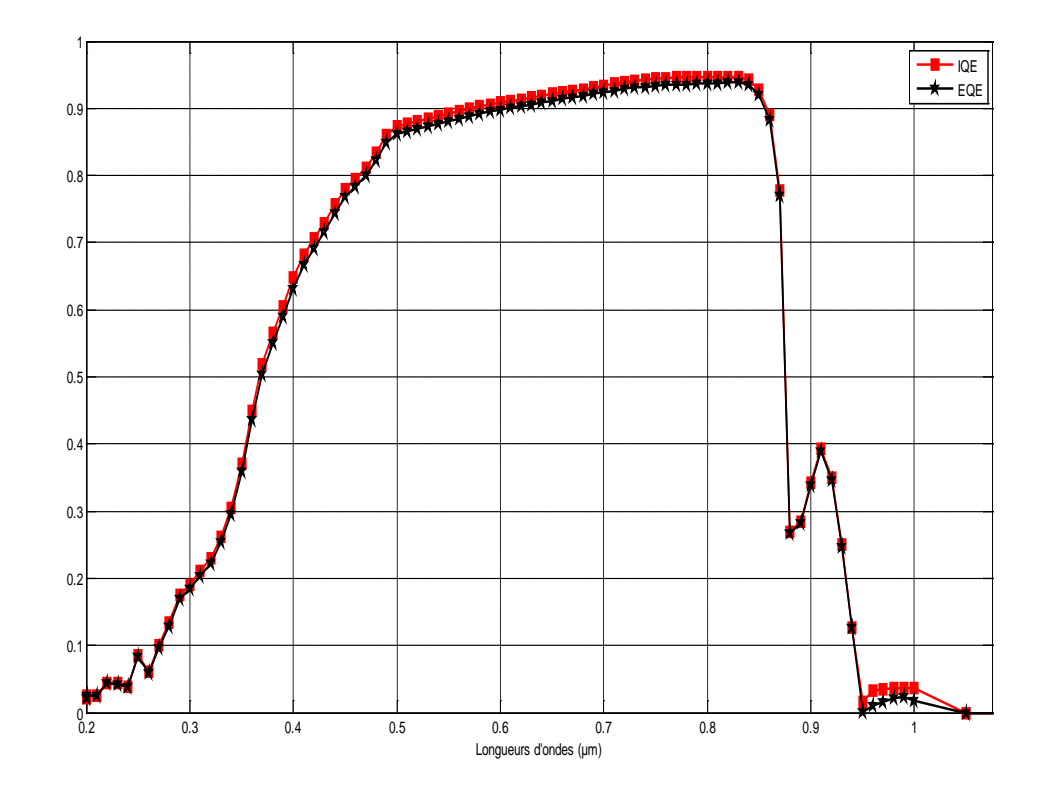

**Figure 4.5** : Réponse spectrale de la cellule solaire 1.

Cette caractéristique est proche de celle référence [61] voir (Figure 4.6 )

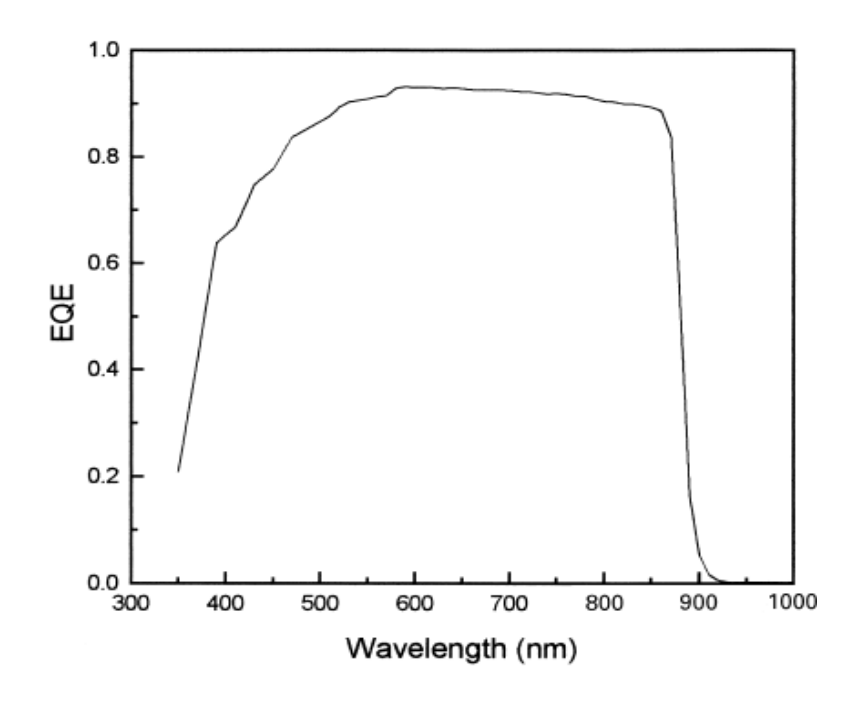

**Figure 4.6 :** Réponse spectrale externe d'une cellule solaire en GaAs [61].

#### **4.3 Simulation numérique de la cellule solaire à base de AlGaAs :**

Dans cette section, on s'intéresse à la cellule AlGaAs, qui va être utilisée par la suite (dans la section qui suit) comme cellule top pour la double jonction. Cette cellule est composée essentiellement d'une cellule p-n à base de  $(A<sub>0.419</sub>Ga<sub>0.581</sub>As)$  sur laquelle est déposée une couche fenêtre AlAs de type  $p^+$ . On a inséré également une couche BSF dopée n<sup>+</sup>. On note que le rôle de la région BSF, à l'arrière de la cellule est de créer une barrière de potentiel (dans ce cas, jonction n+ -n) sur la face arrière de la cellule pour assurer une passivation. La barrière de potentiel induite par la différence de niveau de dopage entre la base et le BSF tend à confiner les porteurs minoritaires dans la base. Ce qui minimise la recombinaison dans l'arrière de la cellule [62]. Un schéma de la structure est illustré dans la (figure 4.7).

La structure de cette simulée par ATLAS est présentée par tonyplot dans la (figure 4.8). Les épaisseurs des différentes régions et le dopage utilisé sont présentés dans la (figure 4.7). Pourquoi le  $Al_{0.419}Ga_{0.581}As$  en particulier ? parce qu'il a un gap de 1.94 eV avec un bon coefficient d'absorption.

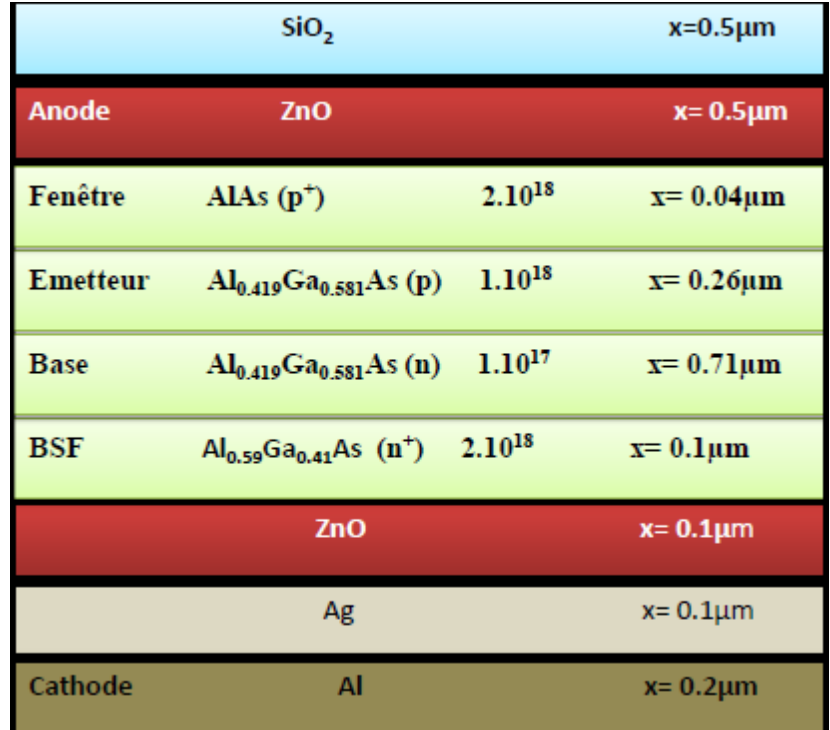

**Figure 4.7 :** Paramètres de la cellule solaire à base de  $Al_{0.419}Ga_{0.581}As$ .

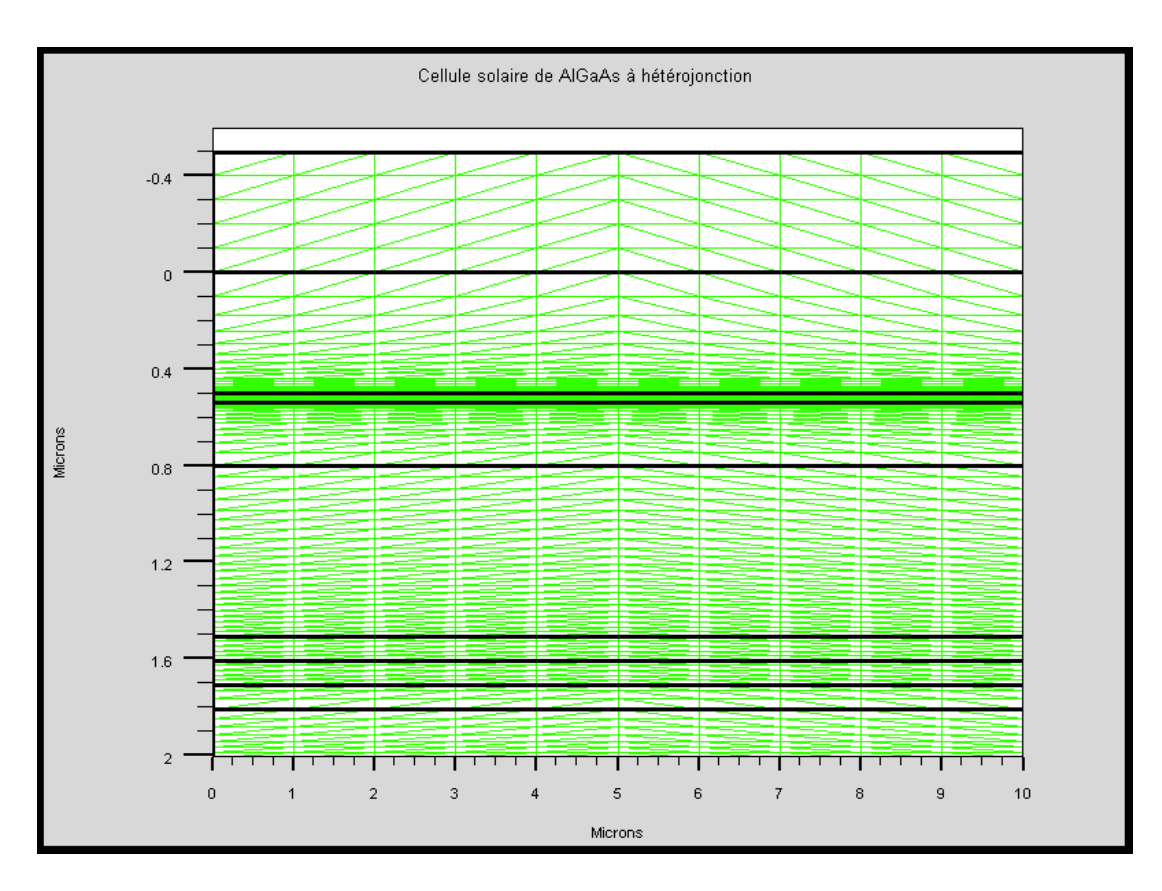

Le maillage adopté pour simuler la cellule solaire  $Al_{0.419}Ga_{0.581}As$  est celui de la figure (4.8).

**Figure 4.8 :** Maillage de la structure simulée*.*

#### **4.3.1 Résultats de la simulation :**

#### **(a) Caractéristique J(V):**

La caractéristique électrique J(V) sous illumination AM0 est présentée dans la (figure 4.9). D'après cette caractéristique, nous avons calculé les paramètres de sortie de la cellule solaire qui sont groupés dans le( tableau 4.2).

On remarque que cette cellule et du fait que le gap est  $1.94 \text{ eV}$ , le  $J_{\text{sc}}$  a diminué par rapport à celui de la cellule en GaAs, alors que le V<sub>oc</sub> a augmenté, mais le rendement de la cellule en GaAs reste plus élevé.

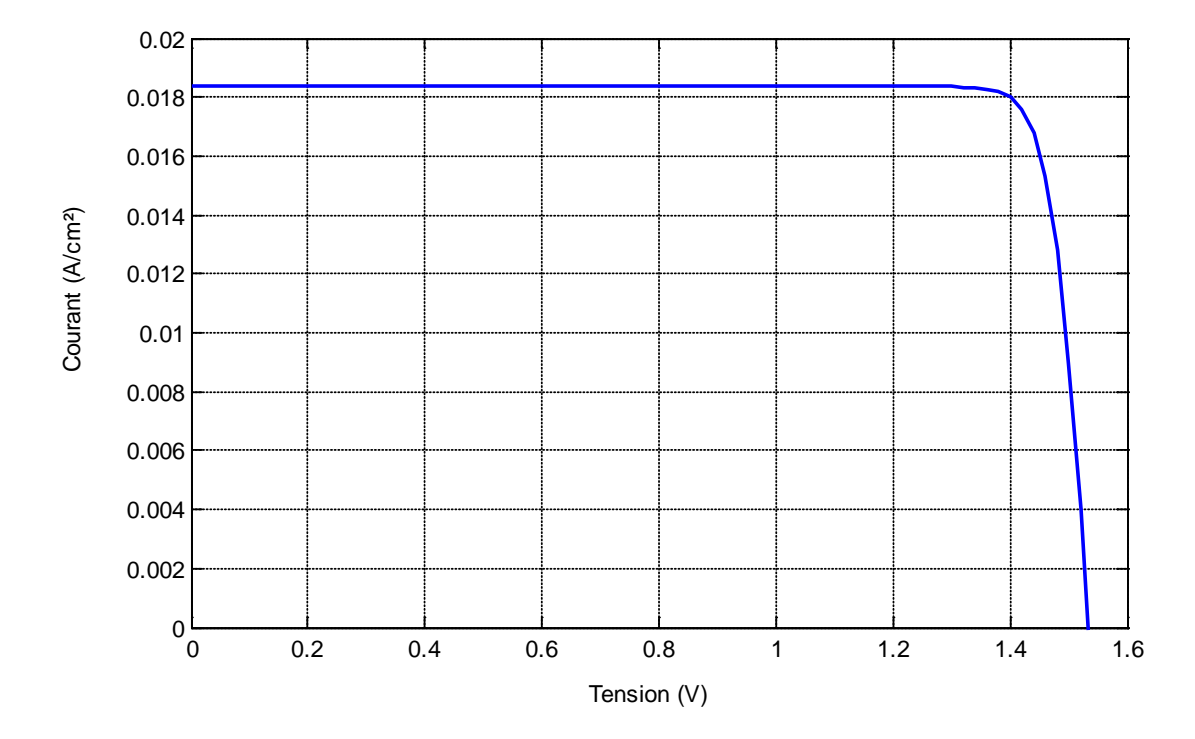

**Figure 4.9** : Caractéristique électrique  $J(V)$  sous AM0 de la cellule solaire en  $Al_{0.419}Ga_{0.581}As$ .

| $J_{sc}$ (mA/cm <sup>2</sup> ) | $V_{oc}(V)$ | $P_{\text{max}}(W/cm^2)$ | $FF(\% )$ | $n\%$  |
|--------------------------------|-------------|--------------------------|-----------|--------|
| 18.380                         | 1.535       | 0.025                    | 89.293    | 18.616 |

Tableau 4.2 : Paramètres de sortie de la cellule solaire en Al<sub>0.419</sub>Ga<sub>0.581</sub>As à hétérojonction.

#### **(b) Réponse spectrale :**

La réponse spectrale de la cellule en AlGaAs est présentée dans la (figure 4.10). Cette réponse est décalée par rapport à celle de la cellule en GaAs vers les longueurs d'ondes courtes, ce qui est évident puisque le gap d'énergie du AlGaAs est 1.94 eV.

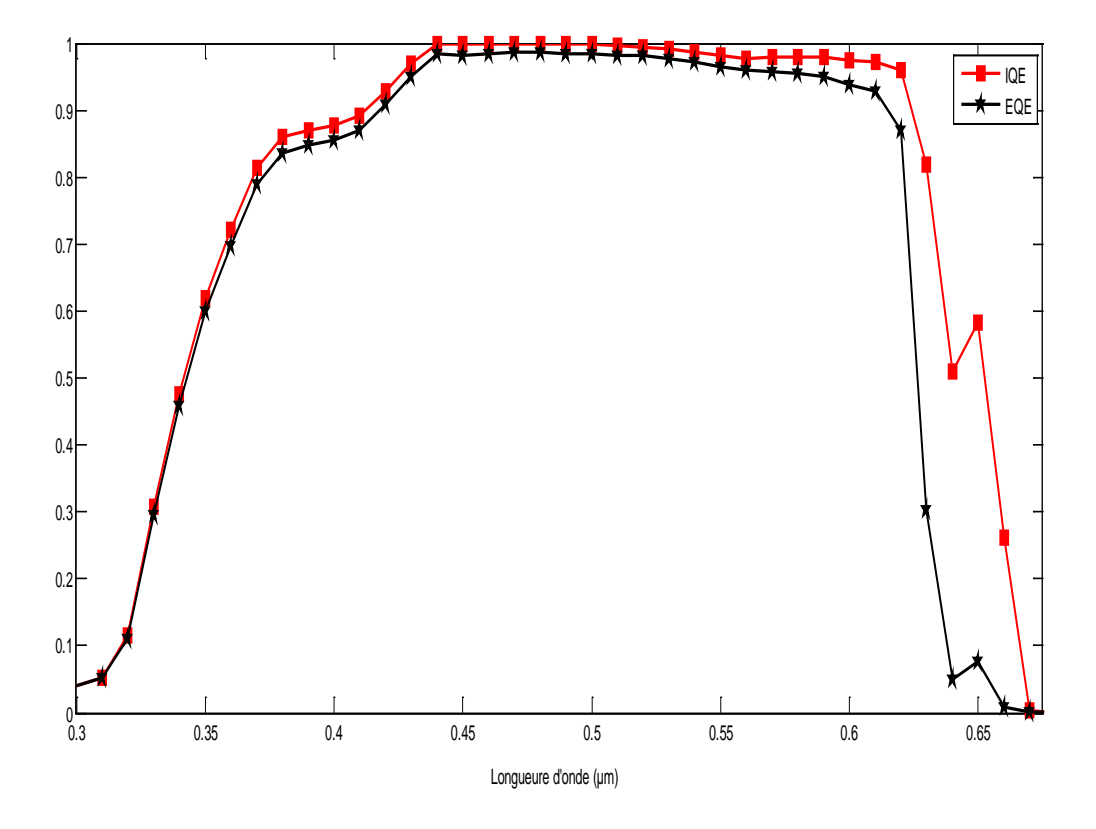

**Figure 4.10** : Réponse spectrale de la cellule solaire en $GaAs$ .

#### **4.4 Simulation numérique de la cellule 2 (double jonction) :**

Généralement, la structure d'une cellule solaire à double jonction contient une cellule solaire en tête de gap d'énergie élevé (1.8-2 eV), et une cellule solaire en arrière avec un gap plus petit (1.4 eV par exemple). Entre les deux, il y a une jonction tunnel (deux régions de type p et n fortement dopées) qui assure le transport des porteurs par effet tunnel sans recombinaison.

La structure de la cellule à double jonction  $Al<sub>0.419</sub>Ga<sub>0.581</sub>As/GaAs$  (cellule 2) à simuler est présentée dans la (figure 4.11). La cellule AlGaAs en tête a une structure  $p^+$ -n-n<sup>+</sup> et de même pour la cellule GaAs en arrière. Entre les deux cellules il y une région ITO pour modéliser la jonction tunnel. On note ici, qu'on trouvé une grande difficulté pour modéliser la jonction tunnel. D'après les travaux d'autres chercheurs sur ce domaine, la jonction tunnel est modélisée par une région de vide. Or ATLAS n'a pas accepter la commande « vide » entre les deux cellules. Alors on a essayé d'introduire un oxyde conducteur transparent. Au début, le programme n'a pas convergé mais ensuite et après plusieurs tentatives, il a finie par converger.

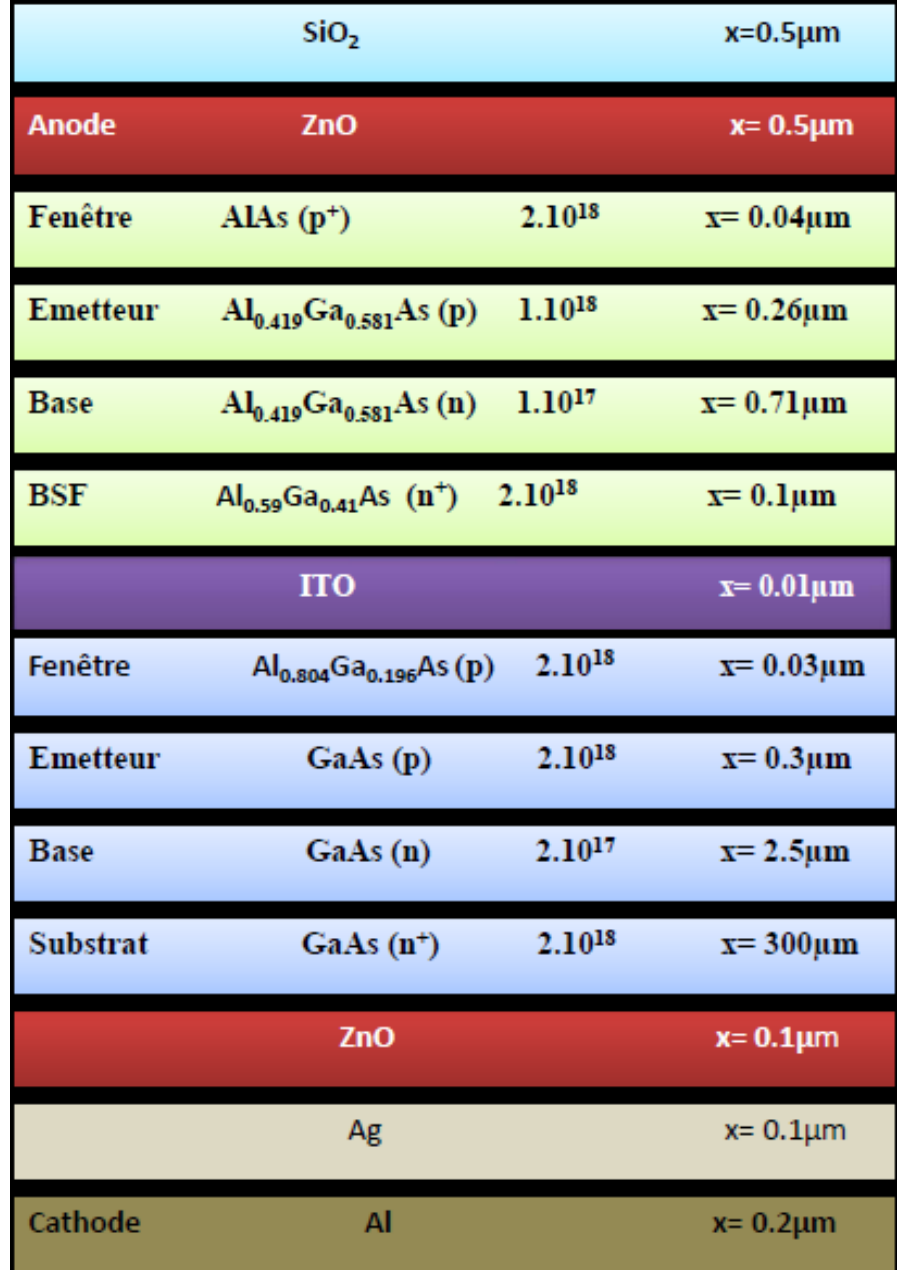

**Figure 4.11 :** Structure et paramètres de la cellule 2.

La structure de la cellule 2 obtenue par tonyplot est présentée dans la (figure 4.12).

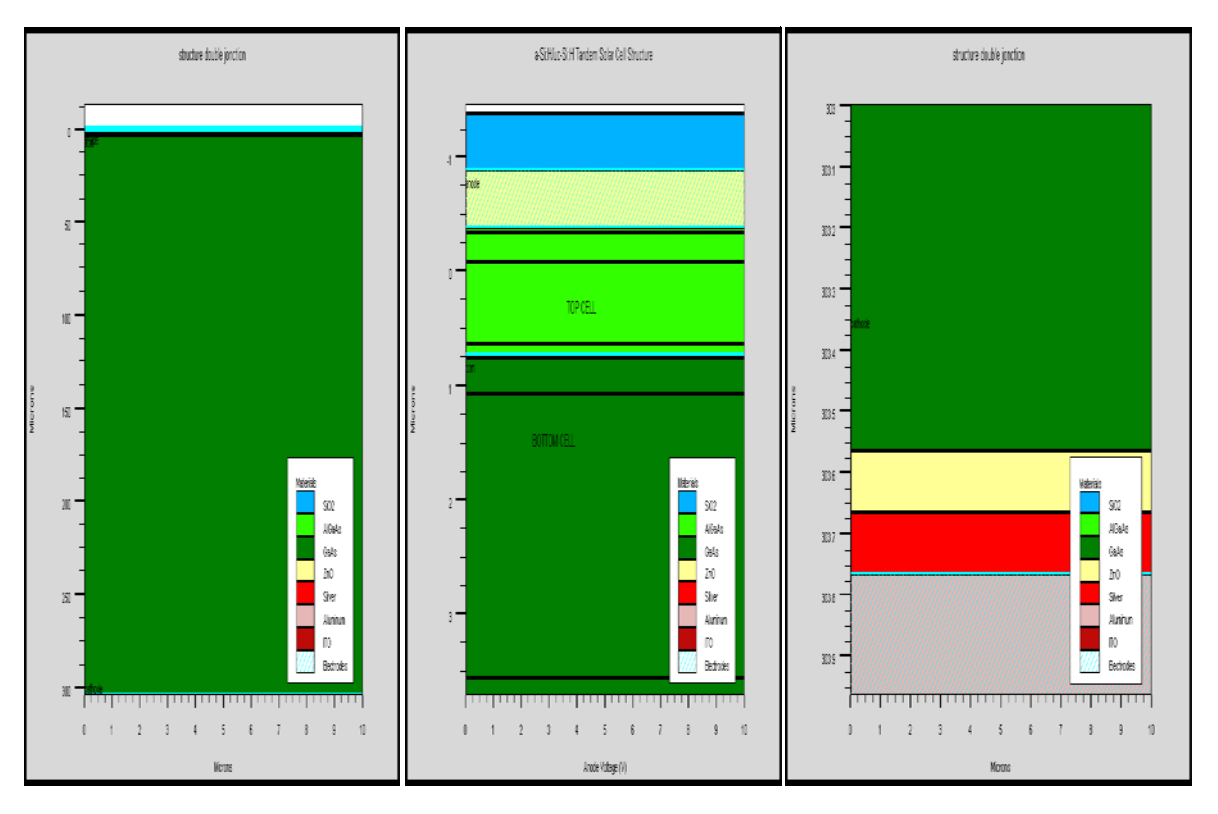

**Figure 4.12 :** Structure de la cellule 2 par tonyplot.

Dans ce cas, le maillage adopté pour simuler la cellule double jonction est présenté dans la figure (4.13)

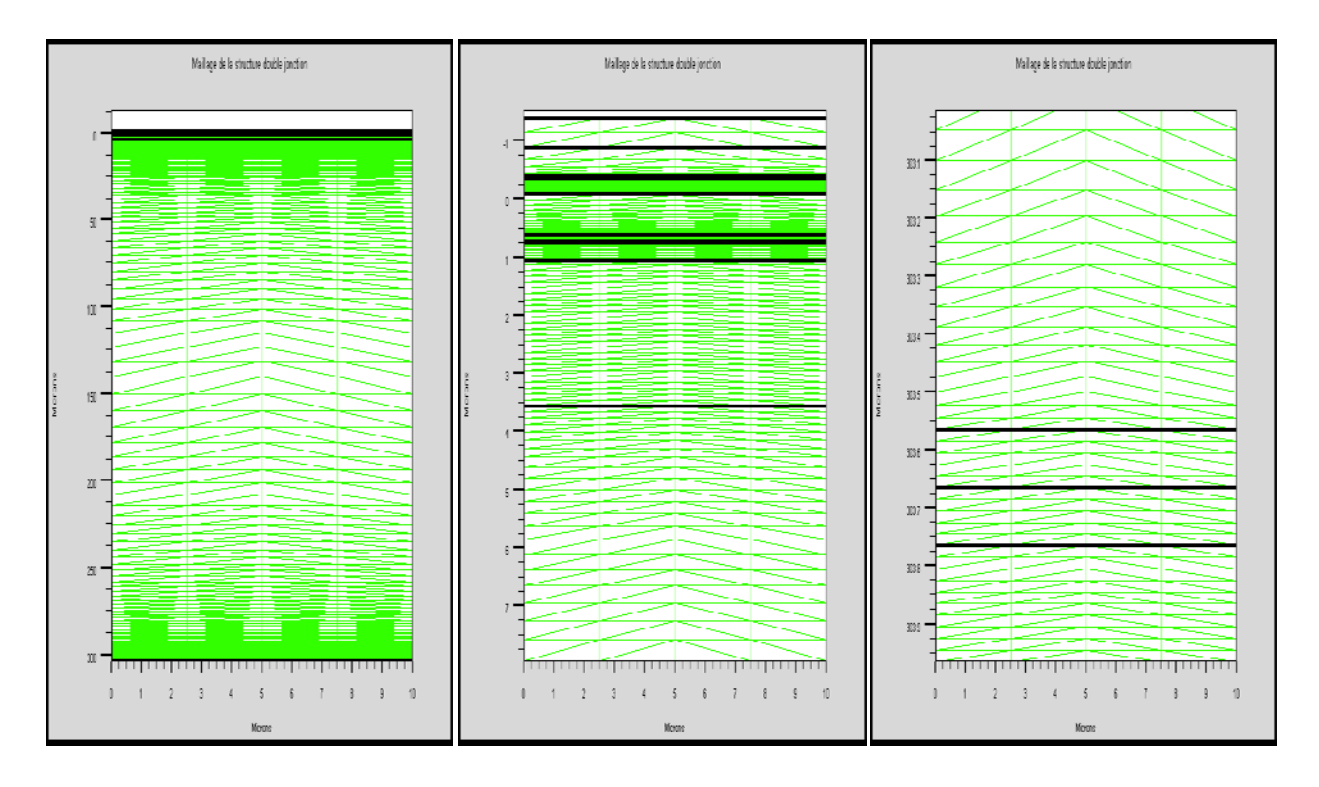

**Figure 4.13 :** Maillage de la structure de la cellule 2*.*

#### **4.4.1 Résultats de la simulation :**

#### **(a) Caractéristique J(V):**

La caractéristique électrique J(V) sous illumination AM0 est présentée sur la (figure 4.14). D'après cette courbe, les paramètres de sortie de la cellule 2 sont groupés dans le (tableau 4.3). Cette cellule a un rendement de 27.38 %. Dans la section 2.6.2 nous avons présenté les paramètres de sortie d'autre groupe d'une cellule double jonction AlGaAs/GaAs mais sous AM1.5G. Les valeurs de Jsc, Voc, FF et  $\eta$ , reportées sont respectivement :13.66 mA/cm<sup>2</sup>, 2.4 V, 84% et 27.6 %. Ainsi nos valeurs de simulation sont dans la gamme de la reference [53].

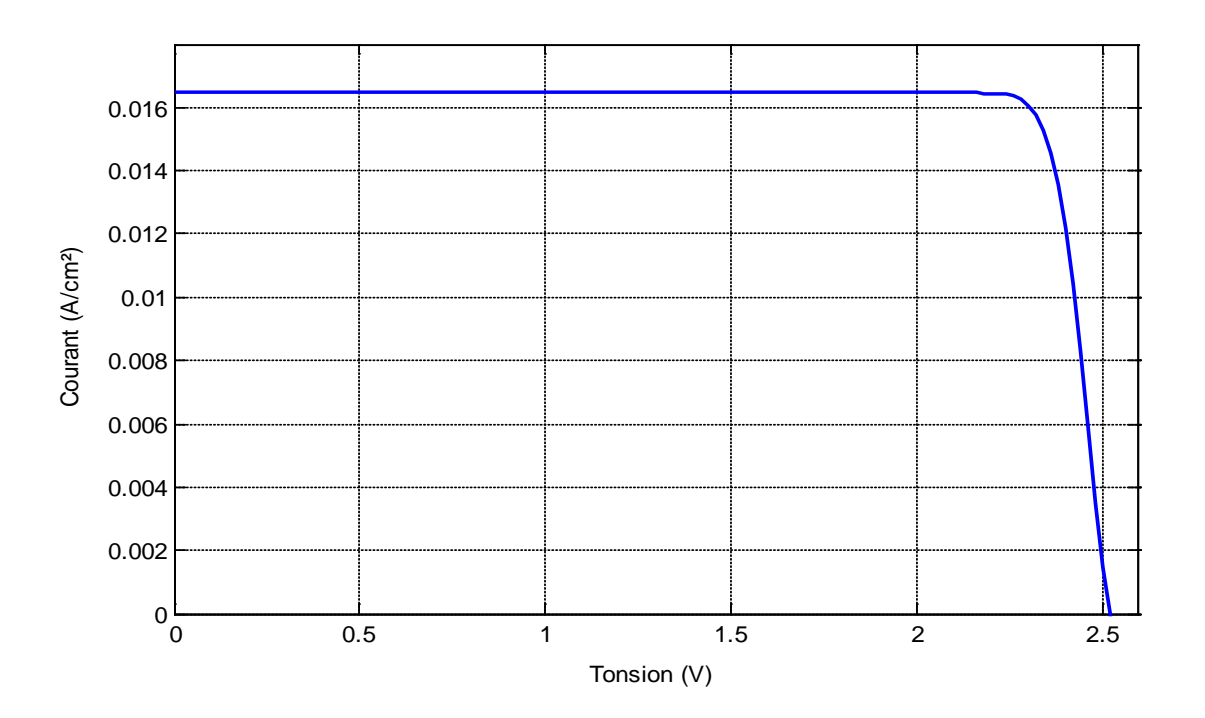

**Figure 4.14** : Caractéristique J(V) sous illumination AM0 de la cellule 2.

| $J_{sc}$ (mA/cm <sup>2</sup> ) | $V^{\vphantom{\dagger}}_{oc}(V)$ | $P_{\rm max}$ (W / $cm^2$ ) | $FF(\%)$ | $n\%$ |
|--------------------------------|----------------------------------|-----------------------------|----------|-------|
| 16.476                         | 2.519                            | 0.037                       | 89.22    | 27.37 |

**Tableau 4.3** : Paramètres de sortie de la cellule 2.

#### **(b) Réponse spectrale :**

La réponse spectrale de la cellule double jonction est présentée dans la (figure 4.15). Elle est la somme de la réponse spectrale de la cellule AlGaAs en tête et celle de la cellule GaAs en arrière. Elle ressemble un peu à celle, donnée dans la section 2.6.2 du deuxième chapitre.

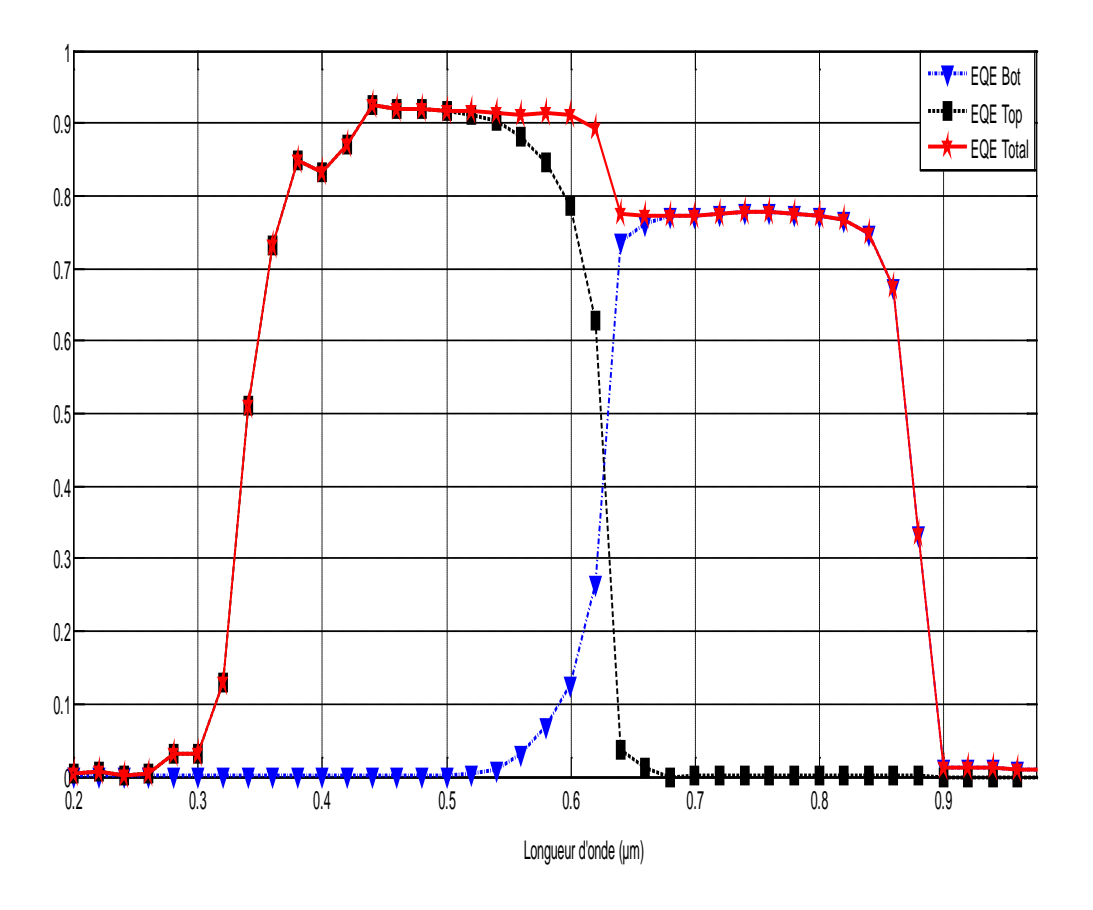

**Figure 4.15** : Réponse spectrale de la cellule double jonction sous AM0.

#### **Comparaison entre la cellule 1 et la cellule 2 :**

On commence par comparer les caractéristiques J(V) sous illumination AM0 des cellules 1 et 2 dans la (figure 4.16).

La cellule 1 a un  $J_{sc}$  plus élevés que celui de la cellule 2. Par contre, le  $V_{co}$  de la cellule 2 est plus élevé que celui de la cellule 1. Il est presque la somme de *Voc* de la cellule AlGaAs et le *Voc* de la cellule GaAs. Ainsi pour la cellule 2 (double jonction), le courant faible est imposé par la cellule de gap d'énergie plus grand, alors que la tension est la somme des tensions de la cellule en tête et la cellule en arrière.

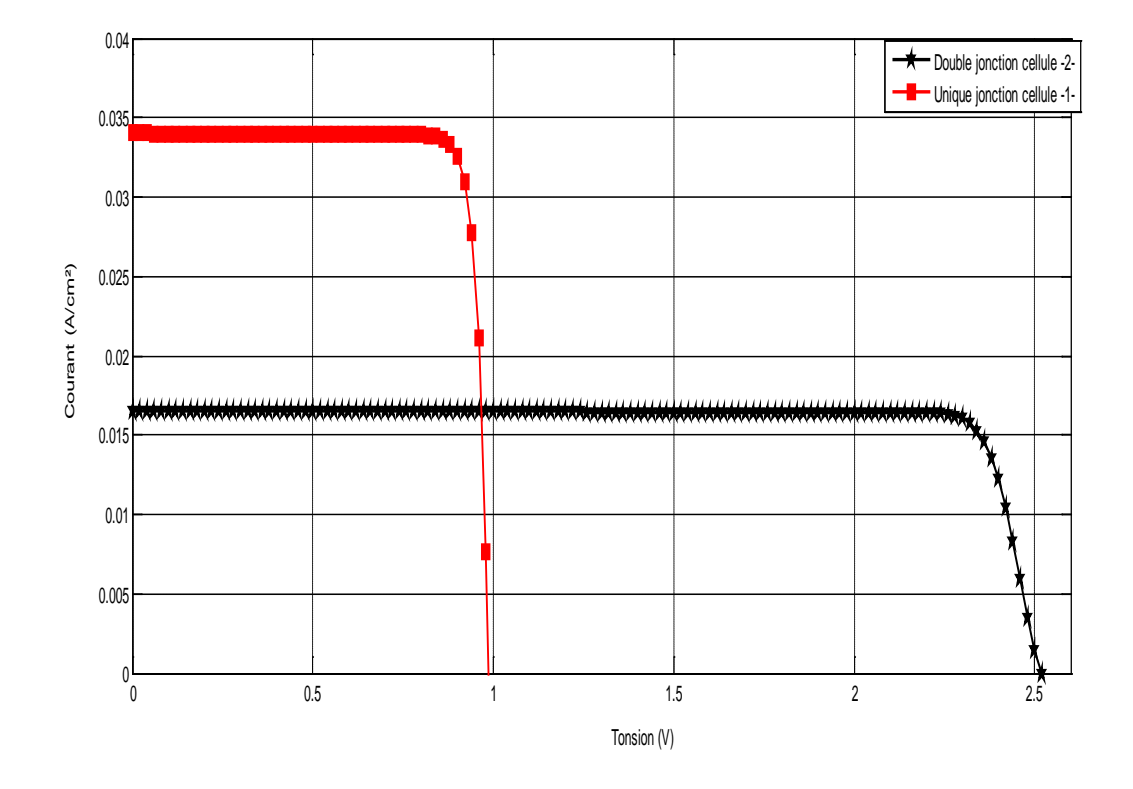

**Figure 4.16** : caractéristiques électriques J(V) sous illumination AM0 de la cellule 2 et cellule 1.

Une comparaison entre les paramètres de sortie des deux cellules ;cellule 1 et cellule 2 est faite dans le (tableau 4.4). Il est bien clair que la double jonction présente un meilleur rendement dû aux valeurs élevées de la tension de circuit ouvert et du facteur de forme. Ceci malgré que le courant a chuté presque à la moitié.

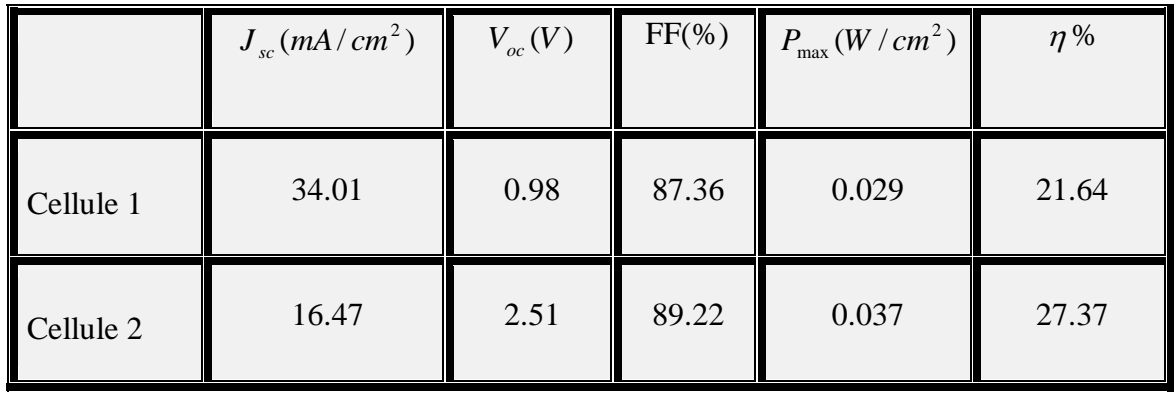

**Tableau 4.4** : Paramètres de sortie de la cellule 1 et la cellule 2

On termine cette section, par une comparaison entre la réponse spectrale de la cellule 1 et de la cellule 2. La double jonction, comme le montre la (figure 4.17), améliore la réponse spectrale d'une manière significative pour les longueurs d'onde courtes, alors qu'elle diminue vers les longueurs d'onde longues. Ceci est attendu puisque la réponse spectrale est égale à  $J_{sc}(\lambda)/\phi(\lambda)$ , et le *Jsc* de la cellule 2 est plus bas.

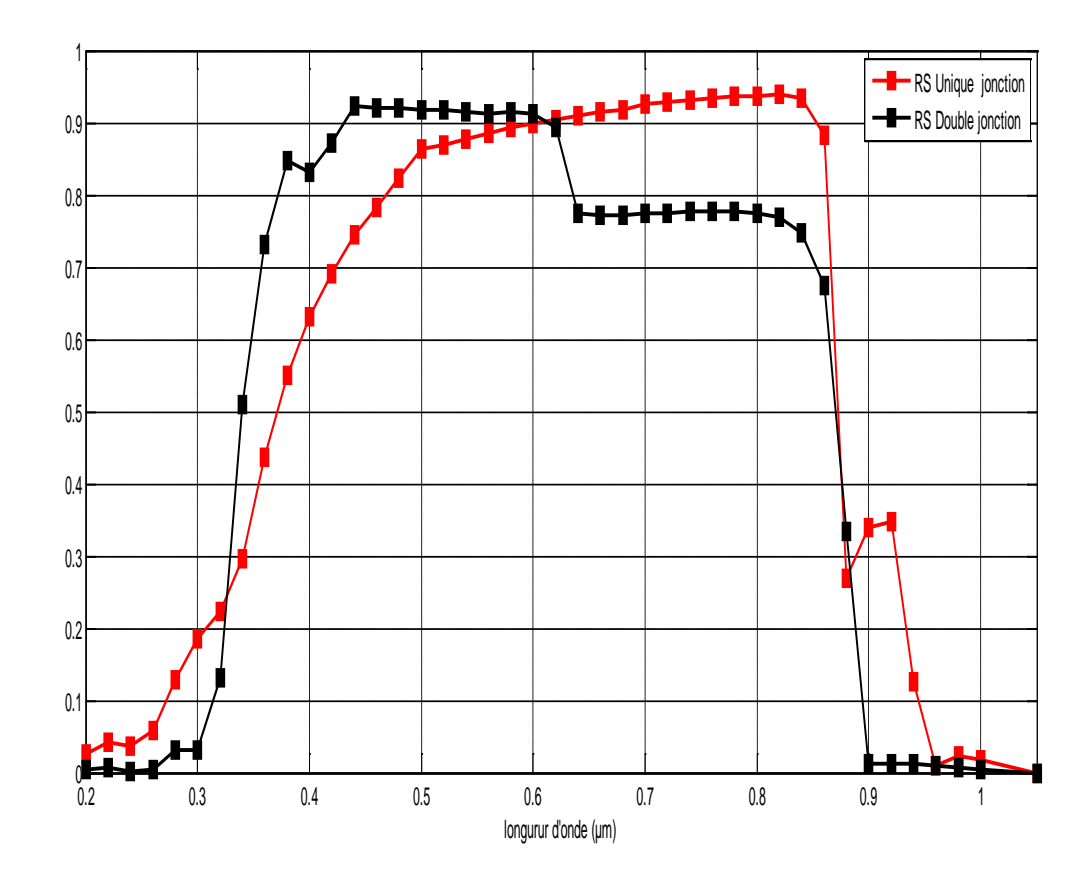

**Figure 4.17** : Réponse spectrale de la cellule 1 et de la cellule 2.

#### **4.6 Conclusion :**

L'utilisation de la double jonction AlGaAs/GaAs donne presque les particularités électriques de deux cellules en série. Le courant qui circule est le plus petit, imposé par la cellule en tête de gap d'énergie plus grand. Alors que la tension est la somme des tensions des deux cellules. L'optimisation du rendement est par conséquent liée à l'augmentation importante de la tension. Ainsi pour améliorer le rendement de n'importe qu'elle cellule solaire il est préférable d'essayer d'améliorer la tension de circuit ouvert et non pas le courant de court circuit.

### *Conclusion Général*

Ce mémoire est une application du logiciel SILVACO-ATLAS pour comparer les caractéristiques électriques calculées d'une cellule solaire double jonction p-n en AlGaAs/GaAs avec ceux d'une cellule solaire p-n simple en GaAs. Les caractéristiques électriques sont la caractéristique courant-tension (J-V) et la réponse spectrale.

ATLAS est un simulateur de dispositifs semi-conducteurs basé sur les principes physiques à deux (et trois) dimensions. Il prédit le comportement électrique associé à la structure physique dans des conditions spécifiées. ATLAS parvient à ceci par le partitionnement du dispositif spécifié par un maillage de grille de deux (ou trois) dimensions. Il applique ensuite l'ensemble des équations différentielles, fondées sur les lois de Maxwell, au maillage pour simuler le transport des porteurs de charge à travers la structure. Pour notre cas les équations de transport électrique sont les équations de continuité des porteurs de charge et l'équation de Poisson pour le potentiel, en régime stationnaire.

L'étude a été divisée en trois parties. Dans la première nous avons présenté la caractéristique J-V et la réponse spectrale de la cellule simple en GaAs (Cellule 1). Nous avons aussi étudié l'effet de la présence d'une couche antireflet en tête et en arrière de la cellule. L'ajout d'une couche antireflet en tête de la cellule est présenté par un nombre de publications. Cette couche est généralement un composé MgF2/ZnS. La couche que nous avons utilisé cependant, et pour des causes de convergence est du type  $SiO<sub>2</sub>/ZnO$ . Pour l'arrière de la cellule, et selon les articles que nous avons, on n'a pas remarqué l'utilisation de couche antireflet. Nous l'avons ajouté pour améliorer le confinement de la lumière. Nous avons souhaité d'utiliser le MgF $_2$ /ZnS, mais pour des causes de convergence, nous avons finie par choisir le ZnO. Les paramètres de sortie obtenus par simulation de cette cellule sont  $J_{\rm sc} = 34 \,\rm mA/cm^2$ ,  $Voc = 0.985 \,V, FF = 87.37\%$  *et*  $\eta = 21.64\%$ . Ces valeurs sont très proche des mesures expérimentales et des résultats obtenus par d'autre groupes par simulation [60]. Dans la deuxième partie, les mêmes paramètres sont déterminés pour la cellule à base d'AlGaAs. Nous avons obtenu  $J_{sc} = 18.38 \, mA / cm^2$ ,  $Voc = 1.53 V$ ,

 $FF = 89.3\%$  et  $\eta = 18.6\%$ .. Cette cellule et puisque son gap d'énergie est 1.94 eV (par rapport à 1.42 du GaAs), a un courant plus faible et une tension plus élevée. Dans la troisième partie, nous avons assemblé ces deux cellules en une seule double jonction p-n(AlGaAs)/pn(GaAs). Elle contient aussi des régions supplémentaires dans le but d'améliorer la génération et la collecte des porteurs, comme les différentes fenêtres AlAs,  $Al<sub>0.8</sub>Ga<sub>0.2</sub>As$  et la région BSF  $Al<sub>0.6</sub>Ga<sub>0.4</sub>As$  Nous avons obtenu comme paramètres de sortie pour cette cellule :  $J<sub>sc</sub>$  =  $16.47 \, \text{mA/cm}^2$ ,  $Voc = 2.52 \, V$ ,  $FF = 89.23\%$  et  $\eta = 27.37\%$ . Ces valeurs sont très

proches de ceux obtenus dans une autre étude par simulation. Nous remarquons une amélioration signifiante dans le rendement de la cellule. Elle donne presque les particularités électriques de deux cellules en série. Le courant qui circule est le plus petit, imposé par la cellule en tête de gap d'énergie plus grand. Alors que la tension est la somme des tensions des deux cellules. L'optimisation du rendement est par conséquent liée à l'augmentation importante de la tension.

En ce qui concerne la réponse spectrale, celle de la double jonction présente une amélioration dans la région des longueurs d'onde courtes mais elle est plus basse que celle de la jonction simple pour le reste des longueurs d'onde. Ceci est lié aux valeurs du photocourant en fonction des longueurs d'onde.

# *Bibliographie*

- [1] N. Oleksiy, "Simulation, Fabrication et Analyse de Cellules Photovoltaïques a contacts arrières interdigités ", Thèse Doctorat, Lyon : INSA de Lyon, 2005.
- [2] F.Rahal, "étude comparative des couches minces de TiO<sub>2</sub> prédestinées a la conception des cellules photovoltaïques obtenues par différentes méthodes", mémoire Magister, Université M'SILA, 2009.
- [3] K-J. Hsiao, "Dissertation electron-refflector stragy for CdTe thin filme solar cees",thesis doctoral, Colorado State University Fort Collins, Colorado, 2010.
- [4] J.-E. Bourée, "Rendement théorique cellules solaire P  $Ga_{1-x}Al_{x}As-N$   $Ga_{1-y}Al_{y}As$  a gradients de bande interdite", Revue de physique appliquée,Tome12,Avril 1977,page 559.
- [5] Sheng S. Li, "Semiconductor Physical Electronics", Second Edition, 2006 Springer Science ©Business Media, LLC.
- [6] M Yamaguchi , "Physics and technologies of super-high-effciency tandem solar cells", Toyota Technological Institute, 2-12-1 Hisakata, Tempaku, Nagoya 468-8511, Japan, 1999, tom 33.
- [7] Ken Takahashi. Shigeki Yamada. Tsunehiro Unno, "High-efficiency AlGaAs/GaAs Tandem Solar Cells", U.D.C. 621.383.51 : 523.9-7 : [546.681'62'19 : 546.681'19].
- [8] Takashi Jimbo, Tetsuo Soga, Yasuhiko Hayashi, "Development of new materials for solar cells in Nagoya Institute of Technology", Science and Technology of Advanced Materials 6 (2005) 27–33.
- [9] E. Parbaile , " Contribution à l'optimisation des techniques de dépôts sous vide de cellules solaires organiques ", Thèse Doctorat, l'Université de Limoges, 2009.
- [10] B. BROUSSE, "Réalisation et caracterisation de cellules photovoltaique organique obtenues par dépôt physique ", Thèse doctorat, université limoges, 2004.
- [11] M. Orgeret, "les piles solaires le composant et ses applications", Masson,, paris, 1985.
- [12] F. Zouche," Etude de la concentration solaire sur les performance des systemes photovoltaique ", mémoire Magistère, Universite de Mentori Constantine.2009.
- [13] M. Fitwi, "Banc de conversion de l' Banc de conversion de l'énergie ", Université de Sousse, 2009-2010.
- [14] P. Bessemoulin et J. Oliviéri, "Le rayonnement solaire et sa composant ultraviolette ", La Météorologie 8e série - n° 31 - septembre 2000.
- [15] A. Ricaud, "photopiles solaires de la physique de la conversion photovoltaïque aux filières, matériaux et procèdes", ©1997.presses polytechniques et universitaires romandes.
- [16] A. Ricaud, "Gisement solaire et transferts énergétiques ", Master Energies Renouvelables, Université de Cergy-Pontoise. Jan 2011.
- [17] H. BENIS, "Contribution à la modélisation du problème de « Hot Spot » dans les modules solaire Photovoltaïque occultées", mémoire Magistère, Universite de Mentori Constantine.2009.
- [18] D M. Trung, "Elaboration de cellule solaire photovoltaïque a base de polymères conjugues étude des systèmes reticulables", thèse doctorat, Universitie bordeaux 1 ,2009.
- [19] N. Le Sech, "Photocathodes à base de nanotubes de carbone sur substrats semiconducteurs de type III-V Application aux amplificateurs hyperfréquence", Thèse doctorat,école polytechnique, 2010.
- [20] N. Benhmed Benabdllah," Propriétés physiques des semi-conducteurs (Si monocristallin et Ge) et Simulation des cellules solaires à base de Si et SiGe", memoire Magister, Universite abou bekr Belkaid -Tlemcen, 2006.
- [21] Hélène Perrin, Farouk Vallette, Gabriel Vasilescu," Comportement des porteurs de charge dans les matériaux semi-conducteurs : visualisation à l'aide d'une application Java",CETSIS'2005, Nancy, 25-27 octobre 2005.
- [22] A. Ricaud,, "Convertisseurs photovoltaïques",© Nov-07 Compresse.doc.
- [23] O. Bonnaud, "Physique des Solides, des Semiconducteurs et Dispositifs", Université de Rennes 1, 2003.
- [24] A. Allaoui, "Simulation des caracterstiques électrique des cellule solaires en GaAs", mémoire Magister, Université de Becher ,2008/2009.
- [25] Attia, John Okyere. "Semiconductor Physics", Electronics and Circuit Analysis using MATLAB.Ed. John Okyere Attia Boca Raton: CRC Press LLC, 1999.
- [26] L. Zighed, " Etude de l'influence de nouveaux films antiréfléchissants sur la conversion photovoltaïque", These doctorat, Universite de Mentori Constantine.2007.
- [27] M.Benaicha, " Etude des materiaux semiconducteur III-V Application à la convertion photovoltaique", mémoire Magister, Université de Batna ,2007.
- [28] S. Madougou, " Détermination des paramètre électriques d'unephotopile bifaciale au silisium en rigime statique sous eclairement multispectral constant et sous l'effet d'un champ magnitique", thèse doctorat, Université Cheikha Anta diop de DaKar,2004.h
- [29] T.Desrues, "developpement de cellules photovoltaiques a heterojonction silicium et contacts en face arriere",these dctorat , Lyon : Insa de Lyon , 2009.
- [30 ] Y.Sayad, "Interaction Laser-Semiconducteur : Contribution à l'étude de la technique LBIC - application au silicium photovoltaïque", Thèse Doctorat, Université Constantine, 2009.
- [31] B.Equer , "Energie solaire photovoltaïque", Ellipses edittions marketing, volume 1,1993
- [32] A. Ricaud, "photopiles solaires de la physique de la conversion photovoltaïque aux filières, matériaux et procèdes", ©1997.presses polytechniques et universitaires romandes.
- [33] I. Sari-Ali, B. Benyoucef, B. Chikh-Bled, "Etude de la jonction p-n d'une semiconducteure a l'equilibre thermodynamique ", Journal of Electron Devices, Vol. 5, 2007, pp. 122-126□JED [ISSN: 1682 -3427 ].
- [34] P. roux, "theorie generale simplifiee des semiconducteurs jonction PN au silicium effet transistor bipolaire".transistor au germanium en 1950.
- [35] M. Urien, "Cellules photovoltaïques organiques à base copolymères à blocs de type rigide-flexible",Thèse Doctorat, Université Bordeaux I, 2008.
- [36] B. Lakehal," Etude des propriétés électriques d'une photopile à base d'une structure Schottky", mémoire Magistère, Université Batna, 2009.
- [37] I. Massiot," Vers de cellules solaires ultaminces", Rapport de stage de Master 2, Laboratoire de Photonique et de Nanostructures, 2010.
- [38] M. Ouddah, " Etude du silicium poreux destine aux cellule solaires", mémoire Magistère, Universite de Mentori Constantine.2009.
- [39] M. Van Damme et S. Sautrot, " Etude comparative de panneaux solaires photovoltaïques", Rapport de stage de fin de D.U.T. Mesures Physiques, Université Paris VII, 2006.
- [40] W.C. Benmoussa, S. Amara et A. Zerga, "Etude comparative des modèles de la aractéristique courant-tension d'une cellule solaire au silicium monocristallin", *Revue*  des Energies Renouvelables, *(2007) 301 – 306*.
- [41] L. Zighed, " Etude de l'influence de nouveaux films antiréfléchissants sur la conversion photovoltaique", Thèse Doctorat, Université ِConstantine, 2007. [42] L. Zighed, "Réalisation des couche antireflets dans les cellules solaires a couche minces", Thèse Magistère, Université Tlemcen, 2005.
- [43] I. Bouneb, " Contribution à la modélisation D'une structure nanométrique : application aux transistors HEMTS et pseudomorphiques", mémoire Magistère, Universite de Mentori Constantine.2009.
- [44] F. Moutier, " Modélisation et évaluation des Performances des Phototransistors Bipolaires à Hétérojonction SiGe/Si pour les Applications Optique-microondes Courtes Distances", Thèse Doctorat, Université ِde Marne-la-Vallée, 2009.
- [45] R. KHLIL, "Étude d'un gaz bidimensionnel d'électrons dans des hétérostructures AlGaAs/GaAs par des mesures courant–tension et bruit basses fréquences en température", Thèse Doctorat, Université de Reims Champagne-Ardenne, 2005.
- [46] S. Adachi, "Optical Contants of Crystalline and Amorphous Semiconductors-Numerical Data and Graphical Information", Kluwer Academic Publishers, USA, 1999.
- [47] A. Talhi, " "Simulation numérique d'une Cellule Solaire à multipuits quantique à base Ga Al As(P)-GaAs (i-QW)/ Ga Al As(p) (N)", mémoire Magistère, Université Béchar, 2009/2010.
- [48] S. KHELIFI, "Modélisation d'une Cellule Solaire Ga<sub>la</sub> Al As(n)-GaAs(i)-GaAs(p)", 1-x Mémoire Magistère, Université Béchar, 2002/2003.
- [49] J.M. Román, " State-of-the-art of III-V Solar Cell Fabrication Technologies, Device Designs and Applications", Advanced Photovoltaic Cell Design, 2004.
- [50] A. Mahdjoub, " Technologie des composants en microélectronique", cours de Master 1,Université de Rennes 1.
- [51] F. ABDO, " Croissance de couches minces de silicium par epitaxie en phase liquide à base température pour application photovoltaïque", Thèse Doctorat, L'Institut National des Sciences Appliquées de Lyon, 2007.
- [52] K. Takahashi, S. Yamada, T. Unno, S. Kuma, " Characteristics of GaAs solar cells on Ge substrate with a preliminary grown thin layer of A1GaAs",Solar Energy Materials and Solar Cells , (1998) 169-176.
- [53] K. Takahashi, S. Yamada, Y. Minagawa, T. Unno, ""Characteristics of  $Al_{0.36}$  Ga  $_{0.64}$ As/GaAs tandem solar cells with pp n n structural AlGaAs solar cells", Solar Energy Materials & Solar Cells 66 (2001) 517}524.
- [54] P. Michalopoulos, "A novel approach for the development and aptimization of stateof-the-art photovoltaic devices using silvaco", These doctorat, Naval Postgraduate School, Monterey, California, 2002.
- [55] R.Negru, " Conception et modelisation de pixels de photodetection Photodiodes PIN en silicium amorphe en vue de leurs utilisations comme detecteurs de particules", These doctorat, Naval Postgraduate School, Monterey, California, 2008.
- [56] B. Garcia, Jr, "indium gallium nitride multijunction solar cell simulation using silvaco atlas",Thesis Naval postgraduate school Monterey California. 2007.
- [57] J. E. VanDyke , " Modeling laser effects on multi-junction solar cells using silvaco atlas software for spacecraft power beaming applications" , Thesis Naval postgraduate school Monterey California. 2010.
- [58] ATLAS User's Manuel,"Device simulation software ", SILVACO International, California, 2004.
- [59] Brian P. Sullivan, " The effect of temperature on the optimization of photovoltaic cellsusing silvaco atlas modelling", Thesis Naval postgraduate school Monterey California.2010.
- [60] M. Fathipour, A. Elahidoost, A. Mojab , V. Fathipour, " The Effect of a Graded Band Gap Window on the Performance of a Single Junction Al  $_{x}$  Ga  $_{1-x}$  As/GaAs Solar Cell", World Academy of Science, Engineering and Technology 69 2010
- [61] X.B. Xiang, W.H. Du, X.L. Chang, H.R. Yuan, "The study on high efficient Al  $_{\text{x}}$  Ga 1. <sup>x</sup> As/GaAs solar cells", Solar Energy Materials & Solar Cells 68 (2001) 97}103.
- [62] S. Khelifi et A. Belghachi, " Le Rôle de la Couche Fenêtre dans les Performances d'une Cellule Solaire GaAs", Rev. Energ. Ren. Vol.7 (2004)13-21.

 **ملخص:**

هذه المذكرة عبارة عن استخدام لبرنامج ATLAS-SILVACO من اجل مقارنة الخصائص الكهربائية بين خلية شمسية ذات وصلتين من GaAs/ AlGaAs ووصلة واحدة من GaAs.

الخصائص الكهربائية متمثلة في الخاصية جهد-تيار(V-J (و الاستجابة الطيفية.

الخصائص الكهربائية للخلية ذات وصلتين بالتقريب متماثلة عند وضع الخليتين على التسلسل ادن التيار صغير لان الفاصل الطاقي للخلية العليا كبيرو الجهد يساوي مجموع جهد الخليتين .زيادة المردودية عائد الى الزيادة المعتبرة في الجهد اذن من اجل تحسين المردودية يجب التحسين في الجهد وليس في التيار. **الكلمات المفتاحية:**

.وصلتين ,GaAs, AlGaAs /GaAs ,SILVACO-ATLAS , شمسية خلية

#### **Résumé** :

Ce mémoire est une application du logiciel SILVACO-ATLAS pour comparer les caractéristiques électriques calculées d'une cellule solaire double jonction p-n en AlGaAs/GaAs avec ceux d'une cellule solaire p-n simple en GaAs. Les caractéristiques électriques sont la caractéristique courant-tension (J-V) et la réponse spectrale.

L'utilisation de la double jonction AlGaAs/GaAs donne presque les particularités électriques de deux cellules en série. Le courant qui circule est le plus petit, imposé par la cellule en tête de gap d'énergie plus grand. Alors que la tension est la somme des tensions des deux cellules. L'optimisation du rendement est par conséquent liée à l'augmentation importante de la tension. Ainsi pour améliorer le rendement de n'importe qu'elle cellule solaire il est préférable d'essayer d'améliorer la tension de circuit ouvert et non pas le courant de court circuit.

**Mots clés** : Cellule solaire, Silvaco-Atlas, AlGaAs/GaAs, GaAs, double jonction.

#### **Abstract :**

This memory is an application of SILVACO-ATLAS software to compare the calculated electrical characteristics of a pn double-junction AlGaAs / GaAs based solar cell with those of a pn GaAs simple solar cell. The electrical characteristics are the current-voltage (J-V) characteristic and spectral response.

The use of double-junction AlGaAs / GaAs gives almost the electrical characteristics of two cells in series. The current flowing is the smallest, imposed by the cell at the top of larger energy gap. While the voltage is the sum of the voltages of the two cells. Optimizing the performance is therefore linked to the significant increase in voltage rather than in current. To improve the performance of any solar cell it is best to try to improve the open circuit voltage and not the short circuit current.

**Key words**: Solar cell, Silvaco-Atlas, AlGaAS/GaAs, GaAs, double junction.